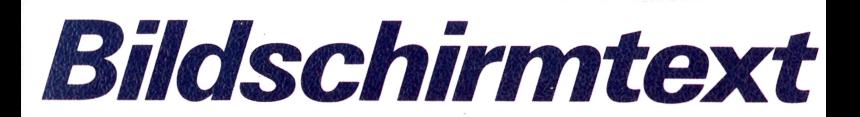

*Wie Sie bequem über das Telefon-Netz eine Fülle von Informationen am Fernsehschirm abrufen und wie Sie selbst zum Anbieter werden können.*

Von Hans-Peter Förster

**Illustriert** 

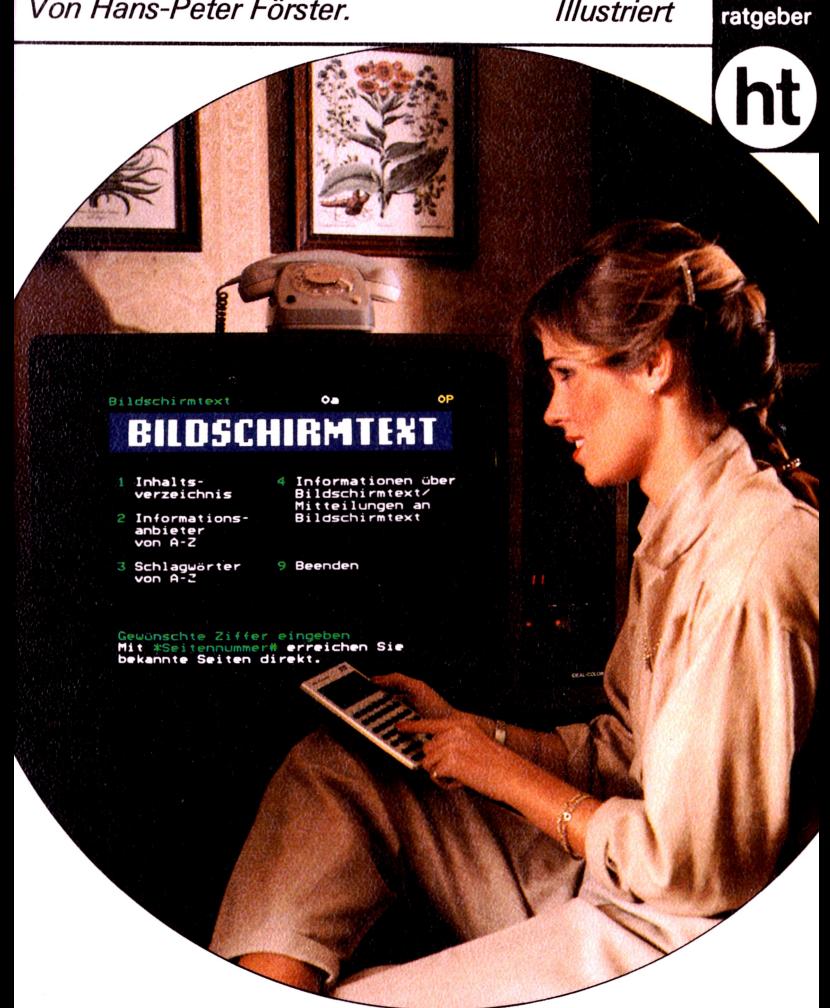

#### **Bildschirmtext**

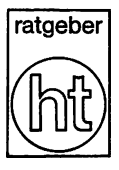

*Bildschirmtext Ist ein interessanter Fernmeldedienst für jedermann; dabei nutzt Bildschirmtext den Fernsehempfänger zur Darstellung geschriebener oder grafischer Informationen, die über das Telefonnetz übermittelt werden.*

*Bildschirmtext bietet die Chance, unsere komplexe Welt transparenter werden zu iassen. Die Deutsche Bundespost hat den Grundstein des neuen Mediums während der internationalen Funkausstellung 1977 in Berlin gelegt; 100 Jahre nach der Einführung des Telefons in Deutschland.*

Bild5chirmt£xt

# **Bildschirmtext**

**Von Hans-Peter Förster**

**Humboldt-Taschenbuchverlag**

**humboldt-taschenbuch 457**

**Umschlaggestaltung: Christa Manner, München.**

**Das Umschlagfoto wurde uns freundlicherweise von der Firma Neckermann, Frankfurt/M. zur Verfügung gestellt.**

**Die Grafiken auf Seiten 48, 64, 70,117,122,124: Fritz E. Urich, München. Alle s/w-Fotoabbildungen und die weiteren Grafiken im Innenteil des Bandes: Bitte, vergleichen Sie den Quellennachweis auf Seiten 153—154.**

*Hinweis für den Leser:* **Alle Angaben in diesem Buch - ohne Gewähr-entsprechen dem Stand von 1983, sofern nicht anders angegeben.**

*Abkürzung OP* = *GebührenfreieSeite (wörtL: »OPfennige«).*

*©* **1983 by Humboldt-TaschenbuchverlagJacobi KG, München Druck: Elsnerdruck GmbH, Berlin Printed in Germany ISBN 3-581-66457-7**

# **Inhalt**

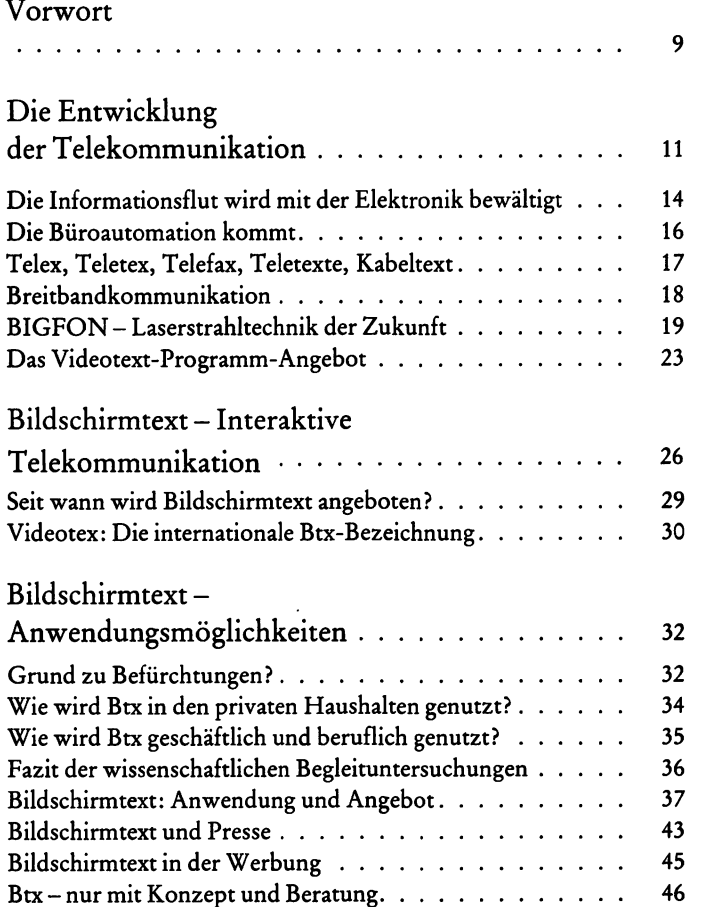

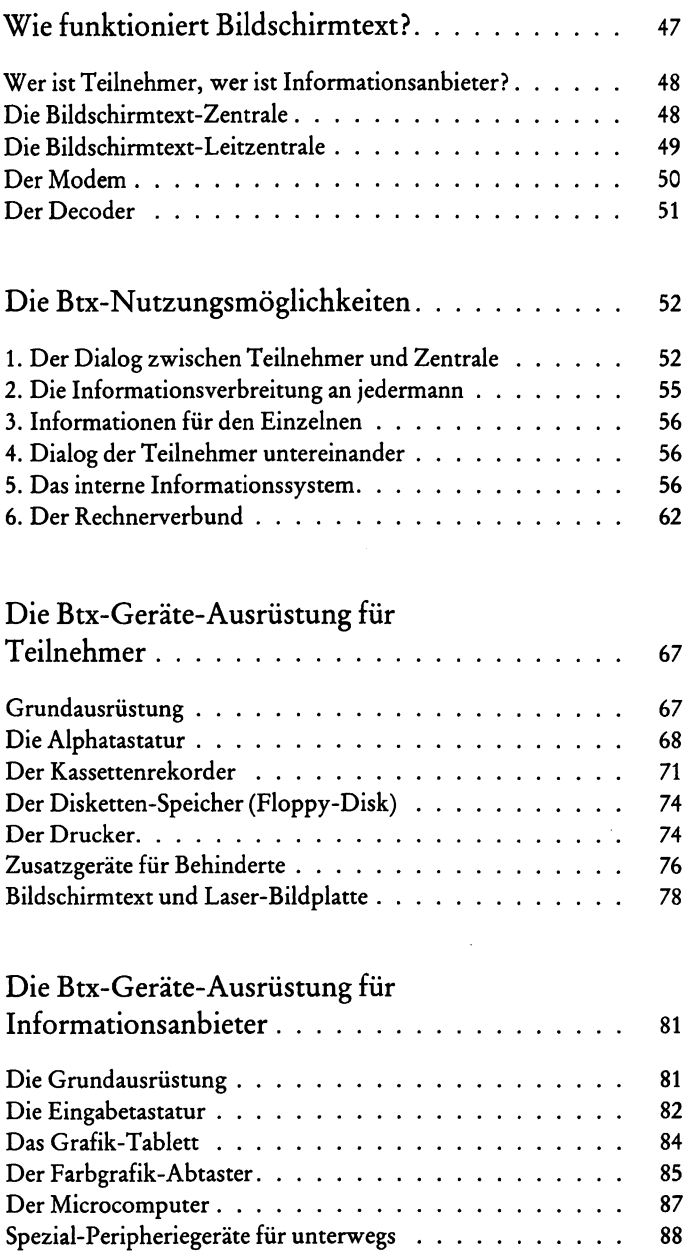

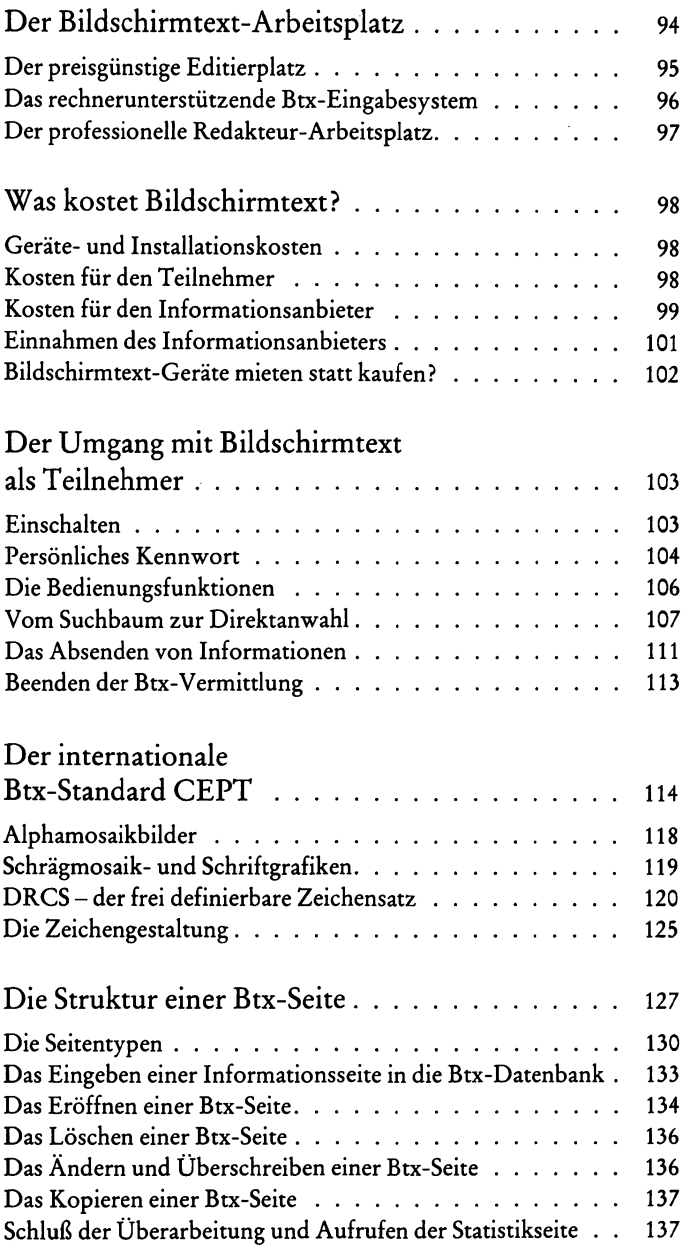

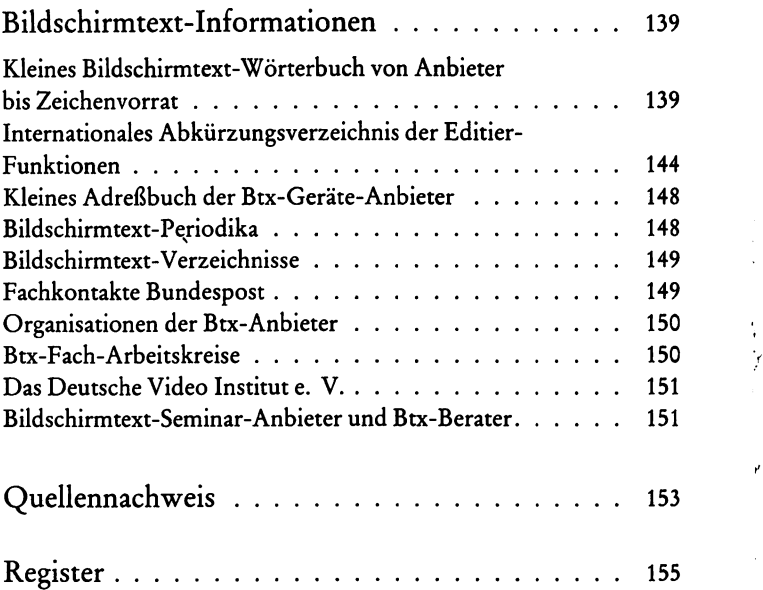

**K**

ţ.

 $\frac{1}{2}$ 

## **Vorwort**

Das bisherige Fernsehgerät mit seinem begrenzten Programmangebot entwickelt sich vom passiven Unterhaltungsgerät zu einem interaktiven Heimterminal. Die Revolution auf dem Bildschirm hat begonnen.

Satelliten- und Kabelfernsehen erweitern in den 90er Jahren die Informationsmöglichkeiten. Bildschirmtext ist heute schon verfügbar.

Elektronische Computerspiele, Videorekorder, Videokameras, Bildplattenspieler und Videotext-Decoder erweitern den Anwendungsbereich des aktiven Fernsehens.

Der Bildschirm zeigt aber noch mehr: Dias, Filme und Fotos per Videotransfer und eines Tages auch Fernsehtelefon per BIGFON. Das klingt alles nach Zukunft, ist aber größtenteils schon Wirklichkeit. Bildschirmtext wurde im September 1983 bundesweit eingeführt (bis Mai 1984 in eingeschränkter Form). Dieses kostengünstige und zeitsparende Informationssystem bietet die Möglichkeit, Informationen abzurufen, die von verschiedenen Informanten angeboten werden und in der Bildschirmtextzentrale der Deutschen Bundespost gespeichert sind.

Durch den Anschluß externer Rechner werden weitere Bereiche erschlossen.

Wie der Btx-Teilnehmer Informationen über seinen Bildschirm einholt, wie er Btx-Kommunikation mit anderen Teilnehmern betreibt, welche Vorteile Btx dem Handel, den Selbständigen und Vereinen bietet, und wie man Btx-Anbieter werden kann, soll Ihnen mit diesem Buch vermittelt werden. In einer Sprache, die auch dem interessierten Laien verständlich ist, ergänzt durch Tips und Ratschläge, mit deren Hilfe man sich vor der Anschaffung eines Btx-Gerätes informiert.

Wenn Ihnen die Wegbeschreibung durch den Bildschirmtext-Irrgarten auch Unterhaltung bietet, und Sie dabei alles erfahren, was Sie schon immer über Btx erfahren wollten, Ihnen diese Informationen in der Praxis weiterhelfen, und Sie das Buch gerne dann zu Rate ziehen, wenn irgendwo eine Btx-Frage auftaucht, dann habe ich mein Ziel erreicht.

*Hans-Peter Förster*

## Die Entwicklung **der Telekommunikation**

Der erste Informationsaustausch zwischen uns Menschen hat schon zu Zeiten der Neandertaler stattgefunden. Sei es auch nur in Form von Ur-Lauten, die wir heute in unserer vielsprachigen Welt wohl kaum mehr verstehen könnten.

Was zu Ur-Zeiten mehr oder weniger instinktiv erfolgte, bezeichnen wir heute in unserer hochtechnisierten Welt als »interaktive Kommunikation«. Das bedeutet nichts anderes, als der wechselseitige Informationsaustausch.

Auch beim Bildschirmtext-System kann interaktive Kommunikation betrieben werden - was bei Btx gerade das Besondere ist.

Doch wenden wir uns nochmals den Aktivitäten unserer Vorfahren zu, denen wir diese Entwicklung ja letztlich zu verdanken haben:

In der Altsteinzeit wurde eine besonders kreative Kommunikation angewandt: Zahlreiche Hohlen, besonders in Süd-Frankreich und Spanien, dokumentieren heute noch die Höhlenmalerei, die der schriftlichen Nachrichtenübertragung diente.

Mit Fell-Trommeln und Schlitztrommeln haben die Negervölker Zentral-Afrikas, Melanesier und brasilianische Indianer eine kunstvolle Trommelsprache entwickelt, die über 30 km weit vernommen werden konnte. Selbst in unserer modernen Welt findet dieses altüberlieferte Nachrichtensystem täglich in Betrieben an den Arbeitsplätzen vergleichbare Nachahmungen.

Wer sich an Karl May's Indianergeschichten erinnert, dem fällt ein weiteres Verständigungssystem ein: Die Rauchzeichen.

Die Babylonier und Assyrer tauschten ihre Gedanken und Informationen lieber per Brief aus. Franz von Taxis machte sich das viele Jahre später wiederum zunutze und schuf 1516 den öffentlichen, regelmäßigen Postverkehr. Briefstücke aus dieser Zeit gelten heute als echte Sammler-Rarität und sind entsprechend hoch dotiert.

Wer den Inhalt seines Briefes gleich Hunderten zu Teil kommen lassen wollte, und wem das Briefeschreiben mit der Gänsefeder zu mühsam war, der bediente sich seinerzeit der Druckmöglichkeit. Flugblätter stellten die ersten Vorboten der heutigen Zeitungen dar. Die Verteilung der Botschaften beschränkte sich damals auf Boten zu Fuß, zu Pferde oder auf Segelschiffen. Es dauerte Monate, bis Nachrichten aus anderen Kontinenten Europa erreichten.

Gutenberg war es letztlich zu verdanken, daß die Entwicklung auf dem Gebiet der gedruckten Informationen durch die Erfindung der beweglichen Einzelbuchstaben, der Lettern, 1445 entscheidend vorangetrieben wurde.

Ohne diese Entwicklung hätte Martin Luther seine Ziele nie verwirklichen können; die Reformation hätte nicht stattgefunden.

1609 erschienen die ersten Zeitungen. Straßburg, Wolfenbüttel und Augsburg zählten damals zu den fortschrittlichsten Städten auf diesem Gebiet.

Parallel zu dieser Entwicklung fand eine neue »Tiergattung« auf unserem Erdball Platz:

Die »Zeitungs-Enten«, die sich bis heute stark vermehrt haben.

Die Grundlagen für eine schnelle Kommunikation bot im 19. Jahrhundert die Elektrizität. Die Beförderung der Briefe und Zeitungen muß dem amerikanischen Kunstmaler Samuel Finley Breese zu lange gedauert haben. Weshalb sonst übergab er nach 12jähriger Entwicklungsarbeit 1837 der Universität New York den ersten gebrauchsfertigen Telegraphenapparat? Er erfand auch die aus Punkten und Strichen zusammengesetzte Morseschrift, die heute noch zur Nachrichtenübermittlung auf hoher See angewendet wird.

Das Piepsen des Morse-Apparates wollte wohl der deutsche Lehrer Philipp Reis nicht länger hören, und er baute 1861 den ersten Fernsprecher. Das heutige Telefon wurde 1876 von dem Anglo-Amerikaner Bell erfunden.

Informationen konnten in kürzester Zeit über größte Entfernungen übermittelt werden: Die Welt begann, kleiner zu werden!

Es ist schon interessant, wie gerade die Entwicklung des Telefons vorangetrieben wurde, ohne die heute wiederum Bildschirmtext nicht möglich wäre:

1881 gab Generalpostminister Stephan grünes Licht für das erste

Fernsprechnetz in Deutschland. 1894/95 entstand die automatische Vermittlung nach dem »Hebedrehwählersystem«. Die Punnische Erfindung der Induktionsspule, 1899, und die Erfindung der Verstärkerröhre durch Lieben und Reis, 1906, ermöglichten Ferngespräche von Kontinent zu Kontinent.

Riesige Telefonkabel haben die Kontinente miteinander verbunden. »Sputnik 1«, der erste Satellit, der am 4. Oktober 1957 von der UdSSR in den Weltraum katapultiert wurde, darf in diesem kleinen geschichtlichen Rückblick nicht fehlen; wird doch heute täglich und geradezu selbstverständlich Kommunikation per Satellit weltweit betrieben.

In unserem geschichtlichen Reigen bleibt die Schreibmaschine keinesfalls unerwähnt; wollen wir uns doch schließlich mit Bildschirmtext auseinandersetzen.

Seit 1832 ist man damit beschäftigt, Schreibmaschinen zu entwikkeln und ständig zu verbessern. Remington brachte 1900 die erste Schreibmaschine überhaupt in den Handel. Auch hier ist inzwischen die Elektronik eingezogen. Aus einem mechanischen Klapperatismus, für dessen Bedienung in einer alten amerikanischen Stellenanzeige »kräftige Damen« gesucht wurden, ist heute ein elektronisches Wunderwerk geworden, das sich schon beim kleinsten Bedienungsfehler mit einem elektronischen »Pieps« meldet. Per Knopfdruck können ganze Briefe automatisch geschrieben werden; und schon gibt es Schreibmaschinen-Computer, die sogar auf Rechtschreibfehler hinweisen.

Eine Erfindung ging in die andere über, einem Uhrwerk gleich. Und so löste auch der Fernschreiber allmählich den Morseapparat ab, der wiederum heute vom Teletext-Gerät abgelöst wird, das einen Brief innerhalb 10 Sekunden in alle Welt übermitteln kann.

Das Radio- und Fernseh-Massenmedium schließt den Entwicklungskreis, der notwendig war, Bildschirmtext überhaupt möglich zu machen. Die Entwicklungsstadien seien hier der Vollständigkeit halber aufgeführt:

- *1887 Hertz findet sie experimentell.*
- *1903 Marconi wendet sie praktisch an und telegrafiert über den Atlantik*.

*<sup>1867-</sup>M axwell sagt die Existenz elektromagnetischer Wellen voraus.*

- *1907 Die Elektronenröhre wirdpatentiert.*
- *1920 Erste Kurzwellenversuchefinden statt.*
- *1931 Loewe Opta stellt das erste Fernsehgerät in Deutschland vor.*
- *1935 Der erste öffentliche Rundfunk- und Femsehdienst beginnt.*
- *1951 Erste Versuche der elektronischen Bildaufzeichnung finden statt.*
- *1952-D er öffentliche Fernseh- und Rundfunkdienst wird nach dem Krieg wieder in der Bundesrepublik eingeführt.*
- *1961 Loewe Opta stellt den ersten deutschen Heim-Videorekorder vor.*
- *1967 Farbfernsehen wird bundesweit nach dem deutschen PAL-System eingeführt.*
- *1977 Blaupunkt entwickelt seinen ersten Btx-Empfänger.*
- *1980 Videotext*, *der elektronische Informationsdienst der ARDund 2DF-Sendeanstalten*, *wird zur kostenlosen Nutzung eingeführt.*
- *1980 Das Jahr Null des Videomediums wird eingeLiutet.*
- *1981 Start des Bildschirmtext-Feldversuchs in Düsseldorf und Berlin.*
- *1982 Die Bildplatte kommt auf den deutschen Markt.*
- *1983 Bildschirmtext wird bundesweit von der Deutschen Bundespost eingeführt.*

### <span id="page-15-0"></span>Die Informationsflut wird mit der **Elektronik bewältigt**

Von der Bilderschrift, den Höhlenmalereien, bis zu den heutigen Kommunikationsmitteln führte ein langer Weg. Viele tausende Erfindungen, die an dieser Stelle aus Platzgründen nicht genannt werden können, trugen dazu bei.

Während früher nur wenige Informationen zur Bewältigung des Alltags notwendig waren, erleben wir heute eine Informationsflut, die mit herkömmlichen Mitteln nicht mehr zu bewältigen ist.

So erscheint zum Beispiel jährlich etwa eine halbe Million Bücher (!), hinzu kommen die Fachzeitschriften, deren Anzahl auf über 60 000 Titel gestiegen ist. Im Jahr 2000 erwartet man rund 100 000 wissenschaftliche Zeitschriften.

Kaum ein Fachmann kann die für ihn wichtige Literatur bewältigen.

Bildschirmtext kommt genau zum richtigen Zeitpunkt. Blicken wir nochmals kurz zurück in unsere Geschichte: Die Menschheit hat seit Ende des Zweiten Weltkrieges zehnmal mehr Informationen produziert als von den ersten Tagen der menschlichen Entwicklung an (als noch Keilschrifttafeln gebraucht wurden) bis zum Zweiten Weltkrieg. Prognosen rechnen damit, daß diese Rate in den nächsten zehn Jahren noch steigt.

Von Anfang an war es darum das Bestreben der Menschheit, das Gehirn als Informationsspeicher und -verarbeiter zu entlasten. So blieb es auch nicht aus, daß mehr und mehr neue Techniken entstanden, die den Menschen entlasteten.

Der Computer wurde als neues Werkzeug entwickelt. Mit ihm konnten endlich Informationen eingegeben, gespeichert, verarbeitet, ausgetauscht, übermittelt und ausgegeben werden.

Die Möglichkeit der elektronischen Datenverarbeitung entstand erst in der zweiten Hälfte unseres Jahrhunderts.

Die ersten Computer waren Riesen mit geringer Leistung, verglichen mit der Kapazität der heutigen Anlagen. Der erste Computer wurde 1946 in Betrieb genommen und war mit 18 000 Elektronenröhren bestückt. Für die 70 000 Additionen, die er je Minute zu leisten vermochte, beanspruchte er einen riesigen Saal mit eigener Kühlanlage.

1960 kam die große Wende: Die Transistoren, eben gerade erfunden, fanden im Computer Einzug und verringerten die Größe auf 1/10. Das Zeitalter der Miniaturisierung hatte damit begonnen.

Ich erinnere mich noch genau, wie die Japaner kleine Transistorradios in den Deutschen Markt einführten, die kaum größer als eine Zigarettenschachtel waren. Für ganze 10 DM konnte ich mir von meinem gesparten Taschengeld ein solch modernes Wunderding, komplett mit Trageetui, Batterie und Ohrhörer, anschaffen und die damals gerade populär gewordenen Beatles anhören. Das war seinerzeit für viele, auch für mich, ein großes technisches Wunder. Heute ist der Mensch an die Miniaturisierung derart gewöhnt, daß nur noch wenige staunen, wenn knapp 20 Jahre später ein ebenso kleines Fernsehgerät angeboten wird.

Und drückt man heute einen kleinen Knopf an seiner elektronischen Armbanduhr, ertönt Musik. Wer Stereoklänge bevorzugt, der schließt an seine Digitaluhr zusätzlich noch einen kleinen Mini-Kopfhörer an.

Während Vorträgen und auf Versammlungen amüsiere ich mich immer wieder, wenn stündlich ein »Gepiepse« aus den verschiedensten Richtungen ertönt. Ursache ist auch hier der Einzug der Elektronik in die Armbanduhr. Dennoch bin ich sicher, daß z. B. einem romantischen Glockenspiel aus vergangenen Zeiten, das aus einer alten Taschenuhr ertönt, mit größerem Genuß zugehört wird.

Den eigentlichen Anstoß für die rasche Entwicklung der Mini-Elektronik gab die Raumfahrt.

Die bis heute erreichte Verkleinerung in der Elektronik ist kaum mehr vorstellbar: Auf einer Siliziumplatte von wenigen Quadratmillimetern Fläche können über 2 Millionen Schaltungen untergebracht werden. Aus den 70 000 Additionen prö Minute des ersten Computers wurden 600 000 000Additionen!

Man fragt sich unwillkürlich, wo diese Entwicklung noch hinführen wird, und wo die Grenzen des Möglichen gesteckt sind . . .

## <span id="page-17-0"></span>**Die Büroautomation kommt**

Immer häufiger taucht in der Fachpresse der Begriff »Bürokommunikation« auf. Die Bürokommunikationstechnik zählt heute zur Routine beim Informationsaustausch mit Mitarbeitern, Lieferanten, Kunden usw.

Telefon und Fernschreiber zählten zu den ersten Kommunikationsgeräten im Büro.

Von der Bürokommunikation spricht man, seitdem die Nachrichtentechnik mit der Computertechnik eine Symbiose eingegangen ist, das Telefon zur Übertragung von Sprache *und* visionellem Text genutzt werden kann, und die Bundespost neue und erweiterte Übertragungsnetze eingerichtet hat beziehungsweise vorbereitet.

In der Bundesrepublik werden täglich rund 45 Millionen Briefsendungen ein- und ausgeliefert, 95% erreichen ihren Empfänger innerhalb von 24 Stunden. Täglich könnten etwa 12 Millionen bedeutend schneller zum Empfänger gebracht werden, nämlich auf elektronischem Wege.

Die elektronischen Möglichkeiten wurden alle mit mehr oder weniger ähnlich klingenden Namen und immer wieder neu kombinierten Wortteilen wie Tele-, Video-, -tex, -text oder -fax bezeichnet. Selbst der Fachmann hat Schwierigkeiten, die Begriffe klar zu deuten. Die folgende Auflistung soll hetfen:

## <span id="page-18-0"></span>**Telex, Teletex, Telefax, Teletexte, Kabeltext**

#### **Telex**

Damit wird das Fernschreiben bezeichnet. Der Fernschreiber empfängt, speichert und übermittelt Mitteilungen über das Telex-Netz. Bis heute sind etwa 140 000 Teilnehmer in der Bundesrepublik Deutschland und 1,3 Millionen weltweit zu zählen.

Der große Teil der augenblicklich noch mechanischen Fernschreiber schrumpft von Jahr zu Jahr mehr und wird gegen sogenannte »Bürofernschreiber« abgelöst, die einer modernen Schreibmaschine ähneln. Die Zeiten des lauten Ratterns bei der Übermittlung der Boschaften oder beim automatischen Stanzen des Lochstreifens sind damit auch bald vorüber.

#### **Teletex**

Die am Fernschreibnetz angeschlossenen Teletext-Geräte sind als »Speicherschreibmaschinen« schon bekannt. Auf diesen Spezialschreibmaschinen können Texte bearbeitet und gleichzeitig auf Disketten gespeichert werden. Die Bundespost erwartet, daß noch in diesem Jahrzehnt mehr als 100 000 solcher Geräte angeschlossen werden, die dann einen Brief in 10 Sekunden von der Schreibmaschine in alle Welt senden können. Mit dem Teletex-Gerät können aber auch die normalen Fernschreibteilnehmer erreicht werden. Nur arbeitet die Maschine dann mit einer langsameren Schreibgeschwindigkeit.

#### **Telefax**

Bildagenturen und Zeitungen sind an\*das Bildtelegrafennetz der Deutschen Bundespost angeschlossen. Zusätzlich unterhält die Deutsche Bundespost öffentliche Bildtelegrafenstellen, die von jedermann in Anspruch genommen werden können.

Beim Telefaxdienst wird mit Hilfe von Fernkopierautomaten das öffentliche Telefonnetz zur Übertragung von Vorlagen, zum Beispiel grafischen Darstellungen und Schriftstücken, genutzt. Innerhalb von drei Minuten kann das Abbild des Originals an jedem Ort der Bundesrepublik empfangen werden (digitale Geräte werden das schon bald in *einer* Minute schaffen). Ein internationaler Telefaxdienst ist im Aufbau.

þ.

ý.

Bis 1985 verspricht sich die Post 50 000 Teilnehmer.

#### **Teletexte**

Neuerdings scheint sich der Begriff »Teletexte« in den Sprachgebrauch einzubürgern. Unter diesem Begriff werden alle Textformen, die auf dem Bildschirm (Tele) erscheinen, eingeordnet.

#### **Kabeltext**

Kabeltext-Informationen werden über ein sogenanntes Breitbandkabel transportiert. Kabeltext kann sowohl einseitig verteilt werden, als auch über einen Rückkanal Antworten zulassen (interaktive Kommunikation).

Kann man mit einem Fernsehgerät mehr als die ortsüblichen Programme mit Hilfe von Breitbandkabeln empfangen, und hat man außerdem die Möglichkeit des Empfangs von neuen Programmen, zum Beispiel lokalen Fernsehens, dann spricht man vom »Kabelfemsehen«.

Der Anschluß an Großgemeinschaftsantennen-Anlagen (GGA), durch die zum Beispiel Haushalte, die im Schatten von Hochhäusern liegen, per Kabel von einer zentralen Antenne mit drahtlos empfangenen ortsüblichen Programmen versorgt werden, ist noch kein Kabelfernsehen.

## <span id="page-19-0"></span>**Breitbandkommunikation**

Ein für die Breitbandkommunikation geeignetes Fernmeldenetz ist im Unterschied zum »Schmalbandnetz« (zum Beispiel Telefonnetz) ein Leitungsnetz, auf dem neben den schmalbandigen Diensten wie Fernsprechen, Telex, Telefax usw. auch breitbandige Nachrichtendienste übertragen werden können.

Die Kabelfernseh-Pilotprojekte werden vorerst in der bewährten Kupfer-Koaxial-Technik durchgeführt, bis die Glasfasertechnologie einsatzbereit ist.

Im Vorfeld stehen eine Vielzahl technischer, finanzieller und organisatorischer Fragen. Auch bei den inzwischen laufenden Pilot-Projekten gibt es noch eine Fülle von Detail-Problemen, die jedoch gelöst werden können, wenn Bund und Länder ernsthaft an die Verwirklichung der Projekte herangehen.

Grundsätzlich ist die Deutsche Bundespost in der Lage, technisch alle neuen Dienstleistungen zu realisieren.

Immer mehr wird darüber diskutiert, ob man denn jetzt noch Verkabelungen mit teuren Koaxialkabeln schaffen soll, wenn doch schon bald die Glasfasertechnik zur Verfügung steht. Ein Aufbau von zwei Kommunikationsnetzen wäre volkswirtschaftlich kaum vertretbar.

Wenn sich die Politiker für ein Kommunikationsnetz gleich welcher Art entscheiden, so ist mit der allgemeinen Einführung nicht vor 1990 zu rechnen.

Wollen wir doch nun einmal die Glasfasertechnik durchleuchten:

### <span id="page-20-0"></span>**BIG FO N - Laserstrahltechnik der Zukunft**

Laserstrahlen sind Ihnen zumindest von Science-Fiction-Filmen her ein Begriff. James Bond benutzt die Laserstrahl-Pistole, die ganze Raumschiffe explodieren läßt. Das Raumschiff »Enterprise« sprengt mit Laserkanonen gewaltige Asteroiden.

Glücklicherweise ist das Laserlicht in der Praxis viel friedlicher:

Es eignet sich zur Nachrichtenübertragung, man kann damit die Hornhaut im Auge verschweißen oder präzise Schnitte bei Operationen vornehmen. Andererseits wird der Lichtstrahl auch in der Industrie zum Schneiden härtester Metalle eingesetzt. Mit ihm werden Luftverschmutzungen mit bisher nicht erreichten Genauigkeiten gemessen. Die Bild- und Tonsignale der Laser-Bildplatte werden per Laserstrahl abgetastet. Dreidimensionale Fotoprojektionen mit utopischer Wirkung, Hologramm genannt, entstehen per Laserstrahl.

Bei dem Laserstrahl handelt es sich um ein einfarbiges Licht, mit

nur einer Wellenlänge (wahrend das Licht sich sonst aus einem breiten Farbspektrum zusammensetzt). Der enggebündelte Lichtstrahl erlaubt, als »Funkwelle« zur Nachrichtenübertragung eingesetzt zu werden. Theoretisch würde das auch auf großen Strecken funktionieren, doch verschlucken Nebel und Regen das Licht. Die Skeptiker wollten darum lange nicht an die praktische Nutzung des Laserlichts glauben.

Als dann die ersten Überlegungen bekannt wurden, das Laserlicht über Glasfaserkabel zu schicken, um es so den Einflüssen atmosphärischer Störungen zu entziehen, antwortete die Fachwelt mit lautem Zweifel.

Eigentlich kein Wunder, ist die Glasfaser doch dünner als ein Menschenhaar und derart zerbrechlich, daß man sich nicht vorstellen konnte, Glaskabel eines Tages unterirdisch zu verlegen.

*Die Skeptiker behielten unrecht:*

Beim optischen Übertragungssystem wird das Laserlicht in Feldversuchen bereits als Nachrichtenträger benutzt. In Form von rhythmischen Lichtblitzen gehen die in digitale Zeichen umgewandelten Informationen auf die Reise. Man könnte die optischen Signale mit einer Taschenlampe vergleichen, die man an- und ausschaltet. Etwa 140 Millionen Lichtsignale werden pro Sekunde beim Lasersystem gesendet. Würde jemand das mit einer Taschenlampe versuchen, so würde er - pro Sekunde ein Signal - 4½ Jahre dazu brauchen!

Sie staunen, wenn Sie dieses Beispiel lesen? Weitere Eigenschaften der neuen Technik sind ebenfalls nur schwer vorstellbar:

So mißt der Durchmesser einer Stecknadel etwa zwei Millionen mal so viel wie der einer Glasfaser!

Hätte Wasser dieselbe Durchsichtigkeit wie die hauchdünne Glasfaser, könnte man an jeder Stelle der Weltmeere bis auf den Grund blicken!

Der Vorteil der Glasfaser gegenüber dem herkömmlichen Kupferkabel ergibt sich aus der extrem hohen Lichtdurchlässigkeit, die es erlaubt, die Lichtwelle über viele Kilometer zu transportieren, ohne einen Verstärker dazwischenschalten zu müssen.

Der weitere Vorteil liegt wohl auch darin, daß man mit Licht eine bislang unvorstellbare Menge verschiedener Signale über nur ein einziges Glasfaserkabel übertragen kann. Ein Kilogramm Glasfaser erspart außerdem ca. 11 000 Kilogramm Kupferleitung. Das Glas, aus Quarzsand hergestellt, ist im Gegensatz zum Kupfer in beliebiger Menge vorhanden; es wird keine Rohstoffprobleme geben.

Die Glasfaser, heute noch in der praktischen Erprobung, wird künftig fester Bestandteil des Fernmeldenetzes, vorausgesetzt, Länder und Regierung entscheiden sich für dieses zukunftsweisende System und stellen die Planungen bezüglich der Kupferverkabelung zurück.

Es ist gar nicht so sehr die Technik, die den Fachleuten während der Diskussionen Kummer macht: Da ist zunächst das Geld. Forschungsprogramme und Entwicklung der Glasfaser-Technologie sind teuer. Dazu muß im Interesse der Allgemeinheit sichergestellt werden, daß gerade beschaffte teure Technik nicht innerhalb weniger Jahre wieder veraltet - die stürmische Entwicklung ist für Überraschungen gut.

Ein weiteres Problem stellt sich immer wieder bei den Gesprächsrunden und Debatten der Politiker: Die Technik von morgen ist den Gesetzen von gestern weggelaufen. An Sachverhalte, die heute technisch möglich sind, hat der Gesetzgeber vor zwanzig Jahren noch nicht denken können.

Wenden wir uns nun wieder den Glasfasertechnologien und -möglichkeiten zu:

Hinter dem Kunstwort BIGFON verbirgt sich das neue Telekommunikationssystem der Zukunft (Breitbandiges integriertes Glasfaser-Fernmelde-Ortsnetz). Dieses Projekt wird derzeit in Berlin, Düsseldorf, Hamburg, Hannover, Nürnberg und Stuttgart erprobt. Kern ist die Zentralvermittlung, von der sternförmig das BIGFON-Netz zu den Test-Teilnehmern geführt wird. Die Zentralvermittlung bietet künftig folgende Dienste an:

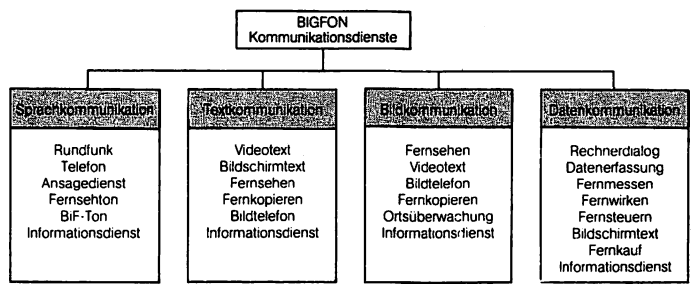

*Abb. 1: (Zeichnung: Hans Kolbe & Co.)*

Individuelle Programm- und Steuerbefehle des BIGFON-Teilnehmers werden von einem Steuerprozessor aufgenommen und über die Vermittlungsanlage realisiert. Die vermittelten Signale gelangen dann zur Übertragungsstrecke. Ein Laser setzt die elektrischen Signale (Ton- und/oder Bildsignal) in optische Informationen um und koppelt sie in die Glasfaser ein. Der beim Teilnehmer ankommende Laserstrahl wird in elektrische Signale zurückgewandelt und über die Antennen-, bzw. über die Telefonanlage zum Fernsehoder Radiogerät weitergeleitet.

Die Video-Freunde unter Ihnen, verehrte Leser, werden sich besonders freuen, wenn ich Ihnen noch folgende Zukunftsversion vorstelle:

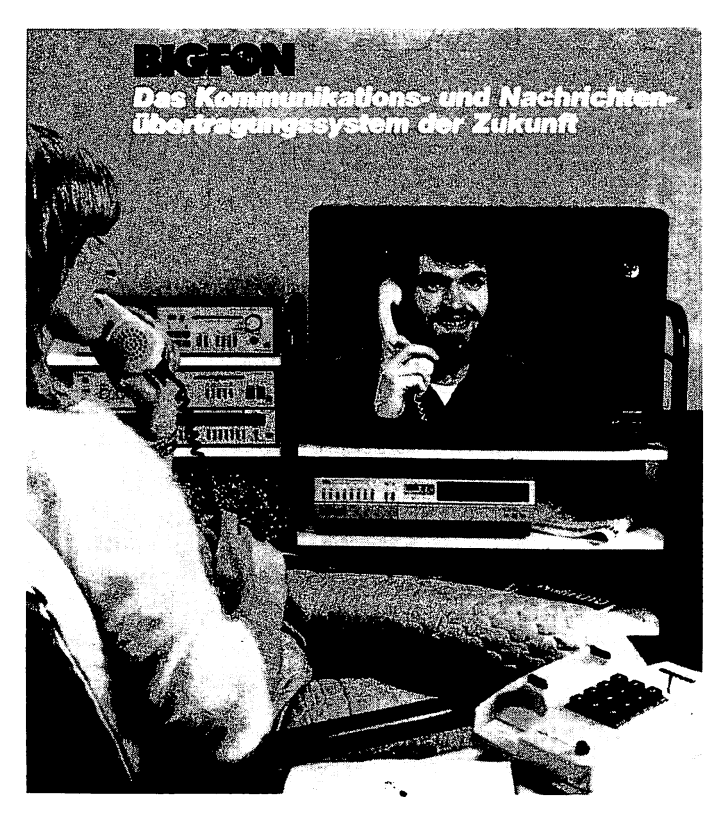

*Abb.2: (Foto:Fuba/Blaupunkt)*

Es wird möglich sein, bespielte Videokassetten zu einem anderen BIGFON-Teilnehmer zu überspielen oder auch nur zu »senden«. Wollen Sie also Ihren Urlaubs-Videofilm dem 200 Kilometer entfernten Freund vorführen, so ist das kein Problem. Sie rufen mit dem am BIGFON-Netz angeschlossenen Telefonapparat Ihren Bekannten an. Während Sie dann Ihren Videorekorder auf Wiedergabe schalten, erscheint bei dem Angerufenen das Videobild auf seinem Fernsehschirm. Er kann wiederum seinen Videorekorder auf Aufnahme schalten und die Übertragung aufzeichnen.

Wenn das Enkelchen aus Süd-Deutschland den Großeltern in Nord-Deutschland seine Weihnachtsgeschenke unterm Tannenbaum vorzeigen möchte, so wird das via Videokamera, Fernsehgerät und BIGFON-Anschluß möglich sein.

Erwähne ich dann noch, daß mit BIGFON das in Science-Fiction-Filmen immer wieder gezeigte Bildtelefongespräch schon bald Gegenwart sein wird, so verwundert's kaum jemanden . . .

## <span id="page-24-0"></span>**Das Videotext-Programm-Angebot**

Mit Videotext wird der Informationsdienst der ARD- und ZDF-Sendeanstalten bezeichnet. Über 200 Informationsseiten werden derzeit von der Videotext-Redaktion, mit Sitz in Berlin, angeboten. Eine Übersichtstafel gibt einen Gesamtüberblick über das Informationsangebot :

| the contract of the contract of the contract of the contract of the contract of<br>VT für Eltern250<br>VT in Auswahl101<br>VT über VT260<br>Decoder-Test111<br>Hörfunk300<br>III.Programme130<br>Umwelt in VT330<br>VI-Untertitel150<br>Devisen/Auto333<br>ARD heute160<br>$VT$ aktuell400<br>20F heute170<br>Nachrichten401<br>Kultur200<br>Wetter444<br>Premieren201<br>Lot to/Toto. 450<br>TV mit VT210<br>Sport aktuell500<br>Warentest214<br>Sport501<br>Verbrauchertips.215<br>Pressevorschau.600<br>$Borse$ 217 | S100 VT100 1 1 27 Okt HALT |
|----------------------------------------------------------------------------------------------------|----------------------------|
|                                                                                                    |                            |
|                                                                                                    |                            |
|                                                                                                    |                            |

*Abb. 3: Videotext-Übersichtstafel mit aktueller Nachrichtenmeldung (Foto: Blaupunkt)*

Jedes Fernsehgerät, das mit einem Videotext-Decoder ausgestattet ist, kann den Fernsehtext rund um die Uhr empfangen. Bisher gibt es etwa 200 000 Videotext-Teilnehmer in der Bundesrepublik.

Seit 1. Oktober 1982 können aber auch alle anderen Fernsehteilnehmer Videotext empfangen. Mit einem Auswahlprogramm senden ARD und ZDF zweimal eine Viertelstunde lang am Nachmittag den Informationsdienst.

Die Videotext-Informationen sind kostenlos, die Bedienung ist einfach.

Der große Vorteil hegt in der schnellen Nachrichtenübermittlung. Neueste Nachrichten werden aus der Sendezentrale bundesweit den Videotext-Teilnehmern sofort zur Verfügung gestellt. Die Videotext-Zeitung wird immer dann aktualisiert, sobald sich etwas Neues auf der Welt ereignet hat. Die Aktualisierung wird auch dann vorgenommen, während Sie auf einer anderen Videotextseite lesen.

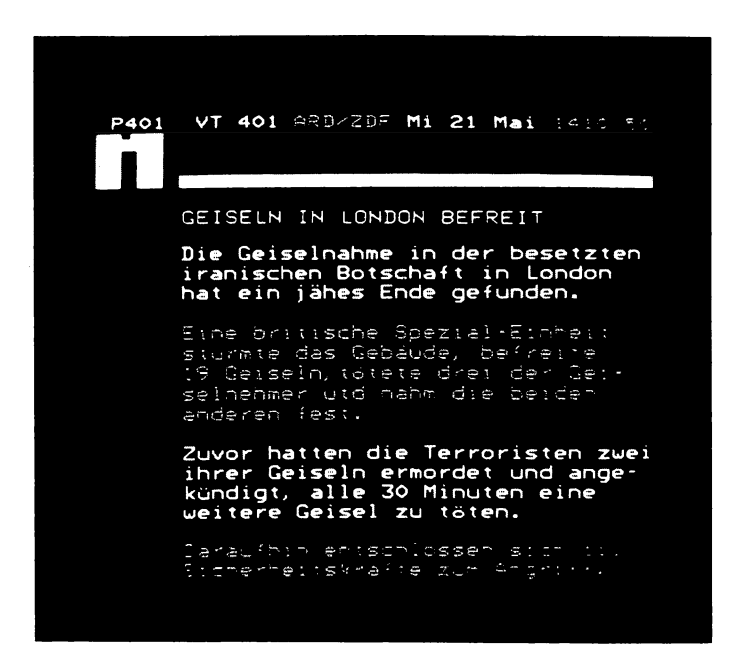

*Abb. 4: Videotext-Nachrichten (Foto: Videotext-Redaktion, Berlin)*

Damit aber noch nicht genug:

h.

h

 $\gamma$ 

 $\ddot{\phantom{a}}$ 

Die Magazinseite 150 »Videotext-Untertitel« bildet einen wichtigen Bestandteil des Videotext-Angebotes. Inzwischen werden zu vielen Fernsehsendungen Videotext-Untertitel mitgeliefert. Das ist besonders eine Verständigungshilfe für die Hörgeschädigten. Speziell für diese Menschen wurde ein Elektronik-Modul entwickelt, das auch das Aufzeichnen von Fernsehsendungen mit Videotext-Untertiteln per Videorekorder erlaubt.

Um auch den blinden Mitmenschen dieses Informations- und Nachrichtensystem zugänglich zu machen, entwickelten die Ingenieure ein Zusatzgerät, das Videotext in Braille-Schrift (Blindenschrift) umsetzt.

Auf einer 40stelligen Braille-Zeile kann der Blinde Zeile für Zeile Informationen einer Videotext-Seite mit den Fingerkuppen abtasten.

Diese Spezial-Geräte sollen sowohl im privaten als auch im beruflichen Bereich Anwendung finden.

Ein weiterer Service besteht darin, für Ausländer die Untertitel in ihrer Landessprache anzubieten.

Die europäischen Länder haben sich auf eine europäische Videotext-Norm geeinigt. Der internationale Standard, mit der Bezeichnung »Teletext«, bringt vor allem eine Vergrößerung des Zeichenvorrats. Gerade Sonderzeichen (zum Beispiel türkische Buchstaben) konnten mit dem bisherigen Videotext-System nicht übertragen werden. Künftig werden also parallel zwei verschiedene Videotext-Normen übermittelt.

Der entscheidende Unterschied zum Bildschirmtext liegt darin, daß Videotext nur einseitig Informationen liefert, also keine Dialogmöglichkeiten mit anderen Videotext-Teilnehmern oder mit der Videotext-Zentrale bietet.

Ein 12jähriger Bursche erklärte mir kürzlich den Unterschied zwischen Bildschirmtext und Videotext so:

»Mit Bildschirmtext kann ich selbst was machen, mit Videotext kann ich nichts machen, das kann ich nur empfangen.«

So einfach ist es, zwei unterschiedliche, technisch komplizierte Systeme auf schlichte Weise zu erklären . . .

# **Bildschirmtext - Interaktive Telekommunikation**

Schön, daß Kinder so unvoreingenommen und spontan auf diese Frage schon heute eine Antwort wissen. Wir, die wir auf diese Frage eine ausführlichere Antwort erwarten, müssen uns mit Detail-Informationen auseinandersetzen, um das neue Medium zu verstehen. Ein Paragraph aus dem Bildschirmtext-Versuchsgesetz soll uns dabei helfen.

 $\mathbf{r}^{\prime}$ 

 $\epsilon$ 

»Bildschirmtext ist ein Informations- und Kommunikations-System, bei dem Teilnehmer elektronisch gespeicherte, textorientierte Informationen und andere Dienste bestimmter Anbieter abrufen sowie Einzelmitteilungen an von ihnen bestimmte Teilnehmer übermitteln können:

Hierbei werden Fernmeldenetze zur Übermittlung und typischerweise Fernsehbildschirme unter Verwendung bestimmter Einrichtungen (Decoder) zur Wiedergabe verwendet.«

Mit dieser typisch »amtsdeutschen« Erklärung ist eigentlich das Wesentliche gesagt. Wollen wir nun einmal diese wichtige Aussage in ihre Einzelteile, zwecks besserem Verständnis, zerpflücken:

#### **»Bildschirmtext ist ein Informations- und Kommunikationssystem.«**

Während es sich beim Videotext um ein reines Informationssystem handelt, das zusätzlich mit den Ätherwellen des Fernsehprogramms ausgestrahlt wird, erlaubt das Bildschirmtext-System einen Dialog mit anderen Teilnehmern. Den Videotext-Lesern stehen nur etwa 200 Informationsseiten zum Abruf zur Verfügung. Die Bildschirmtextteilnehmer können praktisch zwischen unbegrenzt vielen Informationen selektiert wählen. Heute zählen wir schon weit über 170 000 Btx-Informationsseiten!

**»... bei dem Teilnehmer elektronisch gespeicherte, textorientierte Informationen und andere Dienste bestimmter Anbieter abrufen...«**

Damit ergibt sich eine Fülle von Nutzungsmöglichkeiten für den Heimfemsehempfänger, die er zur Unterhaltung, zur Informationsbeschaffung, zur geschäftlichen Nutzung und auch zum Lernen anwenden kann.

Jede angebotene Bildschirmtextseite ist numeriert. Zu jeder Tagesund Nachtzeit kann eine bestimmte Seite abgerufen werden, sofern dem Teilnehmer die Nummer bekannt ist. Aber auch das Inhalts-, Stichwort- oder Anbieterverzeichnis hilft beim Aufsuchen der gewünschten Informationen.

#### **»... sowie Einzelmitteilungen an von Ihnen bestimmte Teilnehmer übermitteki können ...«**

Durch den »elektronischen Briefkasten« ist ein individueller Dialog zwischen Teilnehmern möglich. Und däs funktioniert so: Der Absender hinterlegt seine Nachricht in der Btx-Zentrale, die den Empfänger benachrichtigt, sobald dieser sein Btx-Gerät einschaltet. Auf der Begrüßungsseite der Btx-Zentrale erscheint der Hinweis: »Es wartet eine Mitteilung für Sie«.

Der Empfänger kann dann eine Liste abrufen, aus der er ersieht, wer die Absender der Mitteilungen sind. Er wählt aus diesen Mitteilungen selektiv aus und leert auf diese Weise nach und nach seinen Briefkasten.

Wer Geburtstags-, Hochzeits- oder Weihnachtswünsche übermitteln möchte, dem bietet die Deutsche Bundespost bereits schon vorgefertigte Bildschirmtext-Seiten, die dann nur noch an den Empfänger abgeschickt werden müssen (ähnlich einem Glückwunsch-Telegramm).

Danksagungen, Bestätigungen von Nachrichten und anderen Informationen kann der Empfänger wiederum an den Absender zurückschicken.

Wie oft haben Sie sich schon geärgert, daß Ihr Briefkasten mit Werbebriefen überfüllt ist? Die Post bietet für Btx-Teilnehmer eine Sperre gegen elektronische Werbebriefe. Teilnehmer, die per Btx Weitere Btx-Zentralen stehen in Frankfurt, Hamburg und Stuttgart. München, Hannover, Nürnberg, Köln werden, Zug um Zug, errichtet.

Die Bundespost geht von folgender Teilnehmerentwicklung aus:

> bis Ende 1984 - 150 000 Teilnehmer bis Ende 1985 - 400 000 Teilnehmer bis Ende 1986 - 1 000 000 Teilnehmer

## <span id="page-29-0"></span>**VIDEOTEX: Die internationale Btx-Bezeichnung**

17 Länder testen und arbeiten mit Bildschirmtext. Das neue Medium hat daher auch viele Namen. Um der Verwirrung ein Ende zu machen, wurde der Oberbegriff »Videotex« gewählt. Vorsicht: Die internationale Bezeichnung ist mit einer kleinen Fußangel versehen. Schon ein kleines »t« am Ende genügt, und Sie sprechen von unserem Videotext der Fernseh-Sendeanstalten. Während der deutsche Videotext international als »Teletext« bezeichnet wird, steht für den internationalen Bildschirmtext die Bezeichnung »Videotex«.

*Eine Übersichtderscheinbarverwirrenden Länderbezeichnungen soll Verwechslungen ausschließen:*

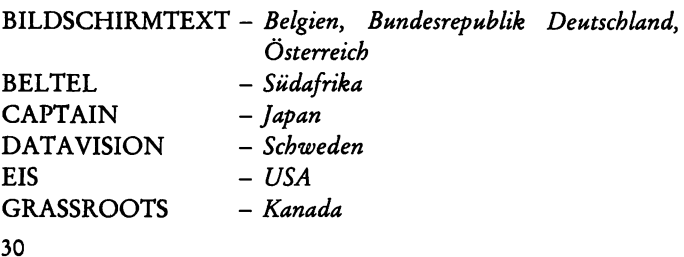

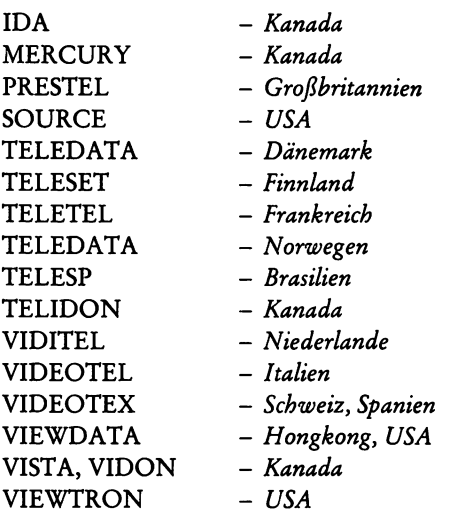

Während in Westeuropa die Videotex-Verwaltung ganz der Post untersteht, testen in den USA und in Kanada mehrere Privatfirmen ihr eigenes Videotex-System.

So unterschiedlich die Namen der Systeme lauten, so unterschiedlich sind auch die Techniken. So unterscheidet sich das deutsche Bildschirmtext-System vom englischen Prestel durch die Einbeziehung externer Computer, dem sogenannten Rechnerverbund, auf den wir später zu sprechen kommen.

Das japanische System Captain kann über 3000 japanische Schriftzeichen darstellen, was durch die besondere Feinheit des Grafikrasters möglich ist.

Wer als Btx-Teilnehmer mal einen Blick auf die europäischen Btx-Angebote werfen möchte, dem helfen folgende Telefon-Nummern:

*Österreich: 00 43-2 29 08 Schweiz: 00 41/31 32 07 71 Niederlande: 00 31/70 15 15 15 Großbritannien: 00 44/16 00 40 41 FinnUnd:00 35/80 60 97 Norwegen: 00 47/2 73 06 80 Schweden: 00 46/8 93 01 00 Spanien:00 34/12 4739 19*

BILDSCHIRMTEXT VIDEOTEX VIDITEL PRESTEL TELESET TELEDATA DATAVISION VIEDOTEX

# **Büdschirmtext -** Anwendungsmöglichkeiten

## <span id="page-31-0"></span>**Grund zu Befürchtungen?**

Bildschirmtext bedeutet für den einen Verheißung, während der andere Befürchtungen äußert. Wo sich die Wirtschaft ungeahnte Entwicklungsmöglichkeiten verspricht, prognostizieren Wissenschaftler Gefahren für die Gesellschaft. Während Verleger um ihre Printmedien bangen, planen die Geschäftsleute, mittels Bildschirmtext die Märkte von morgen zu erobern.

Was kommt mit Bildschirmtext auf uns zu? Was haben etwa traditionelle Werbeträger wie die Zeitungen von Bildschirmtext zu erwarten? Inwieweit ändert sich das Verhalten des Verbrauchers? Bedeutet der Aufbruch ins Zeitalter der Bildschirmtext-Kommunikation gleichzeitig Abschied von Druck und Papier? Wird der Mensch von morgen vor dem Fernsehgerät lagern? Wird aus dem gemütlichen Wohnzimmer ein Isoliertrakt, bevölkert mit nomadischen Einzelgängern, die nur noch über die Röhre miteinander kommunizieren können?

Oder ist es nicht eher so, daß gerade durch die Revolution am Bildschirm viele Menschen mit vielen Menschen weltweit in Kontakt treten können, und die nationale und internationale Verständigung verbessert wird? Ist es nicht auch so, daß durch die Medienelektronik unseren behinderten Mitmenschen geholfen wird? Wird dem Verbraucher und dem Handel dank Bildschirmtext nicht eine bisher nie möglich gewesene Markttransparenz eröffnet? Werden Behördengänge durch Bildschirmtext nicht künftig zum Wohle der Menschen vereinfacht?

Die *Forschungsgruppe Kammerer* wurde von der Bundesregierung mit einer wissenschaftlichen Begleituntersuchung während des Btx-Feldversuches (s. S. 33—37) beauftragt, um festzustellen, wie Bildschirmtext wirklich genutzt wird.

Im Rahmen der Untersuchung erhielt die Forschungsgruppe den Auftrag, schwerpunktmäßig die geschäftliche Nutzung von Btx zu überprüfen und Richtung und Umfang der Weiterentwicklung zu verfolgen, sowie Aussagen über die Strukturdaten der Btx-Teilnehmer zu gewinnen.

#### **Der typische Btx-Nutzer**

Die folgende Tabelle beruht auf Daten der *Forschungsgruppe Kammerer,* die im Rahmen telefonischer Befragungen von 1204 Teilnehmerhaushalten in Berlin während des Feldversuches erhoben wurden.

*Von den Berliner Btx-Teilnehmern sind:*

- 88% männlich
- 12% weiblich
- 30% unter30 Jahrealt

31% zwischen 30 und 39 Jahren alt

- 23% zwischen 40 und 49 Jahren alt
- 16% über 50 Jahre alt
- 27% ledig
- 66% verheiratet
- 51% Angestellte
- 22% Selbständige
- 16% Arbeiter
- 11% Beamte
- 93% mit einer Stereoanlage ausgestattet
- 93% mit einem Tonband/Kassettenrekorder ausgestattet
- 40% mit einem Videorekorder ausgestattet
- 28% mit einem Telespiel ausgestattet
- 20% mit einem Funkgerät ausgestattet
- 51% durch die Funkausstellung auf Btx aufmerksam geworden
- 19% durch die Medien auf Btx aufmerksam geworden
- 12% durch Bekannte auf Btx aufmerksam geworden
- 8% durch den Beruf auf Btx aufmerksam geworden
- 35% aus Interesse an Neuentwicklungen Teilnehmer geworden
- 20% durch den Kauf eines neuen Fernsehgeräts Teilnehmer geworden
- 35% aufgrund der vielen Anwendungsmöglichkeiten Teilnehmer geworden
- 10% durch Anregungen von Firmen Teilnehmer geworden.

### <span id="page-33-0"></span>**Wie wird Btx in den privaten Haushalten genutzt?**

Der folgenden Auswertung der *Forschungsgruppe Kammerer* liegen die Angaben von 217 Haushalten zugrunde, in denen insgesamt 365 Personen über 14 Jahre an der Befragung teilnahmen. 13% zeigen ein sehr großes Interesse an Btx 43% zeigen ein großes Interesse an Btx 29% zeigen ein weniger großes Interesse an Btx 11 % zeigen kein großes Interesse an Btx

- 36% nutzen Btx häufig zur Information, Bestellung, Überweisung
- 32% wählen nach dem Inhaltsverzeichnis Angebote und Anbieter
- 28% schauen nur bei bestimmten Anbietern nach, ob es etwas Neues gibt

3% nutzen Btx mehrmals täglich

12% nutzen Btx täglich

42% nutzen Btx mehrmals wöchentlich

15% nutzen Btx einmal wöchentlich

15% nutzen Btx ein- bis zweimal monatlich

10% nutzen Btx seltener

15% schalten Btx jeweils für 15 Minuten ein

34% schalten Btx jeweils bis zu 30 Minuten ein

30% schalten Btx jeweils bis zu 60 Minuten ein

11% schalten Btx jeweils bis zu 120 Minuten ein

5% schalten Btx jeweils länger als 2 Stunden ein

3% würden bis 10 DM pro Monat für Btx ausgeben 14% würden bis 20 DM pro Monat für Btx ausgeben 16% würden bis 50 DM pro Monat für Btx ausgeben 7% würden bis 100 DM pro Monat für Btx ausgeben 3% würden über 100 DM pro Monat für Btx ausgeben

- 33% sind bereit, für lexikalische + statistische Informationen und Fachinformationen Gebühren zu zahlen
- 24% sind bereit, für Spiel und Unterhaltung Gebühren zu zahlen
- 16% sind bereit, für aktuelle Nachrichten Gebühren zu zahlen
- 19% nutzen regelmäßig Warenangebote
- 19% nutzen regelmäßig aktuelle Nachrichten
- 14% nutzen Fachinformationen
- 11 % nutzen Bankdienste
- 10% nutzen Reisen und Verkehr
- 9% nutzen Spiele und Unterhaltung
- 8% nutzen Verbraucherberatung
- 6% nutzen Wetter, Lotto etc.
- 3% nutzen Veranstaltungshinweise
- 1% nutzen Versicherungen.

Die *Kammerer-Ergebnisse lassen darauf schließen*, daß Bildschirmtext familienfreundlich ist, die Angebote selektiv ausgewählt werden, und das Medium sinnvoll genutzt wird.

## <span id="page-34-0"></span>**Wie wird Btx geschäfdich und beruflich genutzt?**

Täglich oder mehrmals täglich wird Btx im gewerblichen Bereich in nur rund 30% der Fälle genutzt. Etwa zwei Drittel der Teilnehmer schalten Btx mindestens einmal in der Woche ein. Neben der beruflichen und geschäftlichen Anwendung werden die Btx-Geräte in den Firmen und Organisationen der gewerblichen Teilnehmer auch zum Teil privat genutzt.

Die wichtigste Funktion der derzeitigen geschäftlichen und beruflichen Btx-Nutzung ist der Abruf von geschäftlich und beruflich relevanten Informationen, wobei auch die Marktbeobachtung mit im Vordergrund steht.

Informationen von Banken, Warenangebote des Handels und Fachinformationen stehen im Vordergrund des Interesses. Von deutlich geringerer Bedeutung sind Angebotsbereiche wie »Unterhaltung und Spiele«, »Tips für den täglichen Gebrauch« und »Informationen von Versicherungen«.

Unter den interaktiven Diensten werden Bestellungen am häufigsten von den gewerblichen Teilnehmern genutzt.

Die Frage des Datenschutzes bei Bildschirmtext stellt einen wesentlichen Aspekt der fachlichen und politischen Diskussion dar. Kritik findet sich, wie auch bei den privaten Haushalten, nur zu einem geringen Teil.

Die Mitte '82 erfolgte Befragung der gewerblichen Btx-Teilnehmer ergab, daß rund 70% mit den Btx-Möglichkeiten »im Großen und Ganzen zufrieden« sind.

Unzufriedenheit begründete sich vor allem damit, daß der Kreis der Teilnehmer, Geschäftspartner und Lieferanten noch zu klein sei, die Informationsangebote und Nutzungsmöglichkeiten noch zu gering.

Eine definitive Absage an die weitere Beteiligung an Btx wurde nur von 4% der Befragten getroffen. Gleichzeitig zeichnet sich bei den Firmen und Organisationen eine Erweiterung der Btx-Nutzung ab.

### <span id="page-35-0"></span>**Fazit der wissenschafdichen Begleituntersuchungen**

Die Möglichkeiten der Geschäftskommunikation sind groß und werden inzwischen auch genutzt. Für viele Selbständige und kleine Gewerbebetriebe bietet Bildschirmtext große wirtschaftliche Chancen. Es bedarf lediglich geringer und nicht allzu teuerer Zusatzeinrichtungen, um alle Möglichkeiten zu nutzen:

- Verbesserung der Kommunikationsmöglichkeiten der Geschäftspartner untereinander.
- Schneller Zugang zu Informationen und Datenbanken.
- Humanisierung der Arbeitswelt durch Entlastung von Routinearbeiten.
- Einsparung von Energie- und Transportaufwendungen (Glasfasertechnik).
- Schaffung neuer Arbeitsplätze.
- Sicherung der Wettbewerbsfähigkeit der mittelständischen Unternehmen.
• Abbau von Strukturnachteilen, Verringerung des Stadt-Land-Gefälles.

Bildschirmtext hat natürlich auch seine Schwächen. Viel elektronischer Sperrmüll hat sich angesammelt, weniger aktuelle Seiten wurden nicht gelöscht, Programmen mangelt es an der Aktualität. Diese Punkte wurden bei der Befragung der Forschungsgruppe besonders kritisiert.

Der Titel des Liedes »Die Glotze«, in dem Udo Jürgens auf humorvolle Weise Kritik am hohen Fernsehkonsum übt, soll uns den Anreiz zu folgender Überlegung geben:

*Verführt Bildschirmtext zu einem noch höheren Fernsehkonsum?*

Die Untersuchungsergebnisse haben gezeigt, daß zwar 42% der privaten Teilnehmer Btx mehrmals wöchentlich nutzen, aber nur 3% mehrmals täglich auf Btx-Empfang schalten.

Kommt doch auch niemand auf den Gedanken, an einem Zeitungskiosk alle dort angebotenen Zeitschriften und Illustrierten zu kaufen; *so* möchte ich diese Feststellung als Antwort zu den geäußerten Bedenken geben.

Der Bildschirmtext-Nutzer wird vielmehr mit einem Gourmet vergleichbar sein, der aus einem umfangreichen, kulinarischen Speisen-Angebot nur das für ihn Passende auswählt.

Eltern und Schulen sind aufgerufen, die junge Generation über die sinnvolle Nutzung der neuen Medien aufzuklären. Die Möglichkeiten, sich auf einfachem Wege alle erdenklichen Informationen zu beschaffen, stellen für die Bildungswilligen große Vorteile dar.

Letztlich liegt es doch an uns selbst, ob und in welcher Weise wir von den Bildschirmtext-Angeboten Gebrauch machen.

### **Bildschirmtext: Anwendung und Angebot**

Wofür wird Bildschirmtext eingesetzt? Wo wird Bildschirmtext angewendet? Wer sind die Partner für Bildschirmtext? Diesen drei Fragen ging die *Forschungsgruppe Kammerer* auf den Grund und kam während des Feldversuches zu folgenden Ergebnissen:

Die Anbieter entstammen im wesentlichen dem Handels- und

Dienstleistungssektor, wobei insbesondere Banken und Versicherungen, der Versandhandel, Reiseveranstalter und -biiros sowie Verlage aktiv sind.

Die Anbieter verteilten sich 1982 wie folgt:

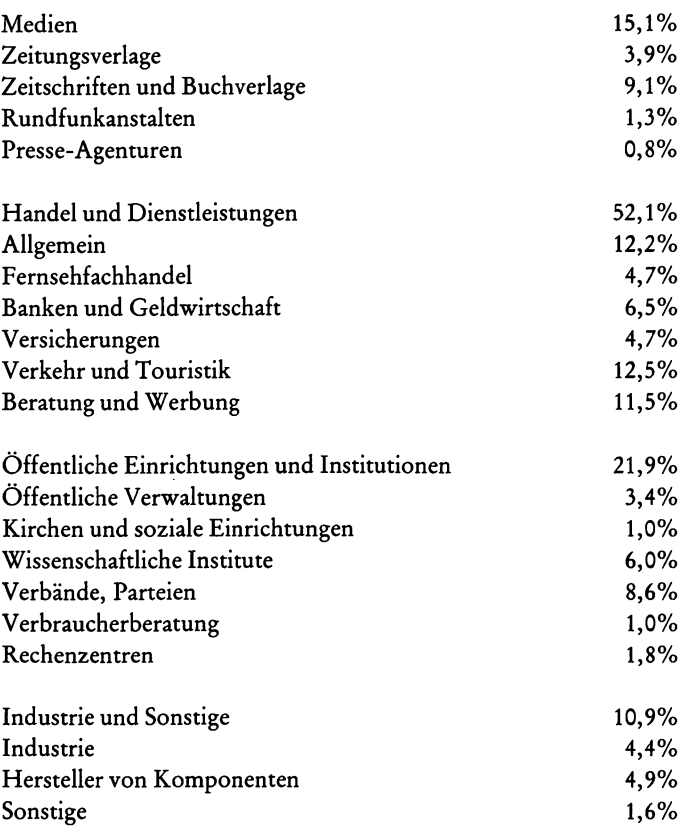

Wenn sich die genannten Zahlen auch seit dieser Untersuchung verschoben haben, so dürften die Tendenzen heute dennoch gültig sein.

Die Industrie hat bisher noch kein allzu großes Interesse gezeigt. Die meisten Anbieter verfolgen eine eher »abwartende Einführungsstrategie«. Man überlegt mehr, welche traditionellen Angebote oder Arbeitsaufgaben in Bildschirmtext umzusetzen sind.

Wichtiger wäre natürlich, zu überlegen, welche *neuen* Möglichkeiten das Medium bietet.

Der grundlegende Unterschied von Bildschirmtext gegenüber den bisherigen Medien besteht darin, daß Bildschirmtext ein reines Abruf-Medium ist. Die Informationen müssen also angefordert werden.

Ganz ohne Begleitwerbung in den herkömmlichen Medien wird das beste Btx-Angebot im elektronischen Irrgarten verlorengehen.

*Die drei wesentlichsten Btx-Eigenschaften sollen hier verdeutlicht werden:*

Die Selektivität: Der Anwender sucht gezielt Informationen. Dabei wird er nicht mit für ihn uninteressanten Informationen belastet, wie das zum Beispiel beim Durchblättern eines Kataloges oder einer Zeitschrift der Fall ist.

Die Unabhängigkeit: Das gesamte Btx-Informationsmaterial ist jederzeit verfügbar. Feste Sendetermine oder Erscheinungszeiten bestehen nicht mehr. Die Archivierung von Prospekten und Katalogen kann reduziert werden. Beratung ist rund um die Uhr möglich.

Die Aktualität: Jederzeit können die Btx-Informationen aktualisiert werden, ohne aufwendige Produktionskosten für den Anbieter, wie das zum Beispiel bei Katalog-Nachträgen oder Neuauflagen der Fall ist.

Diese Vorteile haben die Anbieter erkannt; darum sind jetzt schon folgende Dienste im Btx-Angebot enthalten:

#### • Banken, Sparkassen und Postscheckämter

Bei diesen Dienstleistungsbetrieben wird Bildschirmtext nicht nur zur Werbung benutzt, sondern ebenfalls zum Eingeb'en von Buchungsdaten. So kann der Btx-Bankkunde zu jeder Tages- und Nachtzeit seinen Konto-Stand abrufen, Überweisungen und andere Buchungen vornehmen. Selbst Kreditberechnungen sind vom Bürosessel oder vom Wohnzimmer aus abzurufen.

Neben diesen Leistungen können Wertpapier-, Edelmetallund Devisenkurse zu jeder Tages- und Nachtzeit aktuell abgerufen werden.

#### **• Versicherungen**

Die Außendienstmitarbeiter der Versicherungen wollen mit Btx Ihren Kunden einen besonderen Service anbieten. Mit einem transportablen Btx-Gerät wird der Versicherungsberater künftig die Versicherten besuchen und Vertragsabschlüsse, Adressen- und Beitragsänderungen sowie Schadensmeldungen per Btx-Gerät am Tisch der Kunden vornehmen.

#### **• Reiseveranstalter**

Sie bieten dem Kunden nach Eingabe seiner Urlaubswünsche eine Übersicht über entsprechende noch verfügbare Hotels beziehungsweise Reisen. Nicht nur, daß die aktuellen Sonderangebote abgefragt werden können, sondern es kann auch gleich gebucht werden. Ebenso ist künftig der Anschluß von Platzbuchungssystemen der Bundesbahn, der Fluggesellschaften, großer Hotelketten und von Fremdenverkehrsverbänden möglich.

Reiseprospekte können direkt über das interaktive System angefordert werden.

#### **• Versandhäuser und Buchclubs**

Dort kann der Kunde direkt im Dialog mit bereits vorhandenen Rechnersystemen bestellen. Durch sofortige Bestätigung und Auslieferung wird der Service erheblich verbessert. Außerdem erhalten Sie, als Teilnehmer, die Informationen über aktuelle Sonderangebote, Zusatzinformationen und Beratung.

#### **• Btx-DATEV-Service**

Ein Angebot, das die Steuerberater und Steuerbevollmächtigten unterstützt. Ihnen wird ein EDV-Service angeboten, der von Buchführungsprogrammen über Programme zur Kanzleiorganisation, zur Steuerberechnung bis hin zu Programmen für Wirtschaftsberatung reicht. Neben aktuellen Mitteilungen des Bundesfinanzhofes, Umsatzsteuersätzen, aktuellen Veröffentlichungen zum Steuerrecht gibt es u. a. noch Literaturhinweise und Verwaltungserlasse.

### **• Stellenmarkt per Bildschirmtext**

Die Bundesanstalt für Arbeit hilft bei der Suche nach einem Arbeitsplatz über das Medium Bildschirmtext. Neben der reinen Arbeitsplatzvermittlung sollen dem Btx-Nutzer auch Informationen angeboten werden, wie zum Beispiel:

Wie bekomme ich Kindergeld? Was ist, wenn ich arbeitslos werde?

### **Btx im Einzelhandel**

Btx kann dem Einzelhandel sowohl zum Informationsaustausch mit Kunden als auch zum Informationsaustausch mit Lieferanten dienen:

### **Btx im Verkauf**

- Information über aktuelle Sonderangebote
- Produkt-Beschreibung und Service-Informationen
- Auftragsannahme rund um die Uhr

#### **Btx zur Information**

- Zur Information der Verbraucher
- Zur firmeninternen Information (zum Beispiel Umsatzdaten der Filialen)
- Zur Verbandsinformation (zum Beispiel mit einer Einkaufszentrale)

#### **Btx im Rechnerverbund**

- Abwicklung des Zahlungsverkehrs mit den Banken
- Zur Kalkulationsberechnung
- Zugriff zu externen Datenarchiven, zum Beispiel Marktdaten

#### **Btx im Einkauf**

- Vergleich von Sonderangeboten/Konditionen bei verschiedenen Lieferanten, Großhändlern und Handelsvertretungen
- Abruf von aktuellen, bundesweiten Preisübersichten
- Bestellabwicklung

Durch den Aufbau des Btx-Systems besteht für den Handel die Chance, auch überregional seine Angebote zu präsentieren. Der Einzelhändler kann somit seine Präsenz außerhalb seines Einzugsgebietes steuern.

### **Der innerbetriebliche Einsatz von Bildschirmtext**

Bildschirmtextgeräte finden in vielen Büros Einzug. Bereits mit einem sehr einfachen System kann jeder Benutzer von seinem Arbeitsplatz aus auf zentral gespeicherte Daten zurückgreifen, zum Beispiel:

- Abteilungs-, Zuständigkeits- und Telefonverzeichnisse
- Artikellisten, Ersatzteile und Bestellnummern
- Kundenlisten, Standardbriefe, Angebotsformulare
- Abfragen von Produktübersichten, aktuellen Lagerbeständen, Preisen und Lieferzeiten
- Übersichten über Personal- und Terminplanung
- Geschäftsberichte, Anweisungen und Statistiken usw.

**Einsatz von kundenzugänglichen Btx-Geräten**

Die Btx-Geräte können auch für Auskünfte, Werbung, Beratung und Verkauf in den eigenen Geschäftsräumen oder im Schaufensterbereich genutzt werden.

Auch in Messehallen werden Sie immer mehr Btx-Terminals vorfinden, über die Sie Informationen über den Kongreß, Ausstellerverzeichnisse und Termine abrufen können. Weitere Anwendungsbeispiele sind schnell zur Hand: Personensuche, Hinweise auf Sonderausstellungen, Pressekonferenzen u.v.m.

Das Informationssystem »Infocall« (Blaupunkt) ist in einer Schrankeinheit untergebracht und läßt sich überall dort aufstellen, wo ein Netzanschluß vorhanden ist.

Das System besteht aus einem Farbdatensichtgerät, einem Drukker, der Abruftastatur sowie einem Rechnerboard mit Minidisketten-Station.

Ein erweitertes System stellt das Audio/Video-Informations-System (AVI) dar. Das AVI-System wird dort eingesetzt, wo gezielte Informationen ständig wiederholt werden sollen, wie zum Beispiel auf Messen oder in Kaufhäusern. Das Baukastenprinzip ermöglicht die Wiedergabe von - auf Kassette gespeicherten - Btx-Seiten mit Begleitton auf einem Fernsehgerät, und es kann durch die zusätzliche Wiedergabe von Videoaufzeichnungen erweitert werden. Text-, Grafikseiten und Videofilme wiederholen sich automatisch.

# **Bildschirmtext und Presse**

Gegenüber den gedruckten Medien (Zeitungen, Bücher etc.) hat Bildschirmtext eine Reihe eindeutiger Vorteile. Btx ist so schnell, daß kein anderes lesbares Medium mithalten kann. Überall dort, wo Druckwerke erhebliche Dimensionen annehmen, wie zum Beispiel Telefonbücher, lohnt es sich, Bildschirmtext einzusetzen.

Die französische Post erprobt ein Verfahren, die Fernsprechbücher in Kleincomputer auszutauschen, die dem Fernsprechteilnehmer nach dem Eintippen von Namen und Wohnort in eine Tastatur die Telefonnummer nennt.

Bis 1985 sollen eine Million Mini-Auskunfts-Computer in Frankreich eingesetzt werden. Das bedeutet eine jährliche Einsparung von 100 000 Tonnen Papier oder die Erhaltung von 1,5 Millionen Bäumen!

Vielleicht ist dies das Ende der Papierverschwendung und ein Schritt in Richtung Umweltschutz?

Lexika werden heute - schon stets aktuell - durch Biographien und Berichte über Ereignisse sowie Hintergrundinformationen im Medium Bildschirmtext verbessert. Für Fachzeitschriften und Magazine bieten sich Schlagwort-, Personen- und Autorenregister in Bildschirmtext an, die die Artikel mehrerer Jahrgänge berücksichtigen und mit jeder Zeitschriften-Ausgabe aktualisieren.

Auch Sachbücher lassen sich über Bildschirmtext ergänzen, zum Beispiel Sportbücher durch neue Rekorde, aktuelle Turnierergebnisse etc.

Bildschirmtext ist selbstverständlich auch eine Zeitung auf dem Bildschirm, weil Schlagzeilen, Kurznachrichten, Sportinformationen und vieles mehr auf den Fernsehschirm »gedruckt« werden.

Für die Redakteure bedeutet die Arbeit mit Bildschirmtext eine Umstellung. Aus langen Arbeitswegen bei der herkömmlichen Zeitungsherstellung sind sehr kurze Arbeitswege geworden. Das Medium Bildschirmtext zwingt zur journalistischen Kürze und zur klaren, präzisen Formulierung.

Bildschirmtext ist *keine* Gefahr für die Zeitung; man stelle sich vor: Der gesamte Inhalt einer Zeitungsausgabe wäre im Bildschirmtext-Computer aufbereitet, auf etwa 10 000 bis 15 000 Bildschirm-Seiten! Welcher Btx-Teilnehmer wollte diese elektronische Zeitung lesen?

So, wie der Rundfunk in seiner Attraktivität trotz des Fernsehens nichts einbüßt, werden die Zeitungen durch Bildschirmtext wohl kaum an Boden verlieren.

Weniger rosig sind die Aussichten für den Anzeigenteil der Zeitungen: Schon heute sind Stellenanzeigen, Immobilien- und Gebrauchtwarenmarkt, Theater- und Kino-Spielpläne im Bildschirmtext zu finden.

Tageszeitungen tragen sich zu etwa 20% aus dem Vertriebserlös, die anderen 80% kommen aus den Anzeigen-Einnahmen. Sie sind das tragende Fundament für die Tageszeitung.

Der beste Schutz für die Zeitung liegt darin, daß sie von Anfang an die Voraussetzung schafft, *selbst* künftige Btx-Wünsche aus der werbungtreibenden Wirtschaft erfüllen zu können. Die Zeitungen könnten mit Bildschirmtext die gleiche Mittlerfunktion wahrnehmen wie auf dem Print-Markt.

So sollten die Verleger sich künftig über die publizistischen Möglichkeiten und Verknüpfungsmöglichkeiten mit Bildschirmtext Gedanken machen:

Für die Presse ist Bildschirmtext ein geeigneter Vertriebsweg für kurze und aktuelle Informationen, die rund um die Uhr verfügbar sein können. Bildschirmtext ist zugleich eine Kommunikationstechnik, die es dem Teleleser ermöglicht, unmittelbar tätig zu werden und mit der elektronischen Zeitung in einen Dialog zu treten. Insbesondere das Anzeigen-Geschäft öffnet neue Möglichkeiten; Angebote können direkt geordert werden. Mitteilungen für Chiffre-Annoncen können von den Verlagen via Btx vom Interessenten entgegengenommen und an die Inserenten weitergeleitet werden.

Sehr gut liegen bei Verlegern großer Tageszeitungen Veranstaltungshinweise und der umfassende Sportteil, der von aktuellen Schlagzeilen über Tabellen bis zum Btx-Sport-Quiz reicht. Gefragt sind Informationen über die täglichen Eröffnungs-, Mittel- und Schlußnotierungen von Dollar und Gold. Und natürlich ein Infor-

mationsservice »wo was los ist«, wo man hingehen kann, zu Fuß oder motorisiert; wo man gut essen und trinken kann - ein Teledienst, der zum guten Image eines Verlages beitragen könnte.

Heute sind in jeder Geschäftsstelle der Zeitungsverlage die Tageszeitungen in Schaukästen zur Leser-Information ausgehängt. Warum sollten künftig nicht auch die Tele-Nachrichten per Fernsehgerät den Straßenpassanten im Schaufenster zugänglich gemacht werden?

Aktuelle Zeitungsmeldungen, Kurzberichte und Ergebnisse von regionalen Sportveranstaltungen, landespolitische Informationen, das Wetter, örtliche Anzeigen u.v.m. könnten künftig über den Btx-Fernseher im Geschäftsstellenfenster flimmern . . .

## **Bildschirmtext in der Werbung**

Bildschirmtext wird die herkömmlichen Werbe-Print-Medien nicht ablösen, sondern als Ergänzung dienen. Da es sich um ein interaktives Medium handelt, und jede Information, also auch die Werbung, vom Teilnehmer abgerufen werden muß, kann man davon ausgehen, daß beim Abrufer einer Werbeinformation tatsächliches Interesse vorhanden ist.

Der Btx-Teilnehmer muß aber über die herkömmlichen Medien darauf aufmerksam gemacht werden, daß im Btx-System Werbeinformationen entsprechender Anbieter vorhanden sind.

Immer mehr Anbieter teilen auf ihren Geschäftspapieren und in Print-Anzeigen sowie in Katalogen und Prospekten der Öffentlichkeit mit, daß sie im Btx-System zu finden sind.

Durch die Einrichtung von Antwortseiten wird dem Teilnehmer ermöglicht, Wünsche nach Informationsmaterial dem Anbieter mitzuteilen.

Die Praxis hat gezeigt, daß die Anbieter Bildschirmtext als Komplementärmedium zu anderen Werbeträgern betrachten. In der künftigen Werbeplanung wird bei den Firmen nicht auf herkömmliche Werbung verzichtet und diese nicht durch Bildschirmtext ersetzt, sondern Btx-Werbung wird zusätzlich in das Marketing-Mix integriert.

Die Unabhängigkeit des Erscheinungsrhythmus und die Kostengünstigkeit des Btx-Werbeträgers sprechen für die Werbung im Bildschirmtext-System.

### **Btx - nur mit Konzept und Beratung**

Bildschirmtext ist auf jeden Fall das Medium der Zukunft in der innerbetrieblichen Kommunikation, in der Schulung und in der Kommunikation zwischen betrieblichen Partnern.

Schnell wird von einem Unternehmen der Entschluß gefaßt, die neue Btx-Technik anzuschaffen. Leider stehen die Geräte dann aber auch bei einigen Anbietern nur da, weil keiner so richtig weiß, wie er das Btx-Medium einsetzen soll: Ein Konzept fehlt! Wie zur Herstellung eines Prospektes die Druckmaschinen allein nicht ausreichen, so müssen auch beim Bildschirmtext zunächst Konzepte erarbeitet werden: Aufbau der Suchstruktur, Grafikentwürfe, Layouts, Textausarbeitungen und vieles mehr.

Ich möchte davon abraten, die ersten Btx-Seiten einfach mal einzugeben, ohne sich vorher eine Gesamtzielsetzung zu erarbeiten. Denn die konzeptionslose Bildschirmtext-Spielerei führt letztlich zu dem vorhandenen und schon erwähnten »elektronischen Btx-Müll«.

Darum: Bevor Sie die Entscheidung treffen, Anbieter zu werden, sollten Sie sich von Fachleuten beraten lassen. Bildschirmtext-Beratungs-Agenturen bieten im gesamten Bundesgebiet ihre Dienstleistungen an.

# **Wie funktioniert Bildschirmtext?**

Die Grundausstattung für den Btx-Teilnehmer baut auf dem vorhandenen Fernsehgerät, zusätzlich mit einem Btx-Decoder, einem Telefonanschluß und einer Tastatur (zum Beispiel Fernbedienung) auf.

Zu dem System-Konzept zählt dann noch die Btx-Zentrale, die wiederum mittels Btx-Leitungsnetz zur Fernsprechortsvermittlung und von da über das Fernsprechnetz mit den Teilnehmern verbunden wird. Die beim Teilnehmer ankommenden elektrischen Signale werden mittels »Modem« zu einer Informationstafel umgewandelt.

Der Fernsehempfänger muß mit dem im Haushalt vorhandenen Fernsprechanschluß elektrisch verbunden werden.

Der Fernsprechanschluß wird für das Fernsprechen und für Bildschirmtext benutzt. In der Zeit der Btx-Nutzung ist der Fernsprechanschluß blockiert. Es können also keine Telefongespräche entgegengenommen beziehungsweise nach außen geführt werden. Ebenso kann während eines Telefongespräches keine Btx-Verbindung hergestellt werden.

Die Btx-Informationsseiten werden als alphanumerische Zeichen (Buchstaben, Ziffern, grafische Symbole und Steuersignale) in codierter Form übertragen. Dabei besteht jedes Zeichen aus 10 Bit, das wiederum 10 digitalen Ja-Nein-Schritten entspricht. Die Verwendung der alphanumerischen Zeichen bietet den Vorteil, daß das Btx-System auch an Computer zur Speicherung von Zeichen und Übermittlung von Daten angeschlossen werden kann.

rechner nachgefragt, von dort hergeholt, im Teilnehmerrechner für künftige Abfragen gespeichert und dem Teilnehmer übermittelt. Erst wenn weder im Datenbank- noch im Teilnehmerrechner dieser Btx-Vermittlung die angeforderte Information vorhanden ist, dann, und nur dann, tritt der Durchgriff nach Ulm zur Leitzentrale ein. Dies wird nur selten der Fall sein. Die Bundespost rechnet mit nur einer 2%igen Beanspruchung.

### **Der Modem**

### *(Modulator-Demodulator)*

Der Modem ist eine Btx-Datenübertragungseinrichtung, der eine Verbindung zwischen Fernsehgerät und Fernsprechnetz herstellt. Für den Einbau ist die Bundespost zuständig. Die monatliche Miete für den Btx-Modem liegt bei 8.- DM.

Um mit der Btx-Zentrale Verbindung aufzunehmen, wird lediglich das Btx-Gerät eingeschaltet. Der Modem prüft dann, ob der Fernsprechanschluß frei ist. Ich erwähnte schon, daß während einer Verbindung mit der Btx-Zentrale das Telefon für Gespräche blokkiert ist.

Wer viel mit Btx arbeiten möchte, dem empfehle ich, einen zweiten Telefonanschluß für Btx zu beantragen. Das hat auch den Vorteil, daß die Btx-Kosten bei einer gewerblichen Nutzung separat abgerechnet werden können und damit überschaubar sind.

Im Modem ist eine elfstellige Teilnehmerzahl einprogrammiert, die zur Teilnehmerkennung der Btx-Zentrale dient. Die Zentrale prüft, ob der Teilnehmer als zugangsberechtigt gespeichert ist. Um Manipulationen auszuschließen, wird diese Kennzahl keinem Teilnehmer bekanntgegeben. Zusammen mit dem Namen des Teilnehmers wird die Teilnehmerzahl durch die Post in den Rechner eingegeben.

Diese Kennzahl ist nicht zu verwechseln mit der Btx-Teilnehmer-Nummer, die jedermann kennt und die im Btx-Verzeichnis zu finden ist. Das Btx-Verzeichnis ist mit einem Telefonbuch vergleichbar.

Während des Feldversuches erhielten die Teilnehmer unabhängig von der Telefonnummer eine gesonderte Nummer. Seit der bundesweiten Einführung des Btx-Systems ist die Btx-Nummer gleich der Telefon-Nummer. Das ist besonders wichtig für den Mitteilungsdienst; man muß sich nicht zwei Nummern merken, um ein und denselben Kommunikationspartner zu erreichen.

# **Der Decoder**

Er ist in der Regel im Btx-tauglichen Fernsehgerät eingebaut und hat die Aufgabe, mit den ankommenden Signalen ein Bild aufzubauen. Im September 1983, also parallel zur Funkausstellung in Berlin, wurde der neue internationale Btx-Standard eingeführt. Die alten Decoder, die im Feldversuch Anwendung fanden, mußten gegen die neuen ausgetauscht werden.

Neben dem Decodieren, also dem Umformen und Aufbereiten der Signale, übernimmt der Decoder die Steuerung des Datentransfers zwischen den Btx-Anschlüssen (Modem, Tastatur, Speicher, Drucker etc.).

Bei einem einheitlichen Standard für Bildschirmtext und Videotext können die Decoder gemeinsam benutzt werden, was wiederum bedeutet, daß mit einem Btx-Fernsehgerät auch Videotext-Signale empfangen werden können.

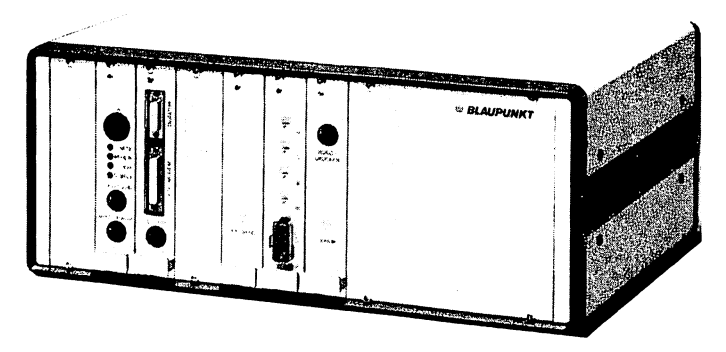

*Abb. 7: ExternerDecodernachdemCEPT-Standard (Foto: Blaupunkt)*

# **Die Btx-Nutzungs**möglichkeiten

Im Fernmeldesystem Bildschirmtext ist eine große Anzahl von Kommunikationsmöglichkeiten gegeben, die sich in sechs Kommunikationsformen unterteilen läßt:

- 1. Dialog zwischen Teilnehmern + Zentrale
- 2. Informationsverbreitung an jedermann
- 3. Informationen für den Einzelnen
- 4. Dialog der Teilnehmer untereinander
- 5. Das interne Informationssystem (Inhouse-System)
- 6. Rechnerverbund

### **1. Der Dialog zwischen Teihiehmer und Zentrale**

Das oberste Gebot der Btx-Entwicklungsingenieure lautete stets, das System so einfach aufzubauen, daß ohne längeres Anlernen jedermann Btx nutzen kann.

So hat man ein einfaches Dialog-System entwickelt. Nach jeder Anweisung des Teilnehmers antwortet die Zentrale mit einer Aufforderung für weitere Anweisungen, bis die gewünschte Informationstafel gefunden ist.

Der Teilnehmer betätigt hierzu einfach die Btx-Taste auf seiner Fernseh-Fernbedienung. Unmittelbar danach erscheint die Anfangsseite. Diese fordert den Teilnehmer auf, Teilnehmernummer und sein nur ihm bekanntes Kennwort zu senden. Die Zentrale benötigt diese Angaben zur Gebührenerfassung.

Sollten im schon erwähnten elektronischen Briefkasten Nachrichten enthalten sein, so wird der Teilnehmer darüber informiert. Ansonsten erscheint die Übersichtstafel:

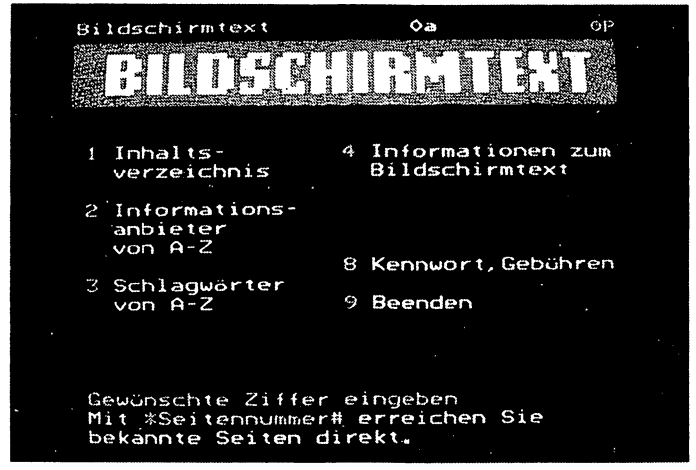

*Abb. 8: Btx-Übersichtstafel (Foto: Deutsche Bundespost)*

Drückt der Teilnehmer beispielsweise nun die Q], übermittelt die Zentrale daraufhin das nachgeordnete Inhaltsverzeichnis:

| នីឡាច<br>4 Anschriften,                  |
|------------------------------------------|
|                                          |
| Verzeichnisse                            |
| 5 Staat,Gemeinden,<br>Behörden, Parteien |
| Kirchen, Organisa-<br>it i onen          |
| 6 Verkehr,Reisen<br>und Wetter           |
| 7 Wissen, Bildung,<br>Kultur, Freizeit   |
| 8 Veranstaltungen                        |
| Gewünschte Ziffer eingeben               |

*Abb. 9: Btx-lnha!tsverzeichnis (Foto: Blaupunkt)*

Der Dialog setzt sich so lange fort, bis der Teilnehmer die gewünschte Inhaltsseite erhalten hat.

Der Dialog wird dadurch beendet, daß der Teilnehmer nach Erhalt der gewünschten Informationen das Schlußzeichen - eine bestimmte Tastenfolge - eingibt. Daraufhin übermittelt die Zentrale die Schlußseite mit den angefallenen Gebühren. Das Fernsehgerät wird danach auf ein Sendeprogramm umgeschaltet oder ganz abgeschaltet.

| 92a<br>Bildschirmtext                                                                                                | ОP                     |
|----------------------------------------------------------------------------------------------------|------------------------|
| <b>A BARBARA DE MUSICA DE LA BARBARA DE LA BARBARA DE LA BARBARA DE LA BARBARA DE LA BARBARA DE LA BARBARA DE LA</b> |                        |
| Bildschirmtext-Zentrale Berlin                                                                                       |                        |
| for diesen Anruf<br>Kosten für Informationen<br>Verbindungsdauer Std:Min                                             | DM 00000,00<br>0 03    |
| Fur Annufe<br>seit dem 12/10/82 :<br>Kosten für Informationen<br>Verbindungsdauer Std:Min                            | DM 00000.34<br>- 10 24 |
| Leizie Abrechnung<br>YOM 10209282<br>Kosten<br>bis 12/10/82 : Dauer                                                  | DM 00000.22<br>5 33    |
| Weiter mit O<br>切 宝                                                                                                  |                        |

*Abb. 10: Btx-Schlußseite mit Gebührenanzeige (Foto: Blaupunkt)*

Natürlich muß der Teilnehmer nicht immer erst das Inhaltsverzeichnis aufrufen. Ist ihm eine bestimmte Seitennummer bekannt, so kann er diese auch direkt aufrufen.

Im Btx-Teilnehmerverzeichnis finden Sie alle Teilnehmer-Nummern der Informationsanbieter. Ein alphabetisches Stichwortregister hilft, die gewünschte Information schnell zu finden.

### 2. Die Informationsverbreitung **an jedermann**

Im Stichwortregister finden Sie die Namen aller Informationsanbieter. Wollen Sie nun die Angebotspalette eines Anbieters kennenlernen, wählen Sie die im Teilnehmerverzeichnis angegebene Btx-Teilnehmer-Nummer.

Unter den rund 2700 Stichwörtern haben die Anbieter ihre jeweiligen Programminhalte angebunden. 2um jeweils gesuchten Stichwort nennt das Register eine siebenstellige Zahl. Mit der Fernbedienungstastatur wird diese Nummer eingegeben. Auf dem Bildschirm erscheinen dann all die Anbieter, die unter diesem Stichwort Informationsinhalte anbieten. Hinter den Namen der Anbieter ist dann die entsprechende Teilnehmer-Nummer zur Direktanwahl zu finden.

In verschiedenen Anzeigen und auf Briefbogen der Geschäftskorrespondenz wird in vielen Fällen schon auf den Btx-Anschluß hingewiesen.

Dem Informationsanbieter ist die Möglichkeit gegeben, für den Abruf seiner Seiten eine Gebühr zu erheben. Diese Seitenabrufgebühr beträgt maximal DM 9,99 pro Seite und ist in der oberen rechten Ecke abzulesen. Für reine Werbeseiten dürfen vom Anbieter allerdings keine Gebühren erhoben werden; das schreibt das Btx-Gesetz vor. Werbeseiten müssen deutlich als solche gekennzeichnet werden.

Die Seitenabrufgebühr wird per Inkassoverfahren automatisch dem Benutzer auf der nächsten Telefonrechnung belastet, während der Anbieter wiederum den gleichen Betrag auf seiner Telefonrechnung gutgeschrieben bekommt.

Diese Dienstleistung bringt die Bundespost in eine gewisse Verpflichtung. So könnten durch einen System-Fehler plötzlich entgeltpflichtige Seiten auf dem Bildschirm erscheinen, die durch einen Übertragungsfehler nicht dem Wunsch des Absenders entsprechen. Um hier eine eindeutige Klarheit zu haben, wird vor dem Ausgeben einer entgeltpflichtigen Seite das alte Bild stehen gelassen und in der letzten Zeile ein Hinweis auf die Gebühren gegeben.

Der Benutzer kann dann durch Drücken einer entsprechenden Ziffer die Freigabe dieses Entgelts einleiten. Dann erst baut sich die neue Informationsseite auf.

# **3. Informationen für den Einzelnen**

Man spricht hier von den »geschlossenen Benutzergruppen«, kurz GBG genannt. Die Informationsanbieter haben damit die Möglichkeit, Informationen anzubieten, die nur einem bestimmten Personenkreis zugänglich sind. So kann ein Lieferant zum Beispiel seine Händler-Preise nur seinen eigenen Kunden zugänglich machen und damit sein Programm vor unbefugtem Zugriff sperren. Andere Benutzer und Anbieter, die diese Seiten abrufen, erhalten die Systemmeldung »Nur für Mitglieder«.

Als Anbieter muß für solche Zwecke eine Genehmigung bei der Landesbehörde eingeholt werden, da das System der geschlossenen Benutzergruppe nur in Ausnahmefällen gestattet ist.

### **4. Dialog der Teilnehmer untereinander**

Dem »Mitteilungsdienst« dürfte eine beachtliche Bedeutung zukommen. Mit seiner Hilfe kann der Teilnehmer eine kurze Mitteilung an einen anderen Teilnehmer schicken. Für den Privat-Haushalt wird durch Bildschirmtext also auch das möglich, was sich im Geschäftsleben längst bewährt hat: die elektronische Textübertragung. Diese ist nicht nur schneller als eine Postkarte und bequemer als ein Telegramm, sondern auch einfacher als ein Telefongespräch. Wie oft ist es Ihnen schon passiert, daß der angerufene Partner gerade spricht oder überhaupt nicht zu Hause ist? Die Btx-Mitteilung landet dagegen auf jeden Fall im elektronischen Briefkasten.

# **5. Das interne Informationssystem**

Mit Btx kann auch ein internes Informations- und Verwaltungssystem aufgebaut werden. Dabei wird das Btx-Terminal mit einer internen, also privaten Btx-Zentrale verbunden (ähnlich einer Fernsprechnebenstellenanlage).

Mit dem in vielen Firmen vorhandenen internen Fernsprechnetz können Informationen intern übertragen werden. Das ist zum Beispiel bei Banken interessant, um Rundschreiben, Devisen- und Wertpapierkurse, Auskunfts-Informationen und andere Mitteilungen innerhalb des Hauses zu verteilen.

Auch in verschiedenen Verlagshäusern wird das Inhouse-System erfolgreich angewendet.

Grundsätzliche Vorteile eines Inhouse-Systems sind Aktualität, Preisgünstigkeit und Ablageplatzersparnis am Arbeitsplatz. Es ist zu erwarten, daß diese Kommunikationsform in Zukunft noch mehr an Bedeutung gewinnt, dann nämlich, wenn es möglich ist, auch die eigene EDV-Anlage mit Btx und zentraler Femsprechanlage zu koppeln.

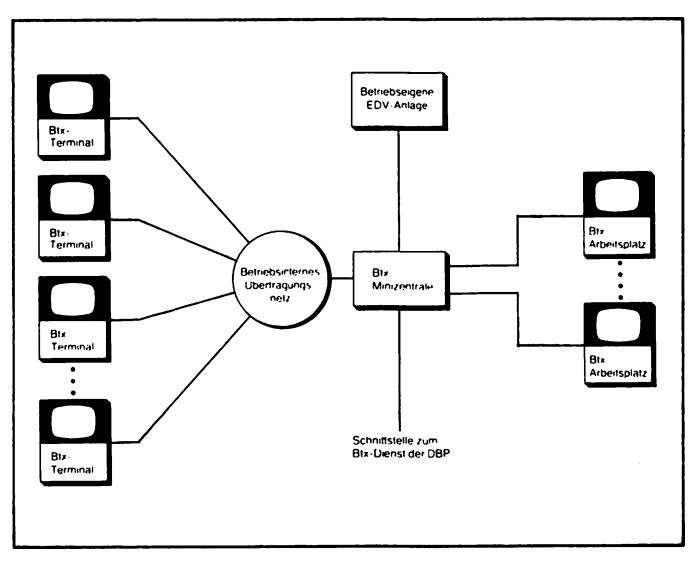

*Abb. 11: Systemstruktur eines betriebsinternen Btx-lnformationssystems (Zeichnung: Dornier)*

### *Nutzungsmöglichkeiten des Inhouse-Systems:*

- Schnelle Verteilung neuester Informationen des Unternehmens: Pressemitteilungen, Verkaufshandbücher, Verwaltungsanweisungen, Personaldaten, Hausmitteilungen.
- Übermitteln und Suchen von Unternehmensinformationen: Verkaufsvorhersagen, Gewinn/Verlustrechnung, Budgets, Produktionspläne.
- Dialogfunktionen, Reservierungen, Lagerhaltung, Bestellwesen.
- Bürokommunikation: Adreß- und Telefonregister, Reiseabrechnung, Projektberichte, Firmenveranstaltungen, persönlicher Terminkalender, Abwesenheitsliste.
- Anschlußmöglichkeit für externe Rechner mit Zugriff auf deren Dateien (auch auf die Btx-Zentrale der Post, über Datex etc.)

Diejenigen Wirtschaftszweige, die zur Zeit am meisten in den Aufbau von Btx-Dienstleistungen investiert haben und auch zukünftig die vorherrschenden Btx-Informationsanbieter sein werden, sind:

> Versandhäuser und Buchclubs Reiseveranstalter Banken, Sparkassen, Bausparkassen und Postscheckämter Versicherungen Nachrichtenagenturen, Zeitungs- und Zeitschriftenverlage Behörden und verschiedene Institutionen (Kirchen, Gewerkschaften, Verbändeu. a.)

**Auch folgendes ist heute schon mit Btx möglich:**

Die Familie M. interessiert sich für eine private Krankenversicherung; der Versicherungsvertreter sucht auch prompt die Familie zu einem Informationsgespräch auf. Statt Prospekte und Tariflisten vorzulegen, möchte der Vertreter Fernsehgerät und Telefon der Familie M. benutzen.

Er öffnet einen kleinen Koffer und schließt über ein Kabel den Fernseher an. Er wählt die Telefonnummer seiner Zentrale und legt schließlich den Hörer des Apparates in den Koffer. Auf dem Bildschirm tun sich ungewöhnliche Dinge:

Die Versicherungsgesellschaft begrüßt per Bildschirmtext-Mosaik die Familie. Der Vertreter bedient eine Tastatur und präsentiert auf dem Fernsehschirm die Leistungen seiner Gesellschaft.

Mit der Tastatur »schreibt« er dann noch Alter, gewünschte Leistungen und Selbstbeteiligung in einen elektronischen Fragebogen. Sekunden später übermittelt das Fernsehgerät den monatlichen Beitrag, der zu leisten wäre.

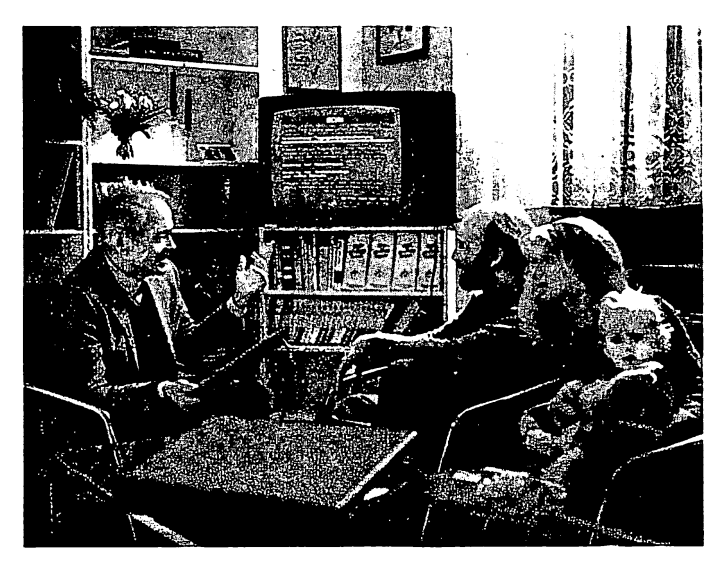

*Abb. 12:(Foto: WegnerBtx-Technologie)*

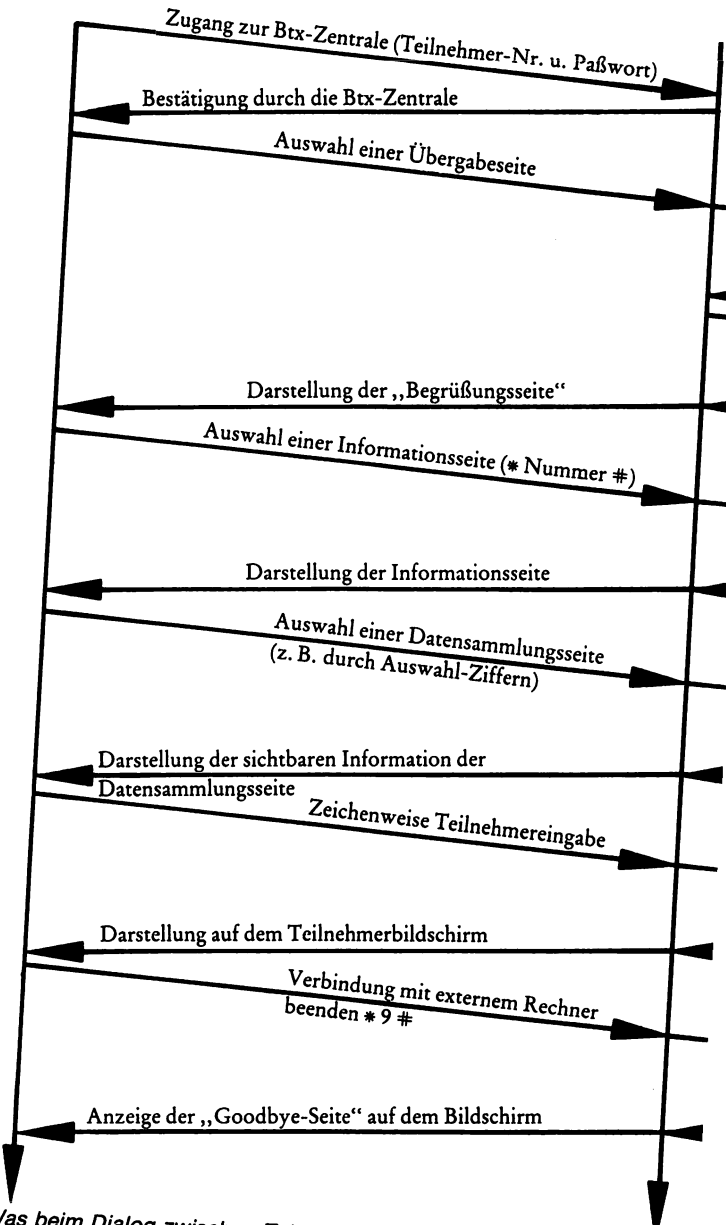

bb. 13: Was beim Dialog zwischen Teleleser und externem Rech-<br><sup>3r</sup> geschieht (Zeichnung: Neue Pressegesellschaft, Ulm)

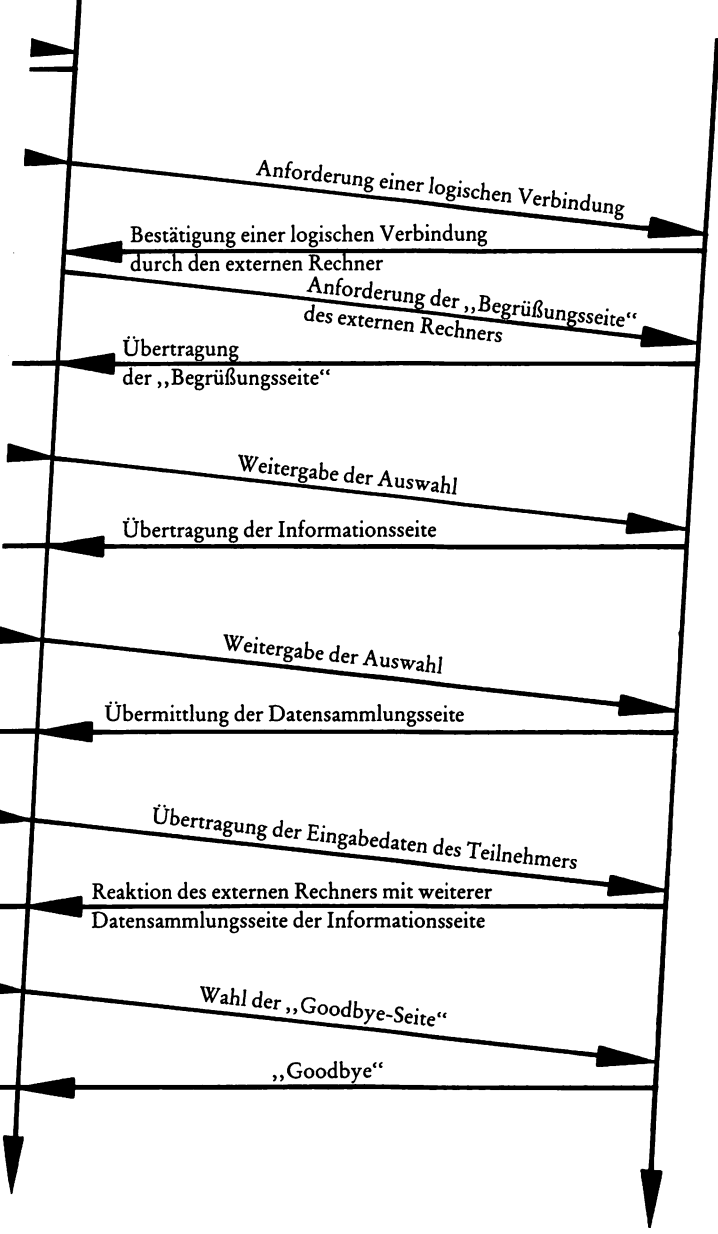

## **6. Der Rechnerverbund**

Im Rechnerverbund werden EDV-Anlagen von Informationsanbietern über das Btx-Netz an die Btx-Zentralen angeschlossen. Der Benutzer kann über die Btx-Zentrale auf die Datenverarbeitungsanlage des Anbieters zugreifen und dort Informationen abrufen oder in die dortige Anlage eingeben und somit Rechnerleistungen nutzen.

Ähnlich einfach wie beim »Mitteilungsdienst« läßt sich der Orderverkehr mit einem externen Rechner abwickeln. Dies ist vor allem bei Reservierungen, Buchungen und Bestellungen bis hin zu Überweisungen vom Bankkonto von großem Nutzen. Die Formulare am Bildschirm ähneln den bekannten Bestell- oder Überweisungsvordrucken. Der weitere Ausbau externer Rechner für »Telereservierung«, »Telekauf«, »home banking« erfolgt Zug um Zug. Nicht zuletzt der externen Rechner wegen ist das Bildschirmtextsystem für den Büro- und Geschäftsbetrieb sehr attraktiv.

Die Anschlußkosten liegen derzeit jedoch noch bei einer Untergrenze von 250 000 DM. Die Entwicklungskosten für ein Btx-Programm im externen EDV-System sind nochmals mit einem siebenstelligen Wert zu beziffern.

Zu den Pionieren des Rechnerverbunds zählen Quelle, Verbraucherbank AG, Neckermann, Otto-Versand und das Reiseunternehmen TUI. Diese fünf Pioniere bereiteten zusammen mit der Post den Weg für zahlreiche weitere Interessenten am Rechnerverbund.

Problem Nummer 1 war, die firmeninternen Computer mit dem Post-Computer der Btx-Zentrale zu koppeln; bedenkt man, daß doch mit den unterschiedlichsten Fabrikaten und Systemen miteinander gearbeitet werden sollte. Beim Dialog zwischen Teleleser und Firmencomputer dient die Btx-Zentrale als Vermittlungseinrichtung und als Zwischenspeicher mit zusätzlicher Intelligenz für das Teilnehmerendgerät. Auch die Teilnehmerführung während des Dialoges wird von der Zentrale übernommen. Durch das Btx-Kommunikations-Protokoll wird der Dialog-Ablauf bestimmt.

Nur durch das »bitte warten - Eingabe wird bearbeitet«, erfährt der Teilnehmer, daß er sich in einer fremden Datenverarbeitungsanlage befindet.

Allein bei der Verbraucherbank AG bestehen über 2000 Telekonten. Und bei Neckermann wurde inzwischen für mehr als 2 Millionen DM Ware per Btx bestellt. Bei Quelle melden sich täglich über 50 Nutzer mit steigender Tendenz. Otto-Versand bietet seinen Kunden Kontoauskünfte, die bis zu einem <sup>1/</sup> Jahr zurückliegen. (Die genannten Daten dienen als Einblick über die Akzeptanz der Teilnehmer und entsprechen dem Stand von 1982.)

Beim Dialog im Rechnerverbund wird das Datenübertragungsnetz der Bundespost in Anspruch genommen, während die Btx-Informationen bekanntlich über das Telefonnetz verbreitet werden. Die Btx-Zentrale und der externe Rechner kommunizieren via »Datex-P-Netz«.

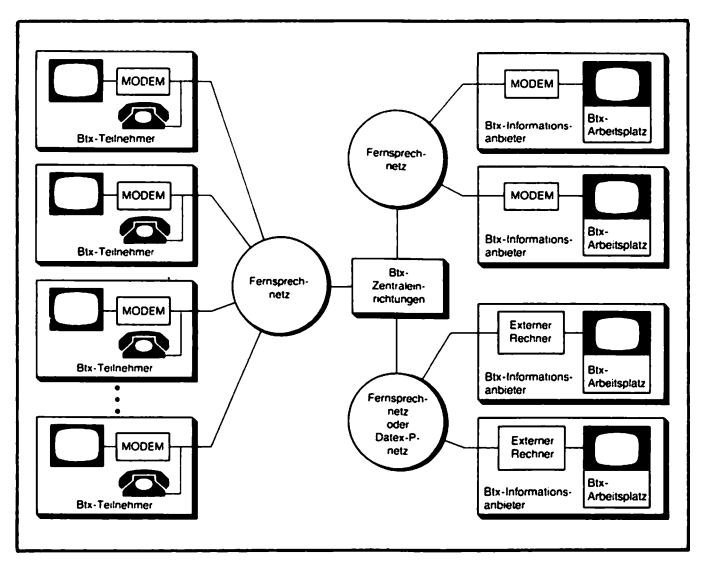

*Abb. 14: Systemstruktur des Btx-Dienstes der Deutschen Bundespost (Zeichnung: Dornier)*

Bei der sogenannanten »Daten-Paketvermittlung« werden die Informationen in »Paketen« zusammengestellt, mit Adressen und Steuerinformationen versehen und durch das Netz transportiert. Zur Organisation des Datenpakettransportes in den Vermittlungen werden die Datenpakete jeweils kurzzeitig zwischengespeichert. Die Zuordnung zum richtigen Teilnehmer erfolgt über die Paketadressen und wird als »virtuelle Verbindung« (scheinbare Verbindung) bezeichnet. Das bedeutet, daß zwischen Absender und Empfänger keine feste, durchgeschaltete Verbindung besteht. Die Nachricht wird also zu Beginn gewissermaßen zerlegt, auf verschiedenen Wegen zum Empfänger geschickt und kommt dort wieder in der richtigen Form und Reihenfolge an.

Ist das Datenpaket im Speicher, sind beide Leitungen für andere Datenpakete frei.

Die Datenübertragung erfolgt in nur Zehntelsekunden. Die Übertragungsgeschwindigkeit liegt zwischen 300 und 48 000 bit (bit = siehe Seite 115 ff.) pro Sekunde. Die Datenpakete kommen mit unterschiedlichen Übermittlungsgeschwindigkeiten zu der Datex-P-Vermittlungsstelle. Dort werden die Pakete »beschleunigt« und über verschiedene Wege weiterverschickt. Beim Empfänger werden die Pakete praktisch wieder »abgebremst«, wieder zusammengesetzt und zugestellt. Die folgende Zeichnung verdeutlicht diesen Vorgang:

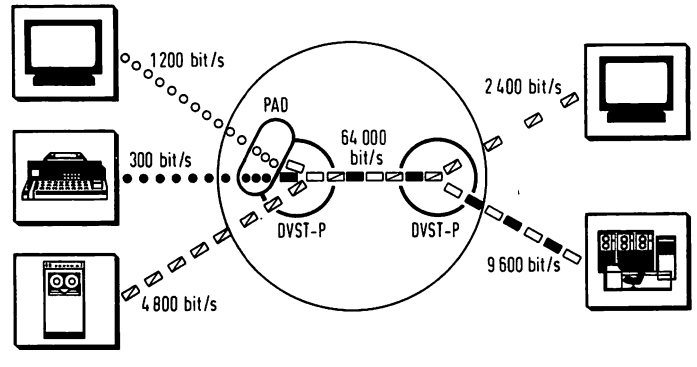

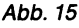

### **Bildschirmtext-Anwendungen**

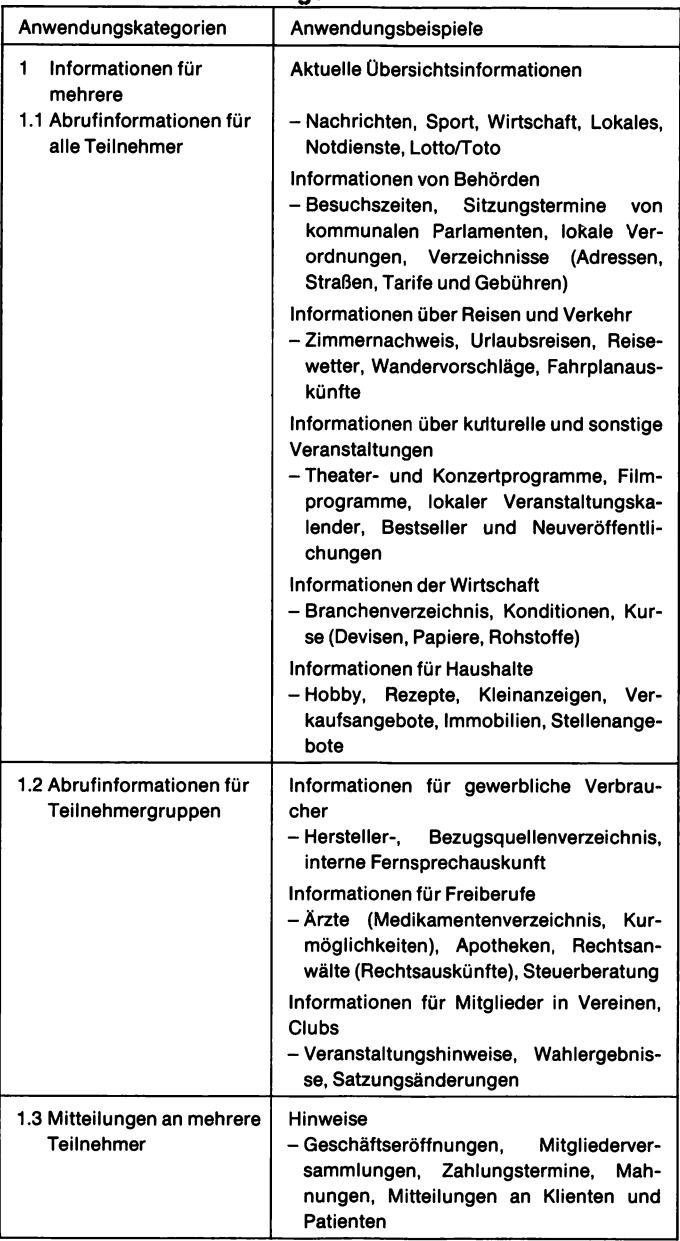

#### **Bildschirmtext-Anwendungen\_\_\_\_\_\_\_\_\_\_\_\_\_\_** (Fortsetzung)

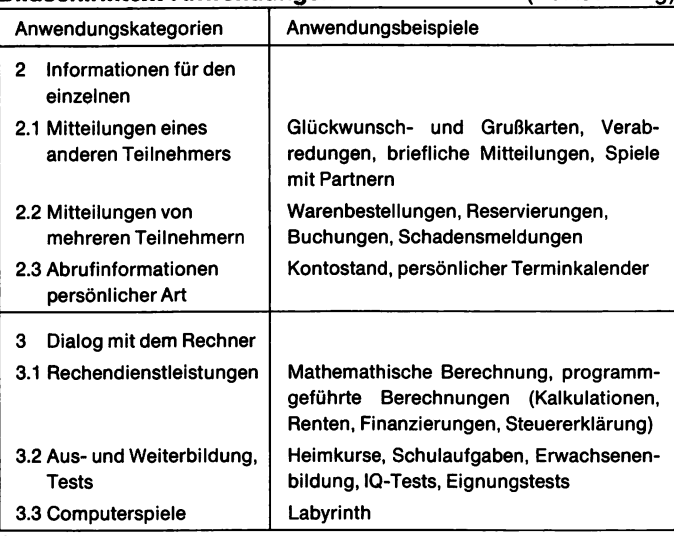

 $\ddot{\phantom{0}}$ 

**Quelle: Deutsche Bundespost**

# **Die Btx-Geräte-Ausrüstung fiir Teünehmer**

## **Grundausrüstung**

Als Herzstück benötigen Sie ein Farbfernsehgerät mit Bildschirmtext-Decoder und einer erweiterten Fernbedienung. Der Decoder ist bei neueren Geräten eingebaut, er kann aber auch separat aufgestellt werden.

Die übliche Fernbedienung ist um die Btx-Tastatur erweitert. Sie rufen damit die Zentrale, beenden per Knopfdruck die Verbindung, »blättern« von einer Btx-Seite zur nächsten oder geben in Dialogseiten entsprechende Antworten und Nachrichten ein.

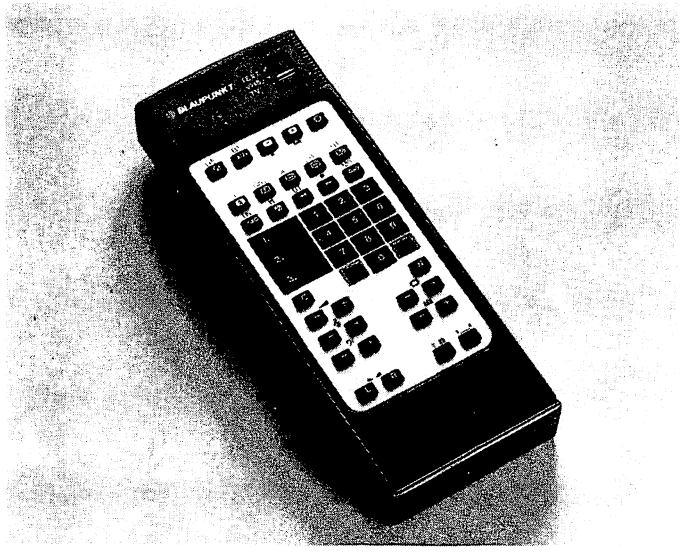

*Abb. 16: ErweiterteBtx-Fernbedienungstastatur(Foto:Blaupunkt)*

Damit das Fernsprechnetz mit dem Btx-Fernsehempfänger verbunden werden kann, installiert die Bundespost ein Modem.

Neben dieser Grundausstattung stellen sich noch mehrere Anschlußgeräte, sogenannte »Peripheriegeräte«, zwecks individueller Auswahl zur Verfügung.

### Die Alphatastatur

Da Sie mit der normalen Btx-Fernbedienung nur Zahlen im Dialog eingeben können, wird schnell der Wunsch des Btx-Teilnehmers nach einer Möglichkeit eigener Textübermittlungen groß. Wer

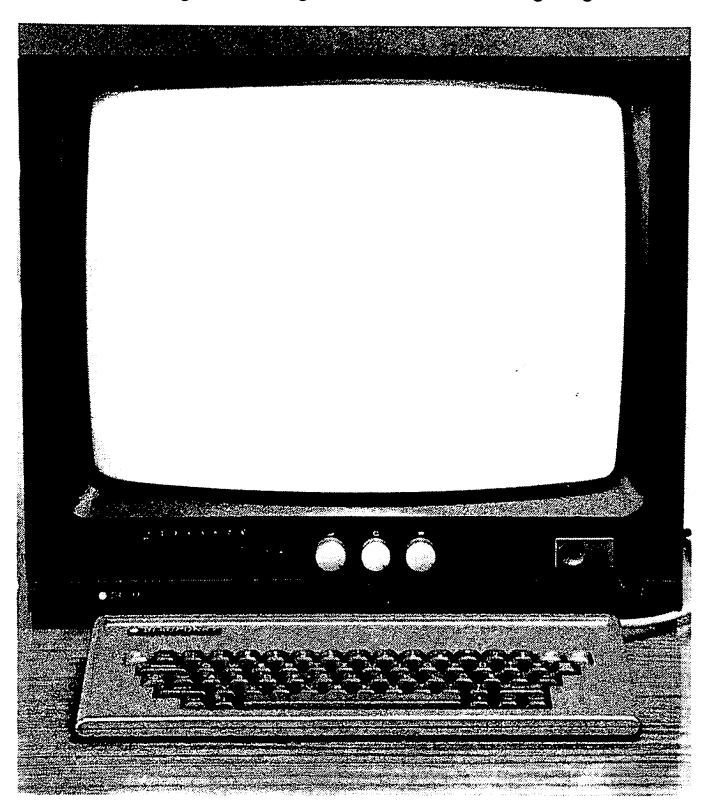

Abb. 17: Die Alphatastatur für Btx-Teilnehmer (Foto: Blaupunkt)

Nachrichten an andere Teilnehmer übermitteln, seine Banküberweisung per Btx ausfüllen oder sonstige Dialoge führen möchte, benötigt eine »Eingabetastatur«. Man spricht hier auch von der »Alphatastatur«, die unbedingt dem aktiven Btx-Nutzer zu empfehlen ist.

Zur Zeit kosten diese Zusatzgeräte zwischen 300,- und 500,- DM, dürften in der Zukunft aber noch preiswerter werden.

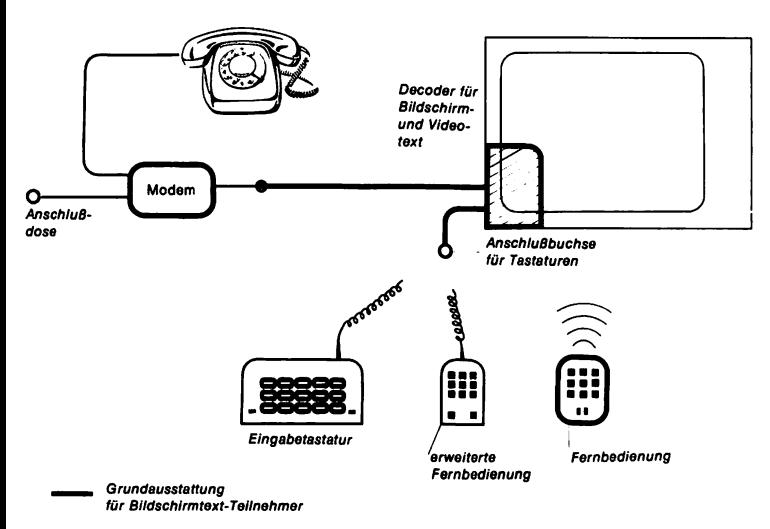

*Abb. 18: (Zeichnung: Deutsche Bundespost)*

Wer diese Anschaffung noch zurückstellen möchte, aber trotzdem mit Freunden und Bekannten Btx-Unterhaltung wünscht, kann sich auch mit der Ziffern-Fernbedienung begnügen, hat er Zeit und Spaß für das Bildschirmtext-Hobby übrig:

Worte kann man nämlich auch als Zahlenfolge codieren und somit »Zahlenbriefe« absenden. Wer erinnert sich nicht an »Geheimbriefe«, die man während der Schulzeit untereinander zustellte? Da benutzte man zum Beispiel anstelle des Buchstabens »B« eine »1«, für »T« eine »2«, für »X« eine »9« etc.

Kennt der Empfänger diesen Code, kann er durchaus die Botschaft »1-2-9« als »Btx« entschlüsseln.

Die Zeitschrift »Bildschirmtext Magazin« für Teleleser veröffentlichte unlängst den von einem Berliner Bildschirmtexter entwickelten »Anton-Code«, der inzwischen als internationaler Code gilt.

Die Buchstaben und Zeichen bestehen aus einer zweistelligen Zahl, wobei die erste Ziffer die Tastennummer, die zweite Ziffer die Platznummer angibt, der ein Buchstabe beziehungsweise ein Zeichen zugeordnet ist.

Worte werden mit den Ziffern 00 voneinander getrennt. Bei Verwendung eines Zeichens entfallen diese Ziffern. Bei Zahlen ist vor die erste und hinter die letzte Ziffer ein Doppelpunkt zu setzen.

Hier nun eine Telebotschaft zum Entschlüsseln; viel Spaß dabei:

3173722200735272226332114372735231001222335100432271225203

|                              | $\mathbf{2}$<br>B       | $\mathbf 3$<br>$\mathsf C$   | $\mathbf{1}$<br>D | $\begin{array}{c} 2 \\ 2 \\ 1 \\ E \end{array}$                        | $\mathsf{F}$                | $\mathbf{1}$<br>G | 3<br>$\mathbf{2}$<br>H | $\overline{\mathbf{3}}$ |
|------------------------------|-------------------------|------------------------------|-------------------|------------------------------------------------------------------------|-----------------------------|-------------------|------------------------|-------------------------|
| 1<br>$\overline{\mathsf{J}}$ | 4<br>$\mathbf{2}$<br>K  | $\overline{\mathbf{3}}$<br>L |                   | 5<br>$\frac{1}{1}$ $\frac{2}{N}$                                       | $\cdot$ 3<br>$\overline{O}$ | $\frac{1}{P}$     | 6<br>$\frac{2}{Q}$     | $\mathbf{3}$<br>R       |
|                              |                         |                              |                   |                                                                        |                             |                   |                        |                         |
|                              | 7<br>$\pmb{2}$          | $\mathbf 3$                  |                   | 8                                                                      |                             |                   | 9                      | $\mathbf{3}$            |
| $\overline{S}$               | $\overline{\mathsf{T}}$ | U                            |                   | $\begin{vmatrix} 1 & 2 & 3 \\ V & W & X \end{vmatrix} \stackrel{1}{Y}$ |                             |                   | $\frac{2}{Z}$          | ß                       |
|                              |                         |                              |                   | ۰                                                                      |                             |                   |                        |                         |
|                              | 2                       | 3                            | 4                 | $\mathsf{S}$                                                           | 6                           | 7                 | 8                      | 9                       |

*Abb. 19: DerAnton-Code*

Konnten Sie den Satz entschlüsseln?

Auch die Anbieter haben sich darauf eingestellt, daß nicht jeder Btx-Teilnehmer gleich eine Alphatastatur besitzt. So werden zum Beispiel spezielle Antwortseiten wie folgt übermittelt:

Ihre Mitteilung an uns:

- BittesendenSiemirProspekte = **D**
- $-$  Bitte rufen Sie mich zurück  $= 2$

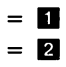

Wer nun also Prospektmaterial anfordern möchte, drückt lediglich die »1« aufseiner Btx-Fernbedienung.

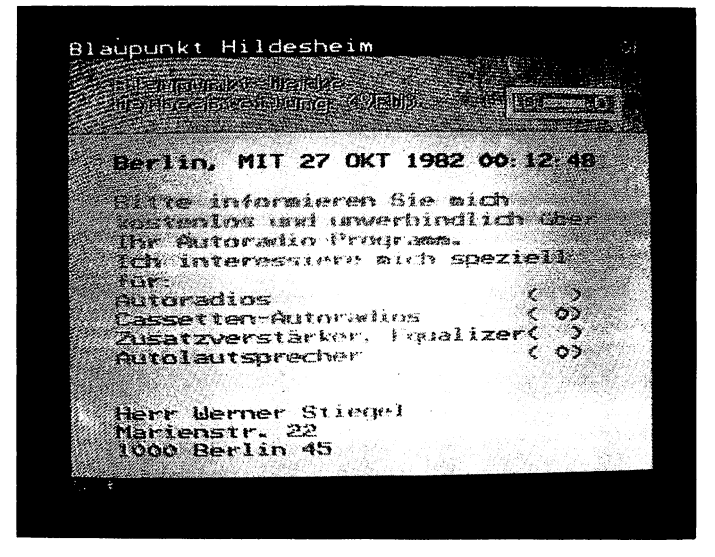

*Abb. 20: Btx-BesteUseite (Foto: Blaupunkt)*

### **Der Kassettenrekorder**

Manche interessante Btx-Information möchte man vielleicht von Zeit zu Zeit wieder einmal abrufen. Doch kostet jeder Verbindungsaufbau Gebühren. Der Wunsch nach einer eigenen Speichermöglichkeit der Informationsseiten wird wach. Die Videorekorder-Besitzer werden sich nun freuen und annehmen, man könne die Btx-Tafeln ja per Video aufzeichnen. Doch halt! Hier liegt ein Denkfehler vor:

Der Videorekorder ist zwar in der Lage, Fernsehsignale, die über die Hausantenne in den Empfänger des Rekorders gelangen, als Ton- und Bildinformation aufzuzeichnen und wiederzugeben; aber die Aufzeichnung der Btx-Signale ist unmöglich, kommen diese doch via Telefonleitung ins Haus.

Die LÖsung heißt: Kassettenrekorder. Mit ihm stellt man eine Verbindung mit dem Decoder her, und schon kann Seite für Seite bequem gespeichert werden. Ein gutes Diktiergerät reicht da schon völlig aus. Zu empfehlen ist ein Mono-Gerät mit Aufnahmeautomatik. Natürlich kommen nur qualitativ gute Bänder zur Aufzeichnung in Frage. Billige, markenlose Bänder führen zu »Zeichensalat« (hohe Drop-out-Quote).

Möchte man sich die Aufzeichnungen wieder ansehen, so ist das Fernsehgerät auf Bildschirmtextbetrieb zu schalten. Eine Verbindung zur Btx-Zentrale entfällt. Wird der Rekorder auf Wiedergabe geschaltet, erscheint Btx-Seite für Btx-Seite. Wer nun wünscht, daß eine Seite auch für längere Zeit einmal stehenbleibt, braucht den Rekorder lediglich auf Pause zu stellen. Eine C-90-Kassette, also ein Kassettenband mit 90 Minuten Spieldauer, speichert immerhin rund 900 verschiedene Btx-Seiten, bei etwa 6 Sekunden Aufnahmezeit pro Tafel.

Damit kann man sich ein eigenes privates Btx-Archiv anlegen. Aber auch Firmen werden diese Möglichkeit zum Beispiel während Ausstellungen und Messen nutzen.

Wenn ein Nachteil überhaupt zu nennen ist, so ist es die hohe Zugriffszeit. Ist das Band auf den Anfang zurückgespult und sucht man eine bestimmte Btx-Seite am Bandende, dann ist Geduld für einige Minuten erforderlich, bis der Rekorder das Band an die entsprechende Stelle vorgespult hat.

Wenn Ihnen diese Aufzeichnungsmöglichkeit dennoch gefällt, dann sollten Sie schon beim Kauf Ihres Btx-Gerätes darauf achten, daß der Hersteller an den privaten Btx-Mitschnitt durch den Einbau einer entsprechenden Buchse gedacht hat.

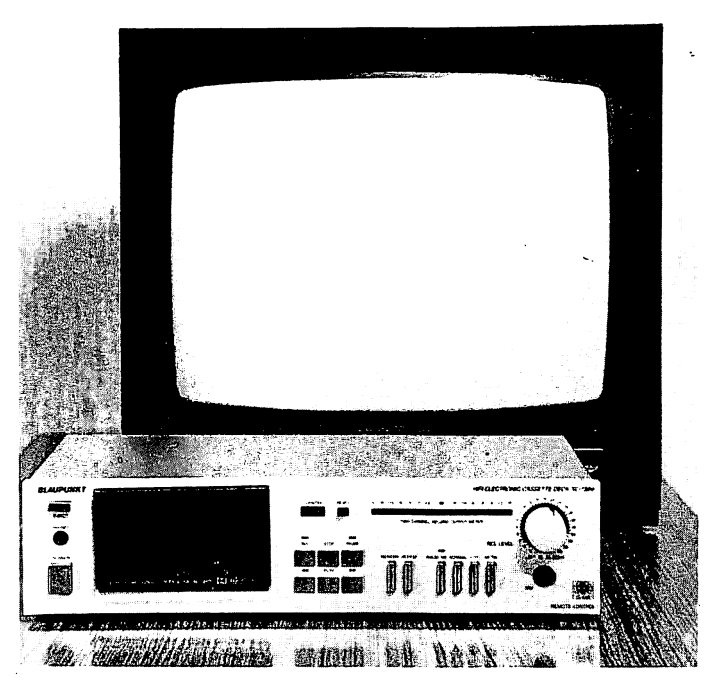

Abb. 21: Der Kassettenrekorder zur Btx-Aufzeichnung (Foto: Blau*punkt)*

Eine andere Möglichkeit der Archivierung von Btx-Tafeln möchte ich Ihnen nicht vorenthalten:

Der Fotoapparat ist dafür heranzuziehen, auf ein Stativ zu montieren und vor das Fernsehgerät so zu plazieren, daß im Sucher der Kamera die Btx-Tafel formatfüllend abgebildet ist. Mit Hilfe eines Drahtauslösers und einer Belichtungszeit von etwa 1/30 Sekunde, Blende 5.6, bei abgedunkeltem Raum, werden Sie ein gutes Btx-Foto erhalten.

Achtung: Kein Blitzgerät zusätzlich verwenden, sonst erkennen Sie außer einem hellen Lichtblitz nichts auf dem Foto!

Polaroid, die Sofortbild-Produzenten, bieten bereits eine spezielle Kamera-Ausrüstung für Btx-Aufnahmen an.

### **Der Disketten-Speicher (Floppy-Disk)**

Wer einen schnellen, direkten Zugriff der gespeicherten Informationen wünscht, dem bietet die Industrie Floppy-Disk-Speichergeräte an. Das ist nichts anderes als ein Magnet-Disketten-Speicher, der in der EDV viel Anwendung findet.

Allerdings muß für diese Anschaffung tiefer in den Geldbeutel gegriffen werden, verlangt, der Handel doch zwischen 1 500 und 2 500 DM für den Speicher.

Für Btx-Anbieter lohnt sich die Anschaffung schon eher, da der Speicher auch zur schnellen Übermittlung von Informationsseiten zur Speicherung in der Zentrale eingesetzt werden kann - das spart Übermittlungsgebühren.

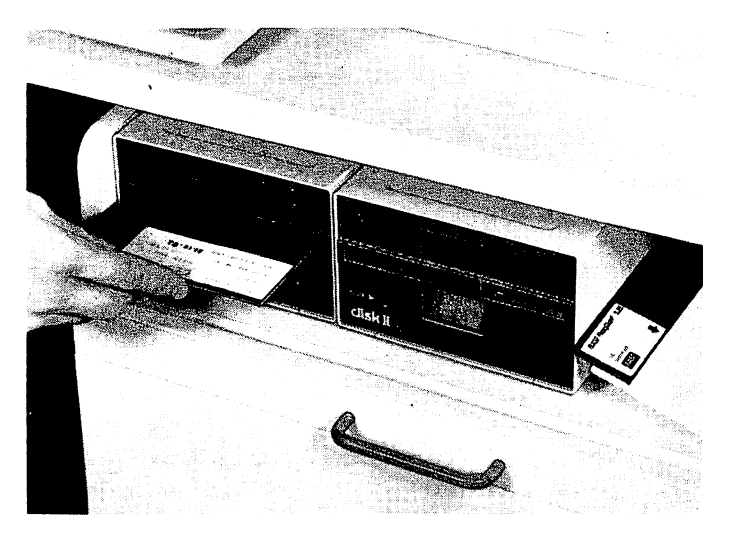

*Abb. 22: Schneller Zugriff der gespeicherten Btx-lnformationen durch Disketten-Speichergeräte (Foto: Blaupunkt)*

## **Der Drucker**

Wer die Informationen »schwarz auf weiß« haben möchte, kann einen kleinen Drucker an sein Btx-Femsehgerät anschließen. Die preisgünstigen Thermo-Drucker geben auf einem metallbeschich-
teten Papier innerhalb weniger Sekunden die Btx-Informationstafel im Format **8x12** cm in schwarz-weiß wieder. Das sieht dann so aus:

**B u n d e s s t .fü r Außenhandel .286a 0P**

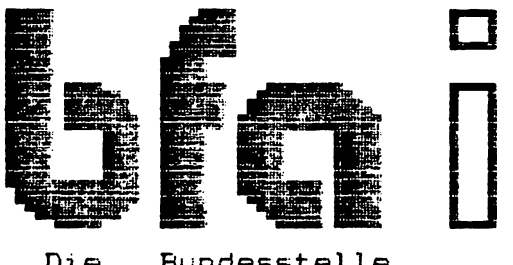

- Die Bundesstelle
- für Außenhandelsinformation
- **in Köln**

bietet Ihnen schnell und aktuell..

**Im pr essu m >> 2 S 6 j #** *Abb. 23: Gedruckte Btx-lnformation (Zeichnung: IHK Berlin)*

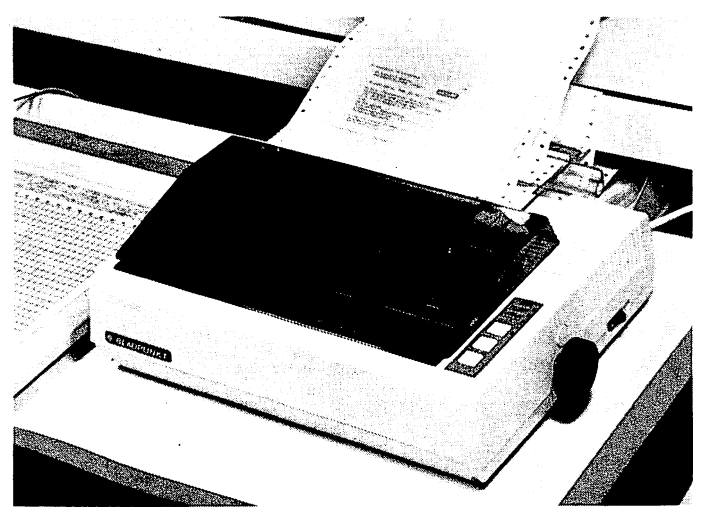

*Abb. 24: Der Drucker (Foto: Blaupunkt)*

Inzwischen sind auch die ersten Farbdrucker auf dem Markt. Informationsanbierem ist diese Einrichtung für Archivzwecke zu empfehlen, während ich Ihnen als Btx-Teilnehmer die wesentlich preiswertere Archivierungsmöglichkeit per Kassettenrekorder empfehle.

## **Zusatzgeräte für Behinderte**

Bei den vielen Diskussionen, ob der Fernsehkonsum durch Btx steigt und sich die neuen Telemedien negativ auf die Menschen auswirken werden, wird leider allzuoft vergessen, welche vielen Vorteile Bildschirmtext unseren behinderten Mitmenschen bringt:

Menschen, die durch Blindheit, Sehschwäche, Taubheit oder Sprechunfähigkeit gesellschaftlich benachteiligt sind, können dank Bildschirmtext an der Information und Kommunikation teilnehmen und auch im Berufsleben Aufgaben erfüllen, die ihnen bisher nicht zugänglich waren.

So entwickelten die Ingenieure ein Zusatzgerät, das Bildschirmtext in Braille-Schrift (Blindenschrift) umsetzt. Auf einer 40-stelligen Braille-Zeile kann der Blinde Zeile für Zeile die Information einer Bildschirmtext-Seite mit den Fingerkuppen abtasten.

Bisher konnten blinde Menschen nur die unförmigen und teuren Sonderausgaben in Blindenschrift lesen. Die Punkte der Braille-Schrift mußten in dickes Papier geprägt werden, und ein normales Buch bekam die Ausmaße einer umfangreichen Lexikon-Sammlung.

Buch- und Zeitschriftenverlage könnten ihre Informationen über die Bildschirmtext-Einrichtung auf Audio-Kassetten speichern. Der Blinde hätte dann die Möglichkeit, Zeitschriften und Bücher in Form von Kassetten zu erwerben und diese über das Braille-Schrift-Zusatzgerät zu lesen.

Schon sind neue Entwicklungen auf diesem Gebiet im Gange: Durch einen Sprachgenerator werden alle Btx-Informationstafehi für Blinde hörbar. Der Text kann fortlaufend gesprochen, wahl*Abb. 25 a + b. Braille-Schrift-Gerät zur Übermittlung von Btx-lnformationen an Blinde (Foto: AEG-Telefunken)*

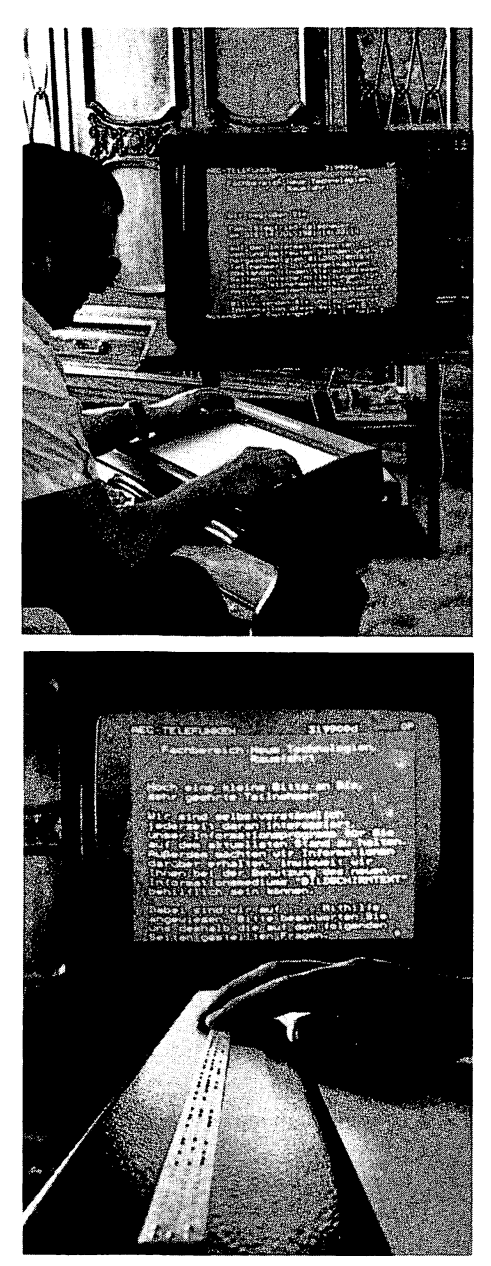

weise mit oder ohne Punkt angehört werden. Der Blinde kann sich aber auch alles buchstabieren lassen, wortweise abhören oder einzelne Zeilen lesen lassen.

Für einen an Armen oder Händen Behinderten wurde eine Btx-Sondertastatur entwickelt, die es erlaubt, die Tastatur mit den Füßen zu bedienen. Zwischen den Tasten befinden sich Schutzflanken aus Kunststoff, die unbeabsichtigtes Betätigen der benachbarten Tasten verhindern.

Bleibt nur noch zu hoffen, daß es sich bei dem während Messen und Ausstellungen Gezeigten nicht nur um Prototypen handelt, sondern daß diese Hilfseinrichtungen schnell in Serie gehen.

# **Bildschirmtext und Laser-Bildplatte**

Die Einsatzmöglichkeiten von Bildschirmtext werden künftig durch neue Peripheriegeräte erweitert.

Durch den Anschluß eines Laser-Bildplattenspielers können die Btx-Nutzungsmöglichkeiten wesentlich ausgeweitet werden. Auf einer Laser-Bildplatte können 36 Minuten Film mit zwei begleitenden Tonkanälen oder alternativ 54 000 Einzelbilder gespeichert werden. Diese Kapazität reicht zum Beispiel für einen durch Filmspots ergänzten Versandhaus- oder Reisekatalog.

Ähnlich wie heute gedruckte Kataloge in einen Bildteil und in einen Preisteil gegliedert sind, erfolgt bei der Kombination von Bildschirmtext und Bildplatte eine Aufteilung der Information in:

- Bild- und Tonmaterial, auf Bildplatte gespeichert
- Preise, Leistungsbeschreibungen via Bildschirmtext.

Über die Btx-Zentrale werden an das Teilnehmergerät noch Befehlcodes übertragen, welche die Standbildwiedergabe oder den Start eines bestimmten Filmabschnitts automatisch veranlassen.

Der Benutzer wird also eines Tages nicht mehr in Katalogen blättern, sondern die Btx-Tastatur zum »Umblättem« drücken. So entstehen neuartige Formen der Informationsvermittlung, die nach der Einführungsphase in einzelnen Verkaufsstellen relativ schnell auch bei den Sammelbestellern der Versandhäuser und Ende der achtziger Jahre auch in den Privathaushalten Einzug finden werden. Die Kombination Bildschirmtext und Bildplatte hat den Vorteil, daß neben den hochaufgelösten Farbbildern und Filmen auch Sprache und Musik als zusätzliche Ausdrucksmittel Verwendung finden.

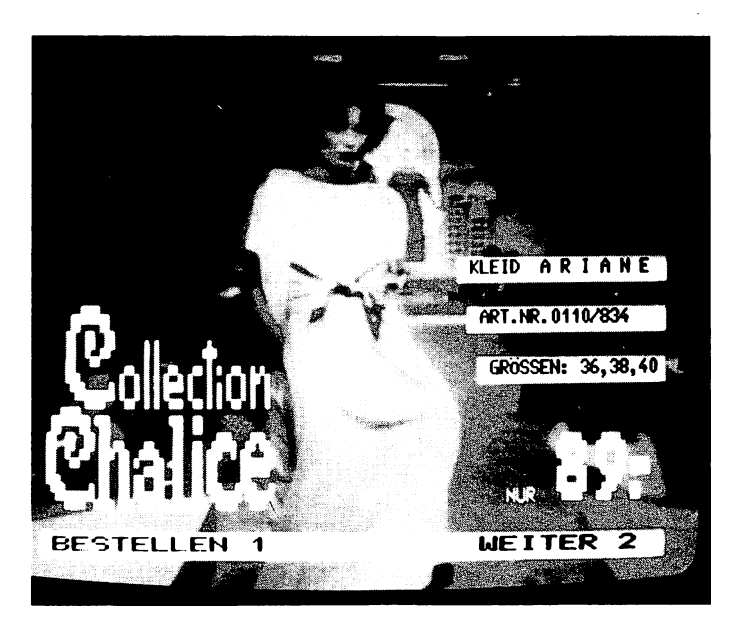

*Abb. 26: Überlagerung eines Bildplattenbilds mit aktuellen Bildschirmtextdaten am Beispiel eines Versandhaus-Angebotes (Foto: Dornier)*

Auch die Verlage werden diese neuen Möglichkeiten künftig nutzen. Alle Formen von Unterricht, zum Beispiel Kurse zur beruflichen Weiterbildung, Lektionen in Spielen und Freizeitsport, interne Verkäuferschulung über neue Produkte, Reparaturanleitungen für Werkstätten, Bildbände, Briefmarken- und Münzkataloge u.v.m. können über das neue Medium dem Leser vermittelt werden.

Für diese elektronischen Bücher ist der Verbindungsaufbau mit der Zentrale nicht notwendig. Zusammen mit der Bildplatte werden Disketten oder Audiokassetten mitgeliefert. Ein Abspielgerät übermittelt dann die gespeicherten Daten auf den Fernsehschirm.

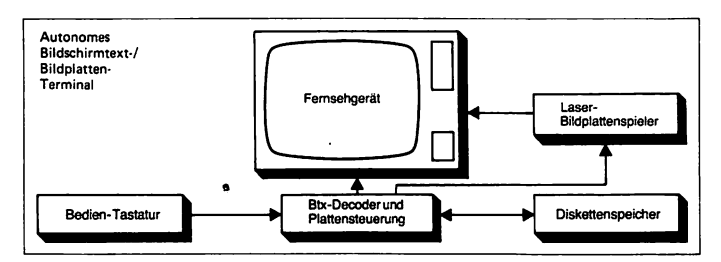

*Abb. 27 (Zeichnung: Dornier)*

# **Die Btx-Geräte-Ausrüstung für Informationsanbieter**

# **D ie Grundausrüstung**

Zum Betrieb des Bildschirmtextes bedarf es auch in diesem Falle eines Farbfernsehgerätes mit eingebautem oder externem Decoder. Der Anbieter hat die Wahl zwischen einer einfachen Btx-Ausrüstung, die aus dem Fernsehgerät und einer einfachen Tastatur besteht, bis hin zum perfekten Btx-Arbeitsplatz mit mehreren Speichern und Kontroll-Monitoren.

 $\zeta$ 

Neben dem Telefonanschluß und dem von der Post zu installierenden Modem dient das Fernsehgerät der Übertragung von Schriftund Grafiksymbolen. Alternativ zum TV-Gerät kann mit reinen Btx-Monitoren gearbeitet werden, die im Gegensatz zum Fernseher keine Fernsehsendungen empfangen können, aber dafür absolut flimmerfrei arbeiten - und das ist wichtig, wird Btx beruflich genutzt.

Btx-Grafikdarstellungen verlangen eine hohe Auflösung. Die Btx-Monitore, auch »Farbdisplays« genannt, sind mit hochauflösenden Bildröhren ausgestattet. Herkömmliche Bildröhren setzen sich aus vielen Tausenden schlitzförmigen Bildpunkten zusammen, die zu einem farbigen Gesamtbild ineinander verschmelzen. Betrachten Sie einmal Ihr Fernsehgerät mit einer Lupe aus nächster Nähe, dann erkennen Sie die Farbschlitzpunkte.

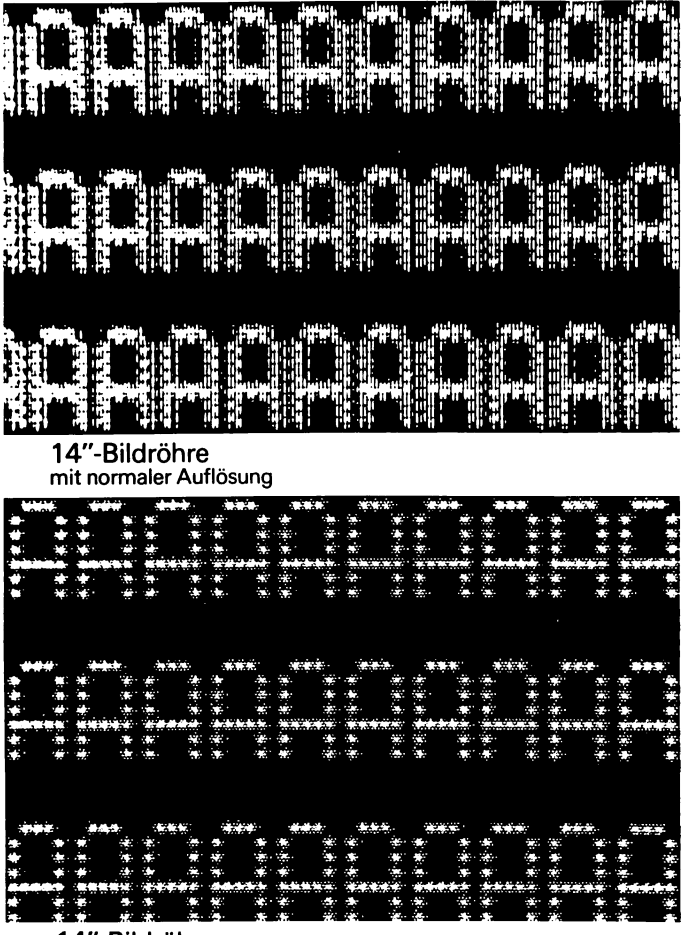

14"-Bildröhre **e BLAUPUNKT**<br>mit hoher Auflösung

*Abb. 28 (Foto: Blaupunkt)*

### **Die Eingabetastatur**

Das Eingeben von Btx-Programmen wird als »Editieren« bezeichnet. Im Fachjargon werden die Editiertastaturen auch als »Keyboard« benannt.

Die einfachen Tastaturen bieten nur alpha-numerische Funktionen. Das sind reine Buchstaben- und Ziffern-Tastaturen.

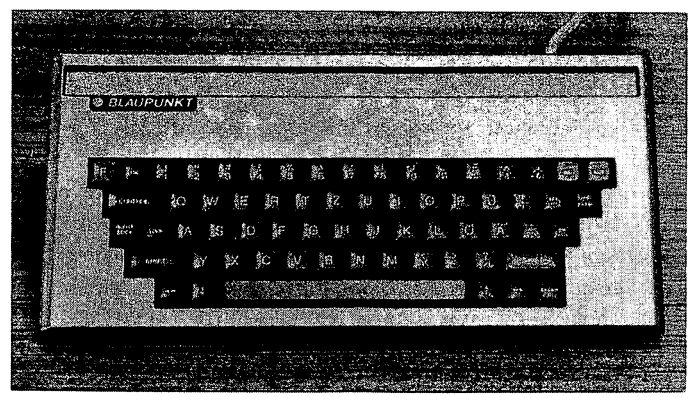

*Abb. 29: Alphatastatur für Teilnehmer (Foto: Blaupunkt)*

Informationsanbieter benötigen jedoch aufwendigere Tastaturen zur Erstellung eines Btx-Programms mit Farb- und Grafik-Informationen.

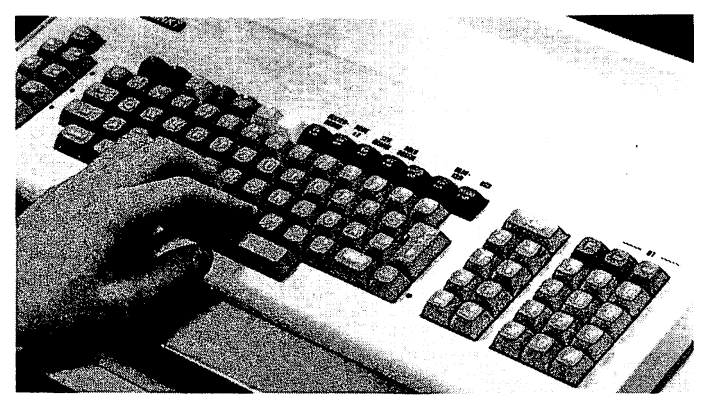

*Abb. 30: Editier-Tastatur für Informationsanbieter (Foto: Blaupunkt)*

Sobald das Fernsehgerät auf Btx-Betrieb umgeschaltet ist, kann der Bildschirm mit Hilfe der Tastatur beschrieben werden. Dabei entspricht die Funktion des Tastenfeldes etwa der Schreibmaschinentastatur. Großbuchstaben lassen sich ebenso einfach eingeben wie Grafikzeichen.

Mit den Farbsteuertasten wird die gewünschte Farbe gewählt. Die Sonderfunktionen erlauben verschiedene Darstellungsarten, wie blinkende Texte, farbigen Hintergrund, doppelte Zeichenhöhe und vieles mehr.

Die Eingabetastatur ermöglicht im »Offline«-Betrieb (keine Verbindung mit der Btx-Zentrale) das Entwerfen und Ändern von Informationsseiten. Die erstellten Seiten werden erst im Keyboard abgespeichert und anschließend an die Btx-Zentrale übertragen. Außerdem kann eine in der Btx-Zentrale vorhandene Seite in den Speicher des Editors geladen, dort überarbeitet und anschließend wieder in die Btx-Zentrale zurückgesandt werden.

Um mehrere Seiten in das Eingabegerät speichern zu können, muß das Keyboard mit einem Mehrfach-Seitenspeicher ausgestattet sein. Es empfiehlt sich, beim Kauf auf dieses Ausstattungsmerkmal zu achten.

### **Das Grafik-Tablett**

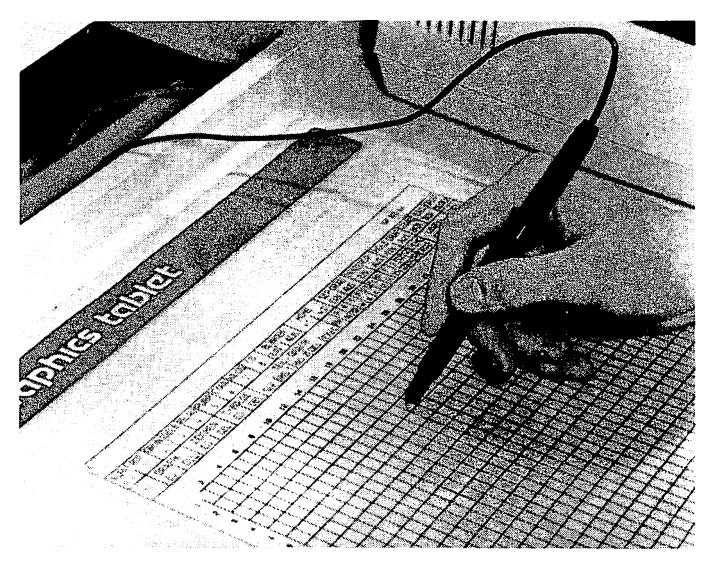

*Abb. 31: Die Grafiktastatur (Foto: Blaupunkt)*

Informationsanbietem mit hohen Grafikanteilen empfiehlt sich die Anschaffung eines Grafik-Tabletts. Skizzierte Vorlagen oder Bilder werden auf einem Rasterfeld mit einem Elektronikstift abgetastet und automatisch auf dem Bildschirm in die entsprechende Btx-Grafik übertragen.

Eine Arbeitserleichterung mit viel Zeitersparnis, die für die Anschaffung eines solchen Zusatzgerätes spricht.

## **Der Farbgrafik-Abtaster**

Je nach Umfang der Grafik und Übung der Bediener werden für die manuelle Eingabe per Keyboard bis zu mehreren Stunden Arbeitszeit benötigt. Das eben vorgestellte Grafik-Tablett reduziert den Arbeitsumfang.

Wer in nur 30 Sekunden die gleiche Aufgabe erledigen möchte, der wird besser mit einem Farbgrafik-Abtaster liebäugeln:

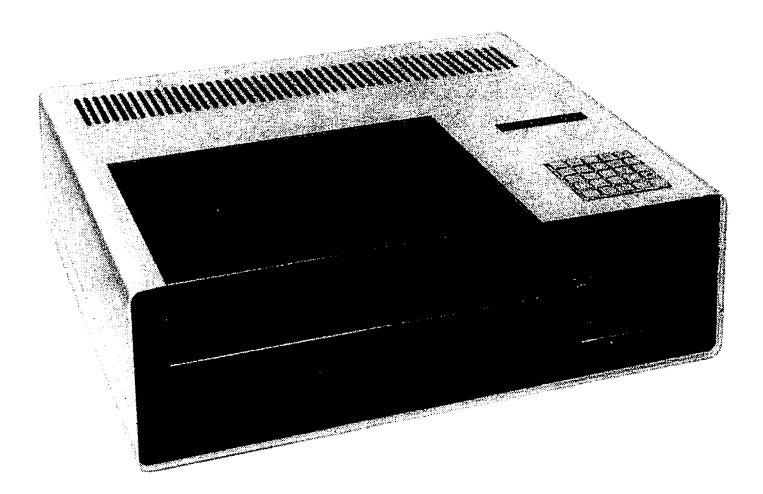

*Abb. 32: DerFarbgrafik-Abtaster(Foto: Siemens)*

Ein Lesekopf tastet eine aus farbigen Filzstiften hergestellte Zeichnung zeilenweise ab. Die Abtasteinheit unterscheidet dabei 10 Farben. Statt der Farbe Weiß ist im Layout (Zeichenvorlage) Schwarz zu verwenden. Die Abtasteinheit setzt die schwarze Farbe in weiße und den weißen Papier-Hintergrund in schwarzen um. Der Abtaster erkennt die Farben und setzt sie in Grafikzeichen um. Später einzusetzende Schrift wird mit einer Zusatzfarbe auf dem Vorlagenblatt markiert. Diese Felder erscheinen als Sternchen (\*\*\*\*). Mit Hilfe der Tastatur werden diese Sternchen später durch entsprechende Schriftzeichen ersetzt.

#### *Das ist unsere Zeichenvorlage:*

Freihandzeichnung mit Schrift in Sonderfarbe wird vom Abtastkopf zeilenweise abgetastet.

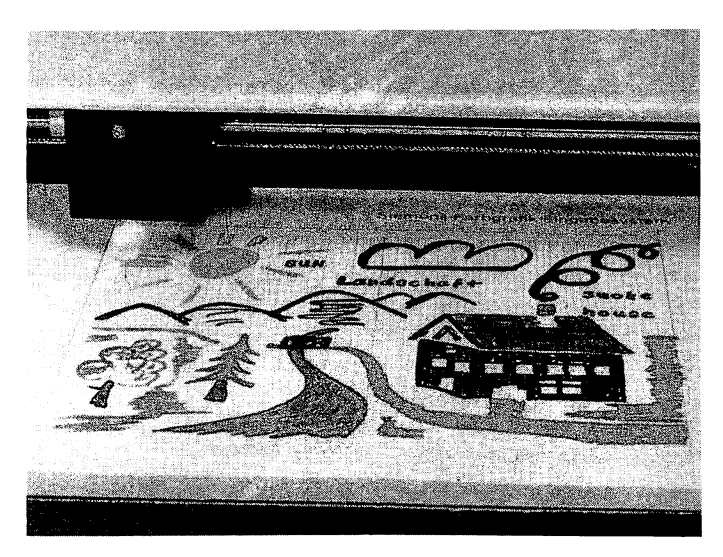

*Abb.33: (Foto:Siemens)*

#### *Und so sieht das Abtastergebnis aus:*

Die Freihandzeichnung ist in die Btx-Grafik umgesetzt. Die Sternchen geben den Hinweis, daß hier noch der Text einzufügen ist.

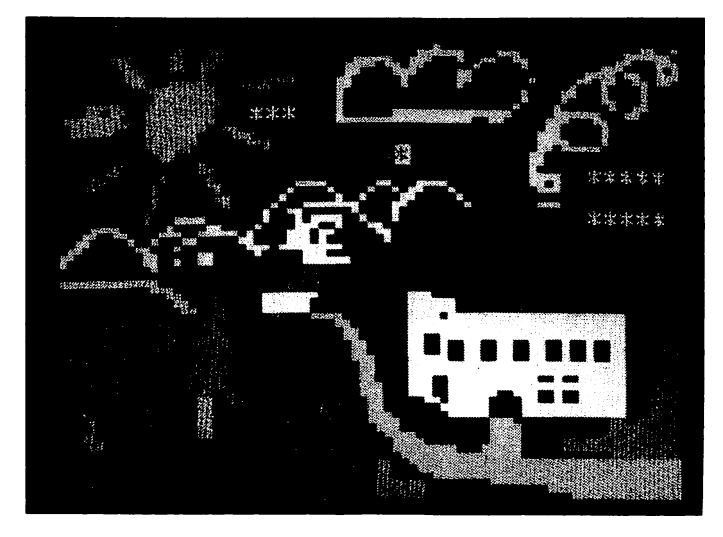

*Abb. 34: (Foto: Siemens)*

## **Der Microcomputer**

Durch Hinzuschalten eines Microcomputers erfolgt der Dialog-Ablauf zwischen Btx-Zentrale und Anbieter nahezu vollautomatisch. Damit kann der auch schon beschriebene Rechnerverbund zwischen Anbieter und Teilnehmer realisiert werden.

Als Beispiel sei die Führung von Privat- und Geschäftskonten per Bildschirmtext genannt.

Mit einem Microcomputer erweitern sich die Anwendungsmöglichkeiten von Bildschirmtext, und er kann gleichzeitig für den internen Einsatz eines Klein- und Mittelbetriebes verwendet werden.

Eine Auswahl der lieferbaren Computer-Programme soll Ihnen einen Überblick der Einsatzmöglichkeiten verschaffen:

#### **Allgemeines Btx-Programm**

- automatisches Absenden der Teilnehmernummer und Kennwort
- automatische Speicherung von Btx-Seiten auf Disketten
- automatischer Ausdruck von Btx-Seiten über den Drucker
- Erstellen und Verwalten einer Datei zum Aufbau eines eigenen Anbieterprogramms
- automatisches Absenden von Anbieter-Informationen zur Speicherung im Btx-Zentralcomputer

#### **Rechnerverbund Btx-Anbieter/Btx-T eilnehmer**

- automatisches Absenden der Kontonummer und Geheimnummer an die Bank
- automatisches Lesen eines Btx-Kontoauszugs und Ausdruck in gestaffelter Form
- automatisches Absenden von Überweisungen u.v.m.

### **Spezial-Peripheriegeräte für unterwegs**

Will man Bildschirmtext-Informationen, gleich welcher Art und zu welchem Zweck, unterwegs mehreren Personen vorführen, so eignet sich hier in der Regel ein tragbares Btx-Farbfernsehgerät oder ein tragbares Btx-Datensichtgerät. Zusätzlich ist der Anschluß einer einfachen numerischen Tastatur sinnvoll, um auch den Mitteilungsdienst von Btx unterwegs nutzen zu können.

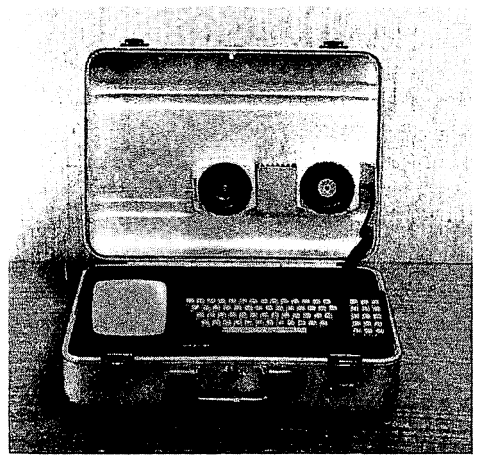

*Abb. 35: Das mobile Btx-System hat die Größe eines Aktenkoffers undistan jedem Telefongerät einsetzbar (Foto: Blaupunkt)*

#### **Kassettenrekorder Diskettenspeicher Drucker**

Diese Peripheriegeräte entsprechen genau der Beschreibung der Zubehörgeräte auf den Seiten 71—74. Die Geräte finden sowohl beim Teilnehmer, als auch beim Informationsanbieter Verwendung.

#### **Sonstige Editier-Arbeitshilfen**

Für die tägliche Bildschirmtext-Arbeit wurden von verschiedenen Verlagen Formulare entwickelt. Einige möchte ich Ihnen vorstellen:

#### *Text-Eingabe-Formuhvr*

Das aufgezeichnete 24x40 Raster entspricht dem Aufbau einer Bildschirmtextseite und hilft bei Text- und Grafikentwürfen.

#### *Grafik-Eingabe-Formular*

Es entspricht dem Text-Eingabe-Formular, ist aber auf Transparentpapier aufgedruckt. Firmensignets oder andere Vorlagen lassen sich damit leicht auf Btx-Raster übertragen.

#### *EingabeformuUr-Dokumentation*

Man sollte sich zur Gewohnheit machen, grundsätzlich keine Btx-Seiten in die Zentrale einzugeben, ohne zuvor das Dokumentationsblatt auszufüllen. Dieses Formular verhindert, daß Ihnen Seiten im System »verlorengehen«, und ist nützlich bei der Archivierung.

Weitere Formulare stehen zur Auswahl, so zum Beispiel

- Gebührenerfassungs- und -prüfungsformular
- Akzeptanzprüfungsformular
- **Strukturplan**
- Seitenstatistik

Farbstifte in den möglichen Btx-Farben erleichtern das Arbeiten. .

#### **Text-Eingabe-Formular**

**(alter Standard)**

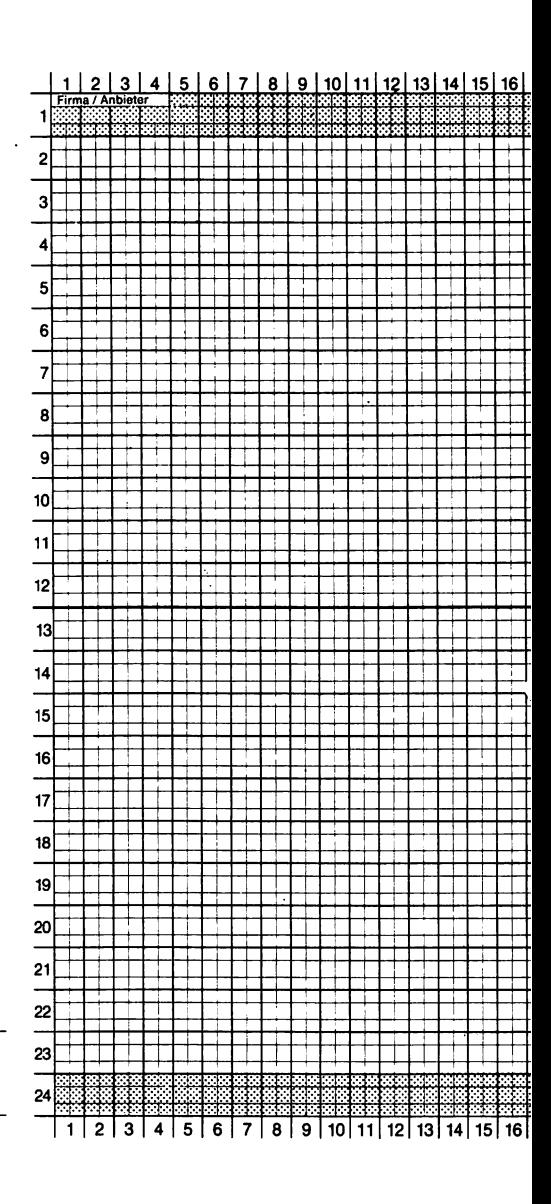

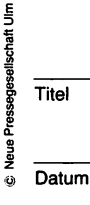

ı

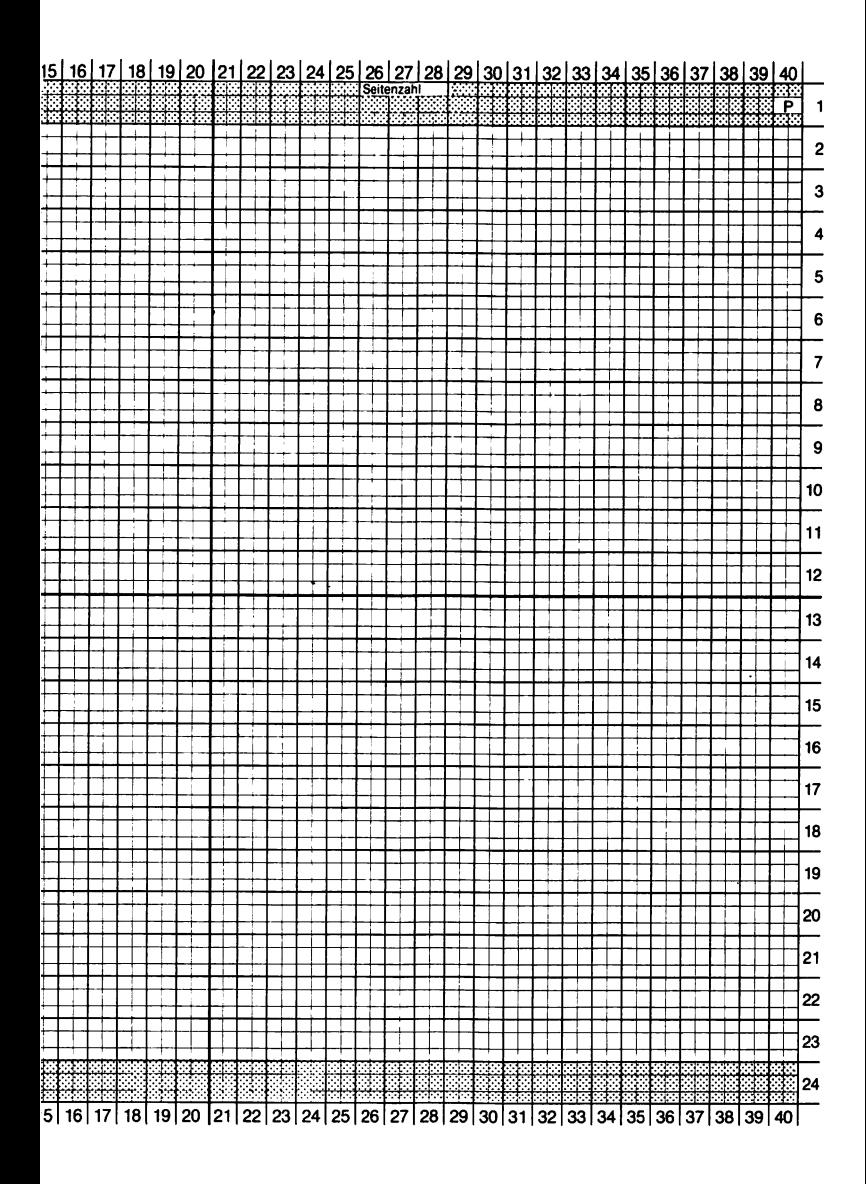

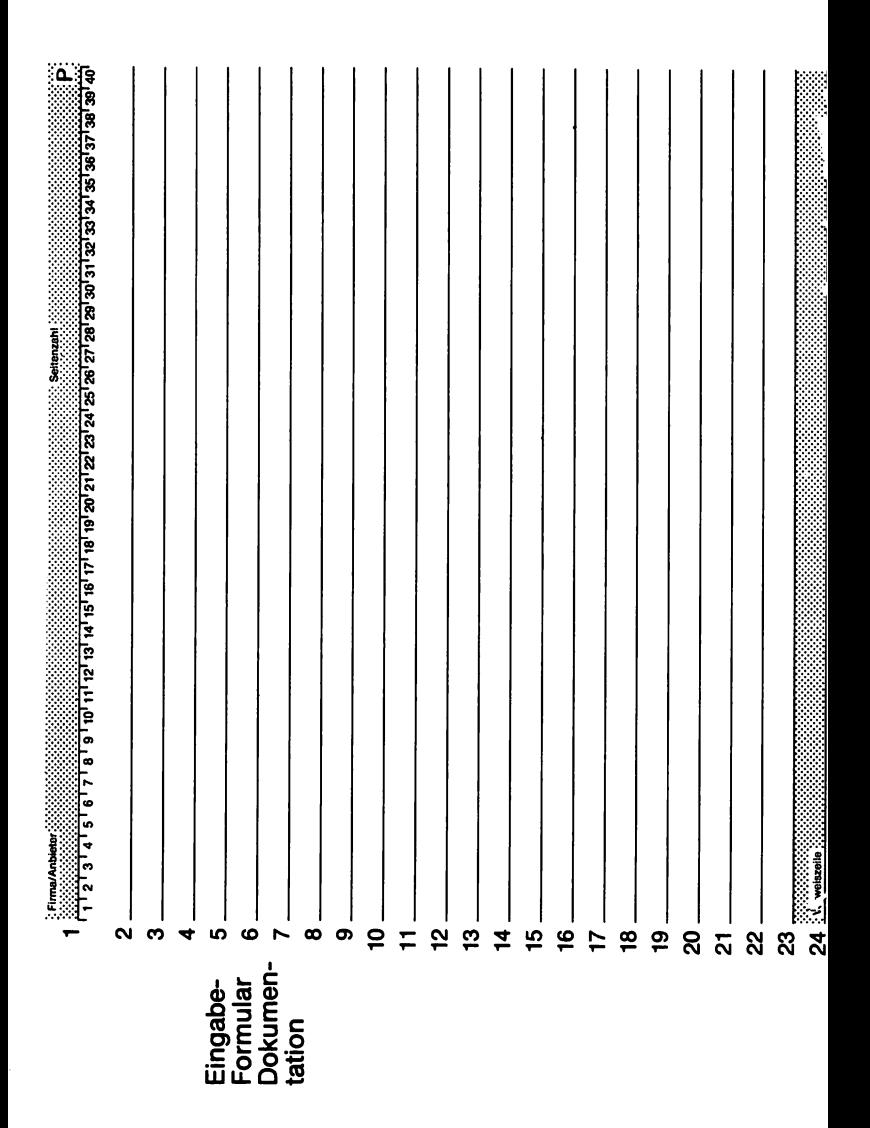

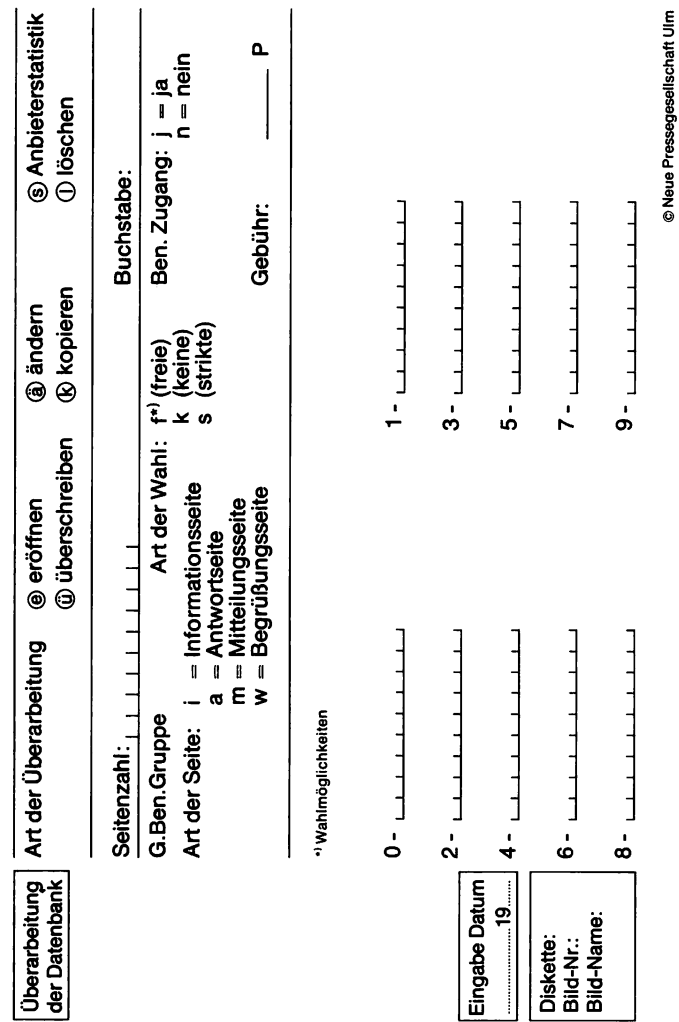

**© N eue Pressegesellschaft Ulm**

 $\ddot{\phantom{0}}$ 

# **Der Büdschirmtext-Arbeitsplatz**

Die Bildschirmtext-Systeme (als Beispiel sei hier die Firma Blaupunkt genannt) sind nach einem Baukastenprinzip aufgebaut und setzen sich aus folgenden Bausteinen zusammen:

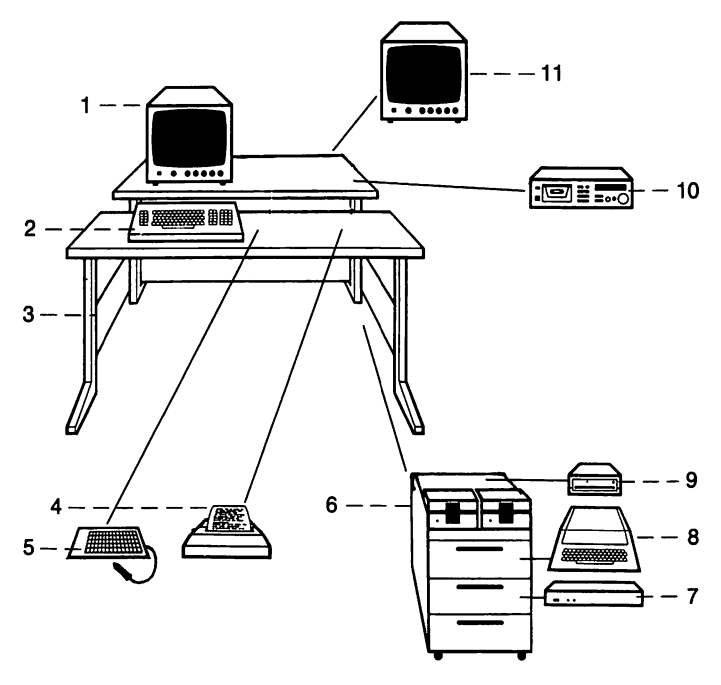

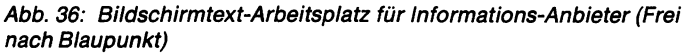

*1 Farb-Monitor, 2 Eingabetastatur, 3 Arbeitstisch, 4 Drucker, 5 Grafik-Tablett,6Geräteschrank, 7Btx-Decoder,8Microcomputer, 9Disketten-Speicher, 10Kassettenrekorder, 11ZweiterFarb-Monitor*

# **Der preisgünstige Editierplatz**

Informationsanbieter können sich einen preisgünstigen Arbeitsplatz wie folgt einrichten:

Zunächst einmal ist ein Arbeitstisch zur Geräteplazierung erforderlich. Es empfiehlt sich, Tastatur- und Geräteaufstellung zu trennen. Mit zwei Arbeitstischen kann der Benutzer den Arbeitsplatz seinen Gewohnheiten und den räumlichen Gegebenheiten optimal anpassen. Wichtig ist, daß die Arbeitstische in der Höhe verstellbar und somit jeder Körpergröße anpaßbar sind. Bei der Wahl der Möbel-Elemente sollte neben der Stabilität unbedingt auf die Beweglichkeit und auf die Erfüllung ergonomischer arbeitstechnischer Ausstattungsmerkmale geachtet werden.

Ideal ist es, wenn das Datensichtgerät vertikal, horizontal und diagonal verstellbar ist. Als Datensichtgeräte stehen Modelle mit unterschiedlicher Bildschirmdiagonale und mit normal- oder hochauflösenden Bildröhren zur Verfügung.

Der Decoder sollte den Anschluß eines Kassettenrekorders zum Speichern der Bildschirminformationen und den Anschluß eines Druckers ermöglichen.

Wer aus Platzgründen eine kompakte Geräteeinheit sucht, dem bietet die Industrie mehrere Lösungen. Kassettenrekorder und Drucker sind auch bei diesem Mini-Terminal anschließbar:

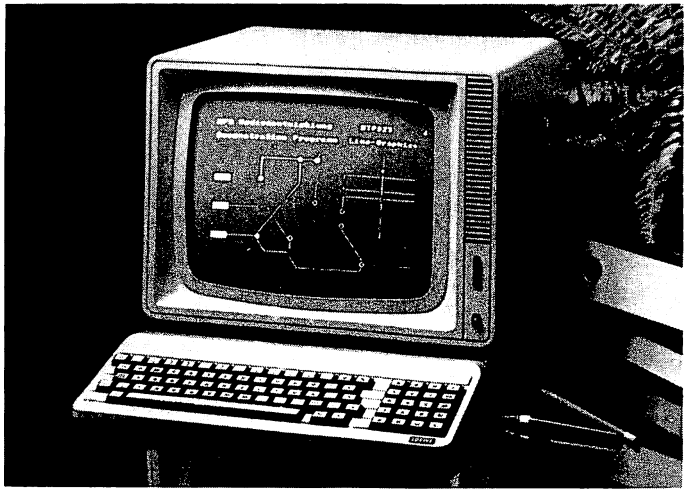

*Abb.37: (Foto:Loewe)*

### **Das rechnerunterstützende Btx-Eingabesystem**

Durch die Kombination mit einem Computer wird der Btx-Editierplatz um die noch schnellere Eingabemöglichkeit erweitert. Die Verwaltung der gespeicherten Informationen wird automatisiert.

Zum freien Gestalten von Btx-Tafeln und zur Arbeitszeitersparnis sollte auf jeden Fall das Grafiktablett mit in Ihre Anschaffungsüberlegungen einbezogen werden.

Zwei Floppy-Disk-Laufwerke ermöglichen das Speichern und Aufrufen von Programmen und Btx-Seiten, die wiederum mit dem Computer gekoppelt werden können. Eine 5-Zoll-Mini-Diskette bietet eine Speicherkapazität von etwa 100 Btx-Seiten.

Die Bildschirmtext-Seiten und der Disketten-Inhalt können auch während des Dialoges auf einem am Btx-Decoder angeschlossenen Drucker dokumentiert werden.

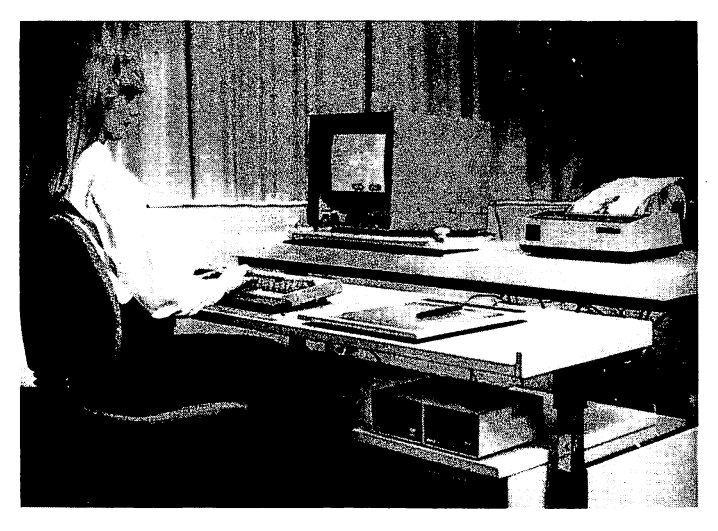

*Abb. 38: So sieht der ergonomisch gestaltete Btx-Arbeitsplatz mit rechnerunterstütztem Eingabesystem aus (Foto: Blaupunkt)*

### Der professionelle Redakteur-**Arbeitsplatz**

Dieser Btx-Arbeitsplatz basiert auf dem zuvor beschriebenen. Mit Hilfe eines zweiten Bildschirmes und einem erweiterten Software-Programm des integrierten Computers ist eine noch bequemere und leichtere Bearbeitung der Btx-Seiten möglich.

Der zweite Bildschirm dient zur Darstellung von Vorlagen oder Zwischenergebnissen, während mit dem ersten Bildschirm kommuniziert wird.

Bei der Auswahl Ihrer Btx-Geräte sollten Sie die von den Herstellern angebotenen W artungsverträge und die laufende Systembetreuung auf keinen Fall unberücksichtigt lassen.

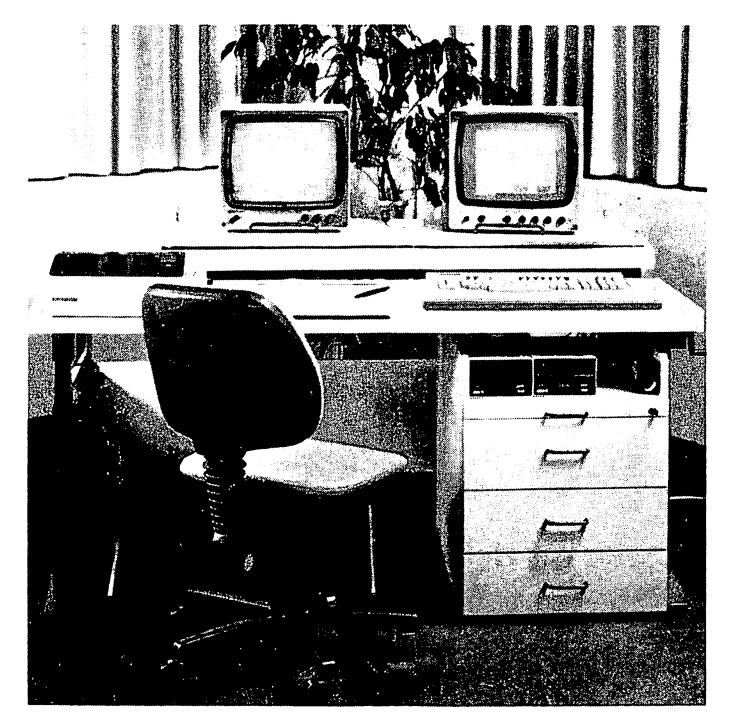

*Abb. 39: So könnte ein Redakteur-Arbeitsplatz aufgebaut werden (Foto: Blaupunkt)*

# **Was kostet Büdschirmtext?**

Grundsätzlich müssen die Kosten in mehrere Faktoren untergliedert werden, und zwar in die einmaligen Anschaffungskosten und in die laufenden Kosten. Dabei ist zu unterscheiden, welche Kosten der Informationsanbieter und welche Aufwendungen der Btx-Nutzer tragen muß. Nicht unberücksichtigt bleiben dürfen bei der Kostenbetrachtung die Einnahmen für den Informationsanbieter.

### **Geräte- und InstaUationskosten**

Da sind zunächst die Gerätekosten. Der neue Btx-Fernseher oder ein externer Decoder ist notwendig. Ferner braucht man das von der Post gelieferte Modem zum Anschluß an das Telefon. Der Anbieter wird einen separaten Telefonanschluß beantragen, sei es aus Überlegungen der Kostenüberwachung oder durch die Tatsache, daß das Telefon beim Btx-Betrieb für Anrufe blockiert ist. Der Anbieter benötigt außerdem, je nach Ausstattungswünschen, die Peripheriegeräte wie Eingabetastatur, Drucker, Speicher etc. Je nach Geräteausstattung ist mit Kosten zwischen 3000 und 50 000 DM zu rechnen.

### **Kosten für den Teilnehmer**

Die Kommunikation des Btx-Teilnehmers mit der Zentrale wird nicht nach der Anzahl der übertragenen Seiten, sondern rein nach der Dauer der Verbindung abgerechnet:

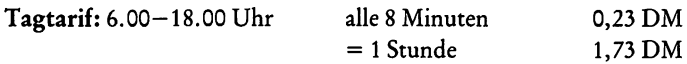

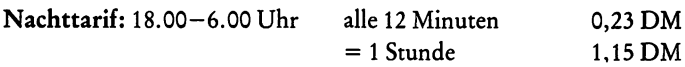

Unterschiedliche Kosten fallen beim Abruf der gebührenpflichtigen Seiten an. Diese können zwischen 0,05 DM und 9,99 DM liegen und werden mit der monatlichen Telefonrechnung in Rechnung gestellt beziehungsweise dem Anbieter gutgeschrieben.

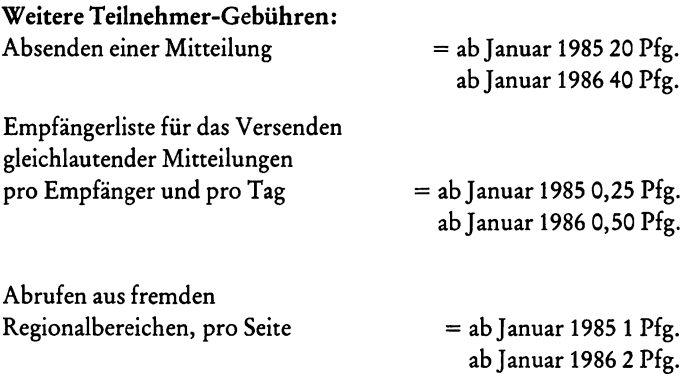

#### **Kosten für den Informationsanbieter** (Stand: 1. 3. 83)

**Anschließungs- und Änderungsgebühren** 55,00 DM je Antrag

*Monatliche Grundgebühren* Btx-Anschluß mit Anschalteeinrichtung Bereithaltung einer Kennung Anbieter bundesweit Anbieter regional weitere regionale Leitseiten geschlossene Benutzergruppen GBG Verbindung zu einem externen Rechner 8.00 DM je Anschluß 8.00 DM je Kennung 350,00 DM je Leitseite\*<sup>1)</sup> 50.00 DM je Leitseite 15,00 DM je Leitseite  $*^{2}$ 50.00 DM je Leitseite 250.00 DM jeDxP-Adresse

\*1) abJanuar 1985 gültig \*2) abJanuar 1986 gültig *Speichergebühren* Informationsseiten bundesweit Informationsseiten regional zurückgelegte abgerufene Dialogseiten 7.5 Pf je Seite/Tag\* 1.5 Pf je Seite/Tag\* 1.5 Pf je Seite/Tag\* Eintrag in Verteilerlisten für Mitteilungen 0,5 Pf je Eintrag/Tag\* Eintragung in Listen der GBG Einträge von Mitbenutzern 1,5 Pf je Eintrag/Tag\* 5,0 Pf je Eintrag/Tag\*

*Verkehrsgebühren*

Benutzung des Eingabesystems Einarbeitung von Seiten, sofort Einarbeitung von Seiten zeitversetzt Bearbeiten von materiellen Datenträgern 20,00 DM je Datentr. Abruf von Seiten aus fremden Regionen Absenden von Antwortseiten Absenden von Mitteilungen Absenden von Dialogseiten im Rechnerverb. 0,01 DM je Seite\*

#### *Sonstige Gebühren* Inkasso

Bereithaltung von Anbindungen, Eintragung in Anbieterliste und Stichwort-Verzeichnis.

20,00 DM + 2% je Gutschrift 0,05 DM pro Anb./Tag\*

0,02 DM je Minute\* 0,10DM je Seite\* 0,05 DM je Seite\* 0,02 DM je Seite\* 0,30DM je Seite\*

0,40 DMje Seite\*

### **Einnahmen des Informationsanbieters**

Für den Abruf der Informationsseiten kann der Anbieter pro Seite ein Entgelt zwischen 0,05 und 9,99 DM erheben. Das Inkasso obliegt der Bundespost.

#### **Gebühren-Rechenbeispiel**

#### *Beispiel 1:*

Ein privater Btx-Teilnehmer ruft 10 mal pro Woche Btx ab, davon schickt er 4 Bestellungen ab, stellt 7 mal eine Verbindung mit einem Versandhaus im externen Rechnerverbund her (erhält 4 RV-Seiten durchschnittlich und schickt drei RV-Seiten ab) und ruft 2 mal je 5 Seiten aus fremden Regionen (außerhalb seines Regierungsbezirkes) wöchentlich ab.

*Gebühren-Rechnung* Grundgebühr Telefonkosten (wöchentlich) 7Verb. unter 8 Minuten = 1,61 2 Verb, unter 16 Minuten = 0,92 1 Verb, unter 24 Minuten = 0,69 3,22 **X** 4,33 Mitteilungsgebühren 4  $\times$  0,40 DM  $\times$  4,33 Rechnerverbund-Verkehrsgebühren 3x0,01 DM **X 7X4,33** Abruf aus fremden Regionen  $(2 \times 5) \times 0,02$  DM  $\times 4,33$ **monatl. Gebühr abJanuar 1986** dto. ab Januar 1985 dto. von Sept. '83 - Dez. \*84 8,00 DM 13.94 DM 6,93 DM 0,91 DM 0,87 DM 30,65 DM 26,30 DM 21.94 DM

#### *Beispiel 2:*

Ein aktiver Händler bietet regional 50 Informationsseiten im Btx-System an. Er ruft 25 mal pro Woche Btx ab, davon schickt er 5 Auftragsbestätigungen an seine Btx-Kunden ab, stellt 15 mal eine Verbindung mit seiner Einkaufszentrale im externen Rechnerverbund her (erhält durchschnittlich 8 RV-Seiten und schickt 7 RV- Seiten ab), ruft 5 mal je 10 Seiten aus fremden Regionen wöchentlich ab, hat eine Verteilerliste mit 100 Eintragungen für Rundschreiben an seine Kunden, überarbeitet wöchentlich 20 aktuelle Informationsseiten in 3 Stunden und hat sich an 10 Stichworte anbinden lassen.

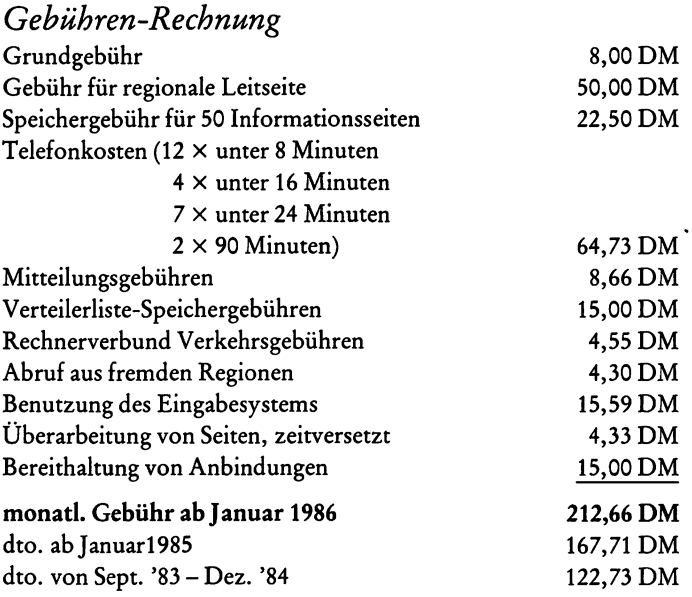

### **Bildschirmtext-Geräte mieten statt kaufen?**

Leasing ist für Bildschirmtext-Einsteiger eine durchaus interessante Alternative. Nach zwei oder dreiJahren kann der Btx-Nutzer seine Geräte gegen ein neues Terminal eintauschen und ist somit immer auf dem modernsten Stand der Technik.

Bildschirmtext-Nutzer zahlen monatlich unter DM 100,- für ein Btx-Fernsehgerät mit erweiterter Fembedienungstastatur. Anbieter müssen dagegen schon um die 200 Mark monatlich investieren, wenn sie sich für das Miet-System entscheiden.

Obligatorisch ist beim Leasing-Verfahren für elektronische Geräte der kostenlose Reparatur-Service.

# **Der Umgang mit Bildschirmtext als Teilnehmer**

Die unten abgebildete Bildschirmtext-Tastatur ist dann zu empfehlen, wenn Sie die interaktiven Möglichkeiten des Btx-Systems voll nutzen möchten. Bestellungen, Mitteilungen an andere Teilnehmer, das Führen von Telekonten u.v.m. ist erst mit dieser Einrichtung möglich:

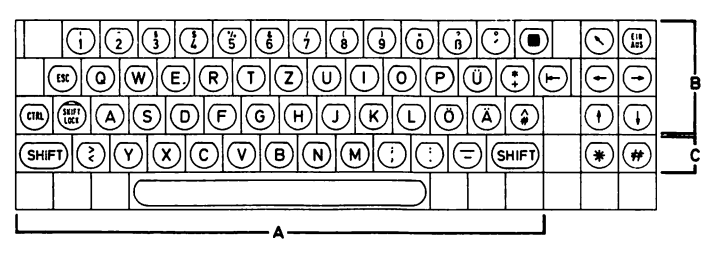

*Abb. 40: (Zeichnung: RAFl)*

A - *alphanumerisches Tastenfeld* B - *Tastenfeldfür die Cursor-Steuerung* C - *Tastenfeldfür Btx-Sonderfunktionen*

Die Handhabung dieser Tastatur, die einer Schreibmaschinen-Tastatur ähnelt, ist recht einfach:

**Einschalten**

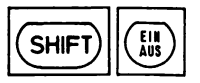

Mit dieser Taste schalten Sie Ihr TV-Gerät auf Bildschirmtext um. Sollte keine Verbindung entstehen, so wiederholen Sie den Vorgang; die Zentrale war dann vermutlich besetzt.

Teilnehmer, die nur die Btx-Fembedienungstastatur besitzen, drücken die mit Btx gekennzeichnete Taste.

### **Persördiches Kennwort**

Selbstverständlich sind sowohl auf der Seite der Teilnehmer, als auch auf der Seite der Anbieter Sicherungen gegen Mißbrauch vorgesehen. Der Bildschirmtextteilnehmer muß sich persönlich ausweisen können. Eine Btx-Benutzung ohne Eingabe des persönlichen Kennworts ist nicht möglich.

Damit ist gewährleistet, daß kein Unbefugter bei Ihrer Abwesenheit das Btx-Gerät benutzen kann. Andererseits ist es durch die Kennwort-Eingabe möglich, daß Sie nicht nur von Ihrem eigenen Gerät, sondern auch unterwegs, also von jedem Btx-Endgerät, Informationen abrufen können.

Hierzu rufen Sie die Btx-Seite zur Kennwort-Eingabe auf:

$$
\textcircled{\textcircled{\#}}\textcircled{\textcircled{\#}}\textcircled{\textcircled{\#}}\textcircled{\textcircled{\#}}
$$

Die Taste \* dient der Steuerfunktion »Befehl eingeben«, die Taste # gibt den Befehl an die Zentrale »Information abrufen«. Das Kennwort besteht aus vier Stellen. Es spielt dabei keine Rolle, ob Ihr persönlicher »Geheim-Code« aus Buchstaben oder Ziffern besteht, die auch miteinander kombiniert werden können. Kennworte können so aussehen:

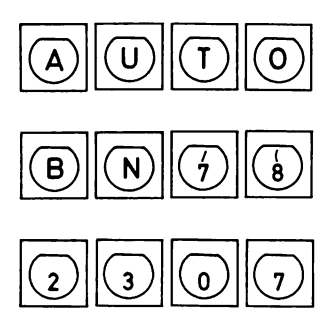

Befürchten Sie, jemand habe Ihr Kennwort erfahren, so können Sie es jederzeit bei der Btx-Zentrale ändern. Das ist ähnlich den kleinen Zahlenschlössern an Aktenkoffern, die immer wieder neue Zahlenkombinationen zulassen.

Das elektronische »Sicherheitsschloß« ist vor allem dann wichtig, wenn Sie per Btx Ihr Bankkonto führen. Schließlich sollte *v\.M* kein Dritter die Soll- und Haben-Beträge Ihres Bankkontos eriaIiren. Die Bank öffnet den Btx-Tresor erst dann, wenn Sie zusätzlich noch zwei weitere, mit der Bank vereinbarte Codes zur Kennung nennen. Dem Datenschutz dürfte damit Genüge getan sein, und ein Mißbrauch ist erheblich schwieriger als heute mit den vielen persönlichen Unterlagen, die man auf Papier bekommt.

Damit wir uns nicht falsch verstehen: Ein anderer Btx-Teilnehmer kann mit seinem Btx-Gerät Ihre Privatinformationen keinesfalls erfahren, da die Zentrale ja mit der Btx-Teilnehmernummer und der Kenn-Nummer im Modem zwei weitere Riegel vorgeschoben hat. Das Kennwort soll Ihnen zusätzliche Sicherheit geben, daß an Ihrem Btx-Endgerät kein Unbefugter Informationen abruft.

Mit einem freundlichen »Guten Morgen«, »Guten Tag« oder »Guten Abend« begrüßt Sie die Btx-Zentrale, sobald Sie das Kennwort eingegeben haben. Auf dieser sogenannten »Begrüßungsseite« erfahren Sie außerdem das Datum, die genaue Uhrzeit und die Information, wann Sie Ihr Btx-Gerät das letzte Mal benutzt haben. Sollte trotz aller Sicherheitsvorkehrungen ein Dritter Ihr Btx-Gerät benutzt haben, so können Sie dies anhand dieser Information schnell erfahren.

*Betätigen Sie nun folgende Tasten:*

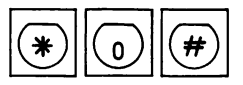

*Es erscheint die Btx-Übersichtstafel.*

# Die Bedienungsfunktionen

#### **Weiterblättern**

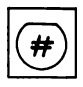

Um auf die nächste Informationsseite zu gelangen, betätigen Sie die hier abgebildete Funktionstaste. Sollten Sie sich anhand der Übersicht aber schon eine bestimmte Seite ausgewählt haben, z. B. das Schlagwortverzeichnis, das mit der Ziffer 3 gekennzeichnet ist, geben Sie den entsprechenden Befehl ein:

#### **Zurückblättern**

Mit dieser Zeichenkombination wird die vorhergehende Seite nochmals übermittelt. In unserem Fall würde also wieder das Inhaltsverzeichnis erscheinen.

Achten Sie darauf, daß kostenpflichtige Seiten auch beim Zurückblättern berechnet werden!

#### **Zeichensalat**

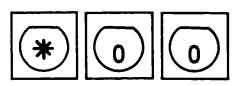

Wenn einmal hieroglyphenähnliche Zeichen auf Ihrem Bildschirm erscheinen sollten, dann rufen Sie nicht gleich den Fernsehtechniker oder gar die Bundespost an. Solche Übertragungsfehler können schon hin und wieder bei diesem doch wohl komplizierten System-Ablauf als Übermittlungsfehler auftreten. Die Kombination der o.g. Tastaturen entwirren den Zeichensalat. Kostenpflichtige Seiten werden dabei natürlich nicht berechnet.

Nun kann es ja durchaus einmal vorkommen, daß Sie eine falsche Taste drücken. Zweimal das Stern-Symbol gedrückt, und Sie löschen die Eingabe.

## **Vom Suchbaum zur Direktanwahl**

Wenn wir unser zuvor begonnenes Beispiel einmal fortfahren, so hatten wir bisher folgende Informationstafeln aufgerufen:

- 1. Btx-Begrüßungsseite
- 2. Btx-Übersichtstafel
- 3. Btx-Schlagwortverzeichnis

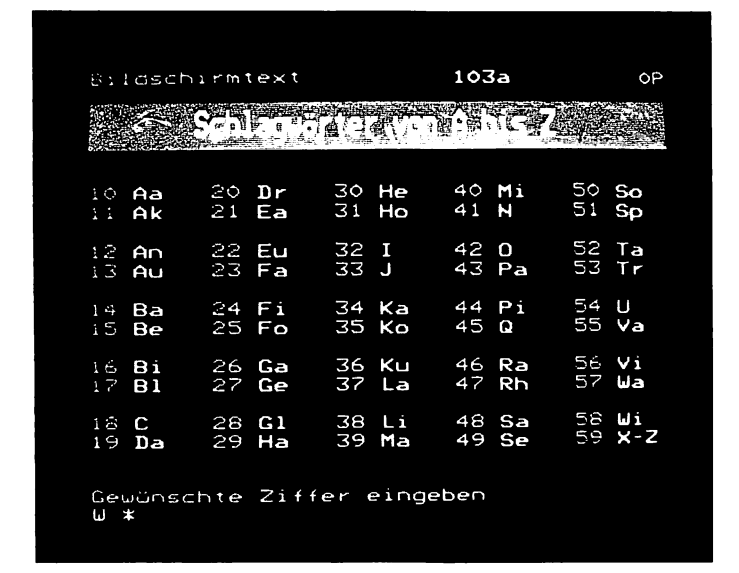

*Abb. 41: Das Btx-Schlagwortverzeichnis (Foto: Blaupunkt)*

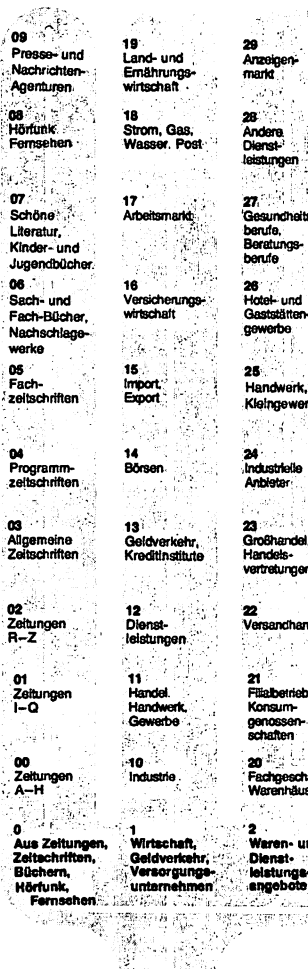

**28 ' /' ■ -** *:.-)* **Andere ; ,:// Dienst-1 ■.** *-pr***<sup>4</sup> idstyngen / ; .j 27, : View in the Second Lines berufe, Beratungsberufe 26 . ■ Hotei-und Gaststättengewerbe 25 : . Handwerk, Ktetngewerbe , 24 : ,todustrteBe Anbieter 23 ^ 1; '" Großhandel, Handelsvertretungen Versandhandel Fffiabetriebe,**

k)

**Konsumgenossenschaften : 2 0 ' % ^ ' Fachgeschäfte,**

> **Mstungs- ' •pgebote**

> > en (n

**: Warenhäuser. Notdienste, '**<br>**,,Erste Hille, ' eetsoree Waren\* und**

**• 3 - '** *'"r..[* **/R a t, H ltf\* j ,Verbrauctwr- , - Informatton:**

*'l ^ > y k '''r*

ŵ Ļ,

**30 'v !**

**39 ! ■! " . Andere : ■■■■' Verbraucher^ .hfcWMMB9Bf-.',**

**! v S t b ^ ^ 1;. fÖpSi Ü' j >:;!fi^Vt ''pyatarartftfdw.**

**-38 v -: ; - ' U Warenkunde,:. Warentests/**

**35 ^ V -0 - Waren- . beschretung** 

**34 . : - Q - Markt- ' übereichten.;**

**33 Andere l \* Sozfetiberahing ■**

**32 -** Ges **und ; Suchtbe** 

**31 ^ " ' ' i FamSenv Jugend-und ,** Senioren**betreuung**

*kz%"~***;!** s ^ **Verbra ;schutz-** *Oi,:tp*

**, .\ >1- ' ..,':** *<sup>2</sup> '* **'■■' Inhalts-** , Information<br>secondobate , anbiatec.vox verzeichnis

### **Suchbaum Bildschirmtext**

**t \*tzahiverächnisse ank, Post-heck. Post)**

**fcgfiede^' fzefchrüsse**

*i* **aäfficheund «renunate raichtungen**

**jgiSterszüge ,-•--.**

**kessenriage**

**lex-und tefaxrzefchntsse**

**msprechcher**

**I \*e8bucher**

**)**<br>ledizinische **xi soaate inrichtungen**

nschriften. **eraeichnl8se**

住3 William 87%以上

**58 Andere Organisationen**

**57 Gewerkschaften. Wirtschaftsorganisationen**

**56 Kirchen, Gteubensgemetnschaften**

**55 Parteien**

**54 Verwaltungen Behörden**

**53 Rechtsprechung, Gerichte**

**52 Regerungen**

**51 Parlamente, Gesetzgebung**

**50 Amffiche Bekanntmachungen .**

5<br>Staat, Gemeinden. B **hOrden,Partelen, Kirchen, Organisa** 

**Zimmer** 

**79 Hobby Spiete Sport,**

**78 Statistik**

**77 Bibtiotheken. Archhte**

**76**

**69 Reiseting** 

**68**

**67**

**66**

**65 Güterverkehr**

**64 Schiffsund Fähr-Verbindungen**

**63 Rug**verbindungen **Rughäfen '**

**62 Bahn und Bus -nahundfem 61 Verbund-und Stadtverkehr.**

**60**<br>StraBen**verkehr, Wetter** 

**6 Verkehr, Retoen, Wetter**

**Kuren**

**nachweise**

**Fremdenverkehr, Reise-**

**veranstalter, Reisebüros Dokumen tationszentren**

> **75 Museen, Sammlungen, Sehenswürdigketten**

**74 Musik, Bühne, Fflm**

**73 Erwachsener biidung. Volkshochschulen**

**72 Beru8icho Aus-und . Weiterb8dung**

**71 Schuten, Hochschulen, Bildungswege** 

**70 W\*esen'** Y.

**7 Wtosen, Bildung, : Kuttur, Freizeit**

**Veransta tungen 87 Volksfeste 86 Sportveranstaltungen 85 Kino, Kabarett**, **Variete Zirkus 84 Oper. Theater, ' Konzert 83 Vorträge,** Dichter**tesungen**

**88 Andere**

**82 Ausstellungen. Messen 81** Gottesdienste,

**kirchliche Veranstattungen**

**80 Politische 'Veranstaltungen**

**8 Veranstettungen**

Schlagwörter **Hinweis auf** von A z direkten Seltenzugriff ouile **NUMBER OF BUILDING** 

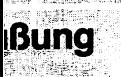

*Abb. 42 (Zeichnung: Neue Pressegesellschaft, Ulm)*

Nehmen wir einmal an, wir wollen über Btx ein Buch bestellen. Unser alphabetisches Schlagwortverzeichnis nennt die Kennziffer »17« unter »Bu« (wie Buecher). In Ihre Fernbedienung oder in die Btx-Tastatur geben Sie nun folgenden Befehl ein:

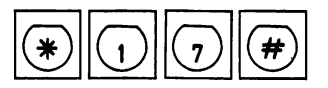

Das Stichwortregister erscheint nun; und tatsächlich finden wir unter »Bücher« eine weitere Kennziffer. Ein Auszug aus dem Stichwortverzeichnis soll Ihnen das verdeutlichen:

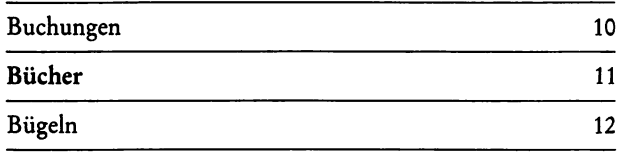

*Wirwürden nun alsofolgende Tastaturen betätigen:*

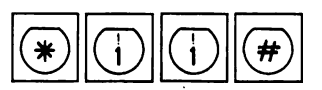

Sicher erscheint jetzt ein weiteres Inhaltsverzeichnis, das vielleicht wiederum in untergeordnete Inhaltsverzeichnisse nach Autoren, Titel und Verlagen gegliedert ist. Nach Überwindung von zwei bis drei weiteren Inhaltsverzeichnissen gelangen wir aber dann zu unserem Ziel.

Sicher eine zeitaufwendige Sucherei. Wenn Sie aber bedenken, daß über 330 000 Informationstafeln angeboten werden, so ist die Wegbeschreibung zu unserem gesuchten Buch doch recht gut und verständlich gelöst.

Bildschirmtext bietet aber noch weitere Suchhilfen an. So wird jedem Btx-Teilnehmer ein kostenloses Anbieter- und Schlagwortverzeichnis zur Verfügung gestellt. Die Post hat zur Hilfe aller Teilnehmer einen Baum gepflanzt, dessen neue Züchtung »Suchbaum« genannt wurde. Der Suchbaum ist das Leitsystem zum Auffinden spezieller Informationen.
Unseren Suchbegriff »Buch« finden wir schnell (und vor allem gebührenfrei) auf diesem gedruckten Blatt. Finden Sie die richtige Kennziffer?

Die einfachste und schnellste Möglichkeit, zu der gewünschten Informationstafel zu gelangen, geschieht durch die direkte Anwahl des Btx-Programms eines Informationsanbieters, oder gar der entsprechenden Seitennummer.

Nehmen wir an, der Buchverlag, bei dem Sie das bestimmte Buch suchen, hat die Teilnehmernummer »38301«, *dann betätigen Sie folgende Tastaturen:*

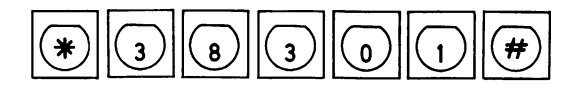

Die Begrüßungsseite des Informationsanbieters wird sodann erscheinen. Durch »Weiterblättern« kommen Sie zum Inhaltsverzeichnis und werden schnell die gesuchte Information finden.

Die Nummern der Informationstafeln, die Sie des öfteren benötigen, sollten Sie sich auf jeden Fall merken, um künftig Zeit und Kosten zu sparen. Ein kleines, alphabetisch geordnetes Notizbuch hilft da sehr. Schnell finden Sie die entsprechende Seitenzahl und haben den direkten Zugriff zur Informationstafel.

So, wie Sie sicher auch von Ihren Bekannten und Gesprächspartnern wichtige Telefonnummern notieren, notieren Sie künftig wichtige Btx-Zahlen.

# **Das Absenden von Informationen**

Spielen wir unser Fallbeispiel weiter:

Sie haben den richtigen Buchverlag gefunden und die Informationen über das gewünschte Buch erhalten. Nun wollen Sie das Buch bequem vom Sessel aus bestellen. Nichts leichter als das:

Das Inhaltsverzeichnis des Verlages nennt Ihnen die Kennziffer der »Bestellseite«, die Sie nun aufrufen. Da die meisten Btx-Teilnehmer keine alphanumerische Tastatur zur Verfügung haben, hat der Anbieter oft schon einen vorgefertigten Bestellzettel parat. Die Bestellseite könnte dann etwa wie folgt aussehen:

#### BESTELLSEITE

Hiermit bestelle ich folgende Buchtitel:

Video - mein Hobby

Bildschirmtext B

Tischcomputer 3

Bitte tragen Sie hier die gewünschten Titel ein: Ihre Btx-Teilnehmer-Nummer:

Sie sehen, daß selbst mit einer einfachen Btx-Fernbedienung die entsprechenden Zifferntasten gedrückt werden können.

Auf jeder untersten Zeile der Antwort- und Bestellseiten finden Sie grundsätzlich folgende Frage:

»Absenden an Empfänger? Ja **D D** Nein 2«

Sollten Sie unschlüssig sein und mit der spontan eingegebenen Bestellung doch noch einmal warten wollen, so betätigen Sie die Zifferntaste »2«. Soll die Bestellung an die Zentrale abgeschickt werden, so antworten Sie entsprechend mit »19«.

Das ist dann auch schon alles. Vergleichen Sie diesen Vorgang mit einer herkömmlichen Bestellung, bei der Sie erst eine Bestellkarte ausfüllen müssen, zum Postamt oder nächsten Briefkasten gehen müssen - so ist Btx eine bequeme Sache.

Sollte der Buchverlag nun noch einem Rechnerverbund angeschlossen sein, würden Sie innerhalb einer Sekunde schon die Auftragsbestätigung erhalten.

# **Beenden der Btx-Vermittlung**

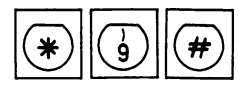

Jedes Gespräch wird irgendwann einmal beendet, so auch der Dialog mit der Btx-Zentrale. Mit der oben gezeigten Ziffern- und Zeichenkombination beenden Sie die Btx-Vermittlung. Die Zentrale verabschiedet sich freundlich mit den Worten »Vielen Dank für Ihren Anruf.«

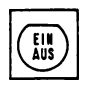

Auch mit der Aus-Taste kann Btx beendet werden. Die letzte Informationstafel bleibt dann stehen und ist gebührenfrei zu sehen, solange Sie es wünschen. Mit der TV-Taste schalten Sie anschließend von Btx auf das Fernsehprogramm um.

# **Der internationale Btx-Standard CEPT**

Damit Btx auch innerhalb Europas untereinander betrieben werden kann, haben die europäischen Post- und Fernmeldeverwaltungen CEPT (Conférence Européene des Administrations des Postes et des Télécommunications) einen internationalen Btx-Standard verabschiedet.

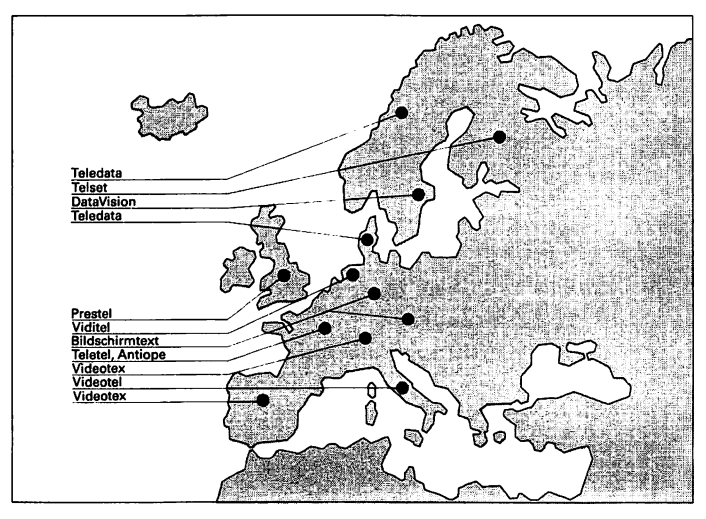

*Abb. 43: Die europäischen Länder mit CEPT-Standard (Zeichnung: FTZ, Darmstadt)*

Der international abgestimmte europäische Standard bedeutet:

- Bessere Kommunikation über Grenzen hinweg,
- mehr Funktionen und feinere grafische Darstellungen,
- neue Leistungsmerkmale für Benutzer und Betreiber.

Weshalb ist dieser internationale Standard wichtig?

Nun, die Länder haben bisher unabhängig voneinander Btx-Systeme entwickelt. Man stelle sich vor, zwei Btx-Teilnehmer aus zwei verschiedenen Ländern wollten gemeinsam in Kontakt treten. Beide Teilnehmer besitzen zwar ähnliche End-Geräte und Tastaturen, doch geben die Geräte beim Senden einzelner Buchstaben unterschiedliche Signale ab. Ergebnis: Der Empfänger erhält »Bildsalat«.

Um dies zu vermeiden, hat man international einen Code zur Übermittlung der Ziffern, Buchstaben und Befehlstasten entwikkelt.

Mit ihm lassen sich Buchstaben, Ziffern und Grafikzeichen darstellen. 320 verschiedene Möglichkeiten zur Zeichenwahl sind dem Btx-Anwender gegeben.

Eine Btx-Tastatur für Anbieter ist in der Regel mit über 100 verschiedenen Tasten ausgestattet. Wollte man diese einzeln verdrahten, würde man entsprechend über 100 Leitungen und zu jeder Taste mindestens eine gemeinsame Zuleitung für alle Tasten benötigen. Würde man dann eine Zeichentaste, zum Beispiel den Buchstaben »A«, drücken, wäre der entsprechende Stromkreis der A-Taste kurzgeschlossen. Läßt man die Taste wieder los, so fließt kein Strom mehr.

Nun könnte man die beiden Zustände, also Strom »AN« oder »AUS« auch mit »0« und »1« bezeichnen.

Diese minimalste Informationsmenge wird in der Computer-Fachsprache als »1 Bit« bezeichnet. Um den Tastaturaufbau und die Übermittlungssignale zu vereinfachen, lassen sich mehrere Bits zu einer »Matrix« (rechteckiges Zahlenschema) aufbauen.

Ein »3-Bit-Code« besteht entsprechend aus einer Kombination von 3 aneinandergereihten »0«- und »l«-Signalen. Die Anzahl der Kombinationsmöglichkeiten läßt sich in Potenzen der Zahl »2« errechnen. Wollen wir nun erfahren, wieviele möglichen Zeichen mit einem 3-Bit-Code verschlüsselt werden können, so rechnen wir einfach: 23 (also man multipliziert dreimal die Ziffer 2 mit sich selbst,  $2 \times 2 \times 2$ ).

*Lösung:* Ein 3-Bit-Code bietet 8 mögliche Kombinationen. Um dieses Rechenbeispiel zu verdeutlichen, sei zum Vergleich ein 1-, 2- und 3-Bit-Muster gezeigt:

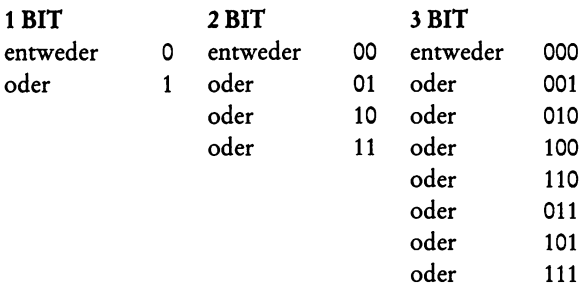

Außer den Ziffern, Groß- und Kleinbuchstaben, den Satz- und Sonderzeichen muß der Btx-Code Steuersignale, Farbsignale und Grafiksignale enthalten.

|  |  |                                                             |   |   |                |                      | 67 | $\bullet$               | 0                       | 0              | 0                       | 1                      | 1            | 1                | 1            | ٥         | ۰            | ٥                   | o             | 1               | 1             | 1              | 1            |
|--|--|-------------------------------------------------------------|---|---|----------------|----------------------|----|-------------------------|-------------------------|----------------|-------------------------|------------------------|--------------|------------------|--------------|-----------|--------------|---------------------|---------------|-----------------|---------------|----------------|--------------|
|  |  |                                                             |   |   |                |                      | 56 | $\mathbf o$             | $\bullet$               | 1              | 1                       | $\ddot{\mathbf{0}}$    | $\bullet$    | $\mathbf{1}$     | $\mathbf{I}$ | $\bullet$ | $\bullet$    | 1                   | 1             | $\bullet$       | $\bullet$     | 1              | 1            |
|  |  |                                                             |   |   |                |                      | 65 | $\mathbf 0$             | 1                       | O              | 1                       | $\mathbf{o}$           | $\mathbf{1}$ | Q                | 1            | o         | $\mathbf{I}$ | $\ddot{\mathbf{0}}$ | $\mathbf{I}$  | $\bullet$       | 1             | $\mathbf{0}$   | 1            |
|  |  |                                                             |   |   |                |                      |    | 00                      | 01                      | 02             | 03                      | 04                     | 05           | 06               | 07           | 00        | 01           | 02                  | 03            | 04              | 05            | 06             | 07           |
|  |  |                                                             |   |   | bB             | ۰                    | o  | 0                       | 0                       | 0              | $\overline{\mathbf{0}}$ | 0                      | 0            | 1                | 1            | 1         | 1            | 1                   | 1             | 1               | 1             |                |              |
|  |  |                                                             |   |   |                |                      | 67 | $\overline{\mathbf{o}}$ | $\overline{\mathbf{0}}$ | o              | ō                       | 1                      | 1            | 1                | 1            | $\bullet$ | $\bullet$    | $\bullet$           | 0             | 1               | 1             | 1              | 1            |
|  |  |                                                             |   |   |                |                      | ь  | o<br>o                  | 0<br>1                  | 1<br>0         | 1<br>1                  | $\bullet$<br>$\bullet$ | 0<br>1       | 1<br>$\mathbf 0$ | 1            | $\bullet$ | $\bullet$    | 1                   | 1             | $\bullet$       | 0             | 1              | 1            |
|  |  |                                                             |   |   |                |                      | bő |                         |                         |                |                         |                        |              |                  | 1            | $\bullet$ | 1            | $\bullet$           | 1             | o               | 1             | $\bullet$      | $\mathbf{1}$ |
|  |  | $ \frac{1}{2} $ $\frac{1}{2}$ $ \frac{1}{2} $ $\frac{1}{2}$ | ž | Ē | in<br>E        |                      |    | 00                      | 01                      | 02             | 03                      | 04                     | 05           | 06               | 07           | 08        | 09           | 10                  | 11            | 12              | 13            | 14             | 15           |
|  |  |                                                             | 0 | 0 | $\mathbf{o}$   | 0                    | 00 |                         |                         |                | 0                       | ဨ                      | Р            | ١                | p            |           |              |                     | o             |                 |               | Ω              | Κ            |
|  |  |                                                             | 0 | 0 | 0              | 1                    | 01 |                         |                         | Į              |                         | 高                      | U            | a                | q            |           |              |                     | ±             | ١               | 1             | Æ              | æ            |
|  |  |                                                             | 0 | 0 | 1              | $\mathbf 0$          | 02 |                         |                         | $\overline{r}$ | $\overline{2}$          | B                      | R            | b                | r            |           |              | ¢                   | 2             | ,               | ®             | Đ              | र्त          |
|  |  |                                                             | 0 | 0 | $\mathbf{1}$   | 1                    | 03 |                         |                         | #              | 3                       | C                      | S            | C                | s            |           |              | £                   | 3             | ∧               | ©             | $\alpha$       | ð            |
|  |  |                                                             | 0 | 1 | 0              | O                    | 04 |                         |                         | Q              | 4                       | D                      |              | d                | t            |           |              | \$                  | Χ             | <b>R</b>        | ltm           | t.             | ħ            |
|  |  |                                                             |   |   |                |                      |    |                         |                         |                |                         |                        |              |                  |              |           |              |                     |               |                 |               |                |              |
|  |  |                                                             | 0 |   | 101            |                      | 05 |                         |                         | ℅              | 5                       | E                      | U            | e                | u            |           |              | ¥                   | μ             |                 | Ĵ             |                |              |
|  |  |                                                             | 0 | 1 | 11             | 0                    | 06 |                         |                         | 8              | 6                       | F                      | V            | f                | ۷            |           |              | #                   | ୩             |                 |               | IJ             | ij           |
|  |  |                                                             | 0 | 1 | $\blacksquare$ | $\ddot{\phantom{1}}$ | 07 |                         |                         | ,              | 7                       | G                      | W            | g                | w            |           |              | 5                   | ۰             |                 |               | Ŀ              | ŀ            |
|  |  |                                                             | 1 | 0 | 0              | 0                    | 08 |                         |                         |                | 8                       | H                      |              | h                | x            |           |              | ¤                   | ÷             |                 |               | Ł              | ł            |
|  |  |                                                             | 1 | 0 | 0              | 1                    | 09 |                         |                         |                | 9                       |                        |              |                  | ٧            |           |              | ï                   | ,             |                 |               | Ø              | ø            |
|  |  |                                                             | 1 | 0 | 1              | 0                    | 10 |                         |                         | ₩              | $\ddot{\phantom{a}}$    | J                      | Z            |                  | z            |           |              | u                   | 33            | ۰               |               | Т.             | œ            |
|  |  |                                                             | 1 | 0 | 1              | 1                    | 11 |                         |                         |                | $\bullet$<br>,          | K                      |              | k                |              |           |              | «                   | ≫             | b               |               | $\overline{0}$ | ß            |
|  |  |                                                             | 1 | 1 | 0              | ٥                    | 12 |                         |                         | ı              |                         |                        |              |                  |              |           |              |                     | ¼             |                 | ℅             | Þ              | р            |
|  |  |                                                             | 1 | 1 | 0              | 1                    | 13 |                         |                         |                | =                       | M                      | ┙            | m                | ו            |           |              | t                   | ½             | $\overline{''}$ | ℁             | Ŧ              | ŧ            |
|  |  |                                                             | 1 | 4 | 1              | 0                    | 14 |                         |                         | ٠              |                         | N                      | ⋏            | n                |              |           |              |                     | $\frac{3}{4}$ | ι               | $\frac{5}{6}$ | Г              | ŋ            |
|  |  |                                                             | 1 | 1 | 11             | 1                    | 15 |                         |                         |                | ?                       | 0                      |              | 0                |              |           |              |                     | i             |                 | ℅             | 'n             |              |

*Abb. 44: 7- und 8-Bit-Btx-Code (Zeichnung: FTZ Darmstadt)*

Mit Hilfe eines 8-Bit-Codes lassen sich all diese Signale darstellen. In der folgenden Tabelle ist der Zeichenvorrat des internationalen Btx-Standards dargestellt. Alle 320 genormten Zeichen sind in 8- Bit codiert. Der Buchstabe A setzt sich zum Beispiel aus folgender Bit-Kombination zusammen:

Code: 01000001 Bit: 87654321

Grundsätzlich verfügt jede Bildschirmtext-Seite über 24 Zeilen zu ie 40 Zeichen.

Der Darstellung mit 20 Zeilen für Arbeitsplätze an Computer-Terminals ist Rechnung getragen. Die Btx-Decoder können beides verarbeiten, und so steht es dem Anbieter bei seiner Seitengestaltung frei, sich für die Standardgröße oder für die geringere Zeilenzahl zu entscheiden.

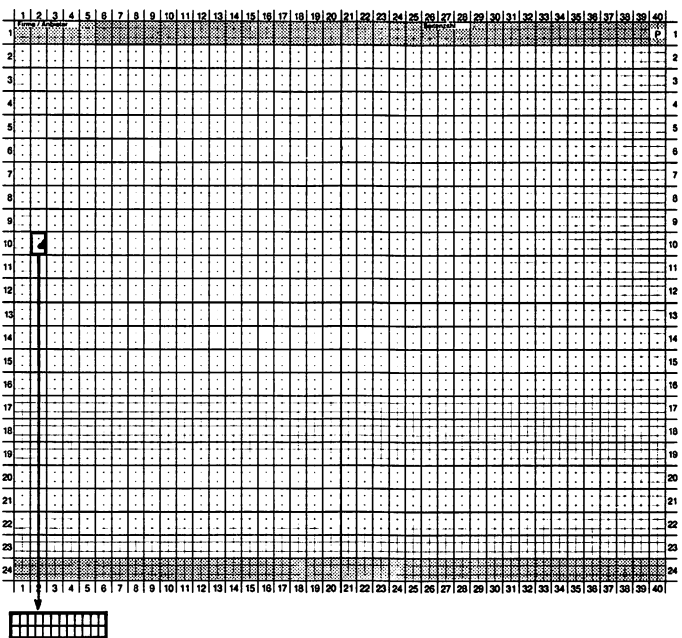

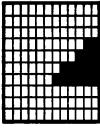

Abb. 45

Gehen wir einmal von der Standardgröße aus. Jedes dieser 40 Feh der pro Zeile besteht aus einer Matrix, die wiederum in 12x10 Punkte aufgerastert ist.

Mit 8-Bit je Zeichen lassen sich aber nur 256 verschiedene Zeichen codieren. Wie lassen sich aber trotzdem alle 320 alphanumerischen Zeichen adressieren?

Die Antwort: Mit besonderen Steuerzeichen, Zeichenkombinationen und der Kompositionsmethode.

So können nun die Worte »Tete-ä-tete« oder »Ängström« übermittelt werden. Ähnlich wie bei einer elektronischen Schreibmaschine wird zunächst das Akzentuierungszeichen eingegeben, der Cursor (ein quadratisches Symbol, das die Schreibposition auf dem Bildschirm anzeigt, auf der das jeweils nächste Zeichen erscheinen wird) ist nach Betätigen dieses Zeichens gesperrt. Das Alphazeichen (also der entsprechende Buchstabe) wird nun eingegeben, danach erscheinen Buchstaben und Akzent zusammen auf dem Bildschirm, der Cursor rückt eine Stelle nach rechts.

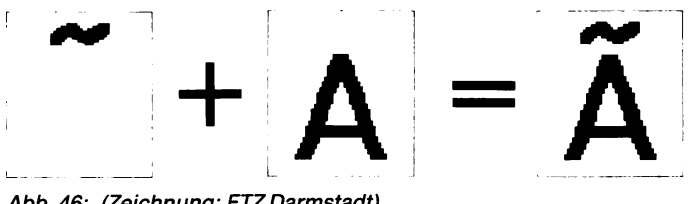

*Abb. 46: (Zeichnung: FTZ Darmstadt)*

# **Alphamosaikbilder**

Reine Textseiten möchte der Anbieter durch farbige Grafiken und Bilddarstellungen ergänzen und beleben. Die Technik der Mosaikgrafik besteht darin, daß die Felder der alphanumerischen Zeichen nicht in eine 12xlO-Matrix aufgelöst, sondern in 2x3 Blöcke unterteilt werden.

Dies ergibt eine grafische Auflösung von 72x80 Einheiten pro Seite. Es werden zwei Arten für die grafische Gestaltung der Seiten verwendet: 1) Indem die kleinen Blöcke nahtlos aneinandergefügt oder 2) indem sie, durch feine Zwischenräume getrennt, verbunden werden.

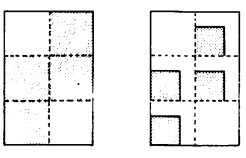

*Abb. 47: (Zeichnung: PTT, Schweiz)*

Der in der Praxis schnell erkennbare Nachteil der Block-Mosaikbilder (auch »Lego-Grafiken« genannt) ist die schlechte, ungenügende Bildauflösung.

# **Schrägmosaik- und Schriftgrafiken**

Um die hohe Bildauflösung zu erreichen, die bei den Grafiken erforderlich ist, sind die Btx-Endgeräte zusätzlich mit zwei Grafikzeichensätzen ausgestattet:

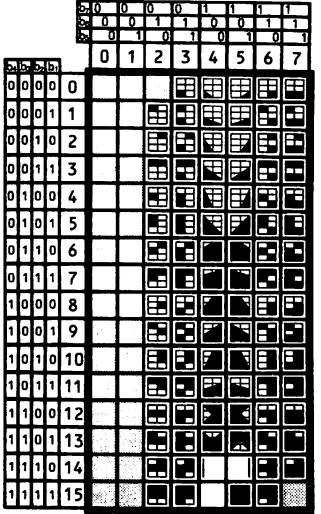

|    |   |    |       |    |   | ٥ |   |   |   |   |        |        |
|----|---|----|-------|----|---|---|---|---|---|---|--------|--------|
|    |   |    |       | Б  |   |   | n | 1 | o |   | n      | ī      |
|    |   |    |       |    | 0 |   |   | 3 |   |   |        |        |
| b  | Ы |    | o.lb. |    |   |   |   |   | 4 | 5 | 6      | 7      |
| lo | O | 10 | o     | 0  |   |   |   |   |   |   |        |        |
| la | ۵ | ٥  |       |    |   |   |   |   |   |   |        |        |
| J٥ | 0 |    | ٥     | 2  |   |   |   |   |   |   |        |        |
| lo | O |    |       | 3  |   |   |   |   |   |   |        |        |
|    |   |    |       |    |   |   |   |   |   |   |        |        |
| Įо | 1 | ю  | 0     | 4  |   |   |   |   | k |   | Þ      |        |
| 10 | 1 | ۱o |       | 5  |   |   |   |   |   |   |        |        |
| lo |   |    | O     | 6  |   |   |   |   |   |   |        |        |
| O  |   |    |       | 7  |   |   |   |   |   |   |        |        |
| h  | 0 | o  | 0     | 8  |   |   |   |   |   |   |        |        |
| h  | 0 | O  | 1     | 9  |   |   |   |   |   |   |        |        |
| h  | 0 | 1  | 0     | 10 |   |   |   |   |   |   |        |        |
| ۱  | 0 |    |       | 11 |   |   |   |   |   |   |        |        |
|    | 1 | ٥  | ٥     | 12 |   |   |   |   |   |   |        |        |
|    |   |    |       |    |   |   |   |   |   |   |        |        |
| 1  |   | ٥  |       | 13 |   |   |   |   |   |   | F<br>2 | E<br>E |
| ı  |   |    | 0     | 14 |   |   |   |   |   |   |        |        |
| I1 |   |    |       | 15 |   |   |   |   |   |   |        |        |
|    |   |    |       |    |   |   |   |   |   |   |        |        |

*Abb. 48: (Zeichnung: PTT, Schweiz)*

Diese Schrägmosaik-, Strich- und Sondergrafikzeichen öffnen das Tor zu verfeinerten Darstellungen und Illustrationen im Btx-Angebot.

Ganz deutlich wird dies bei der Strichgrafik: Aus dem hierfür verfügbaren Zeichenvorrat lassen sich dünne Umrahmungen und schräge Verbindungslinien darstellen:

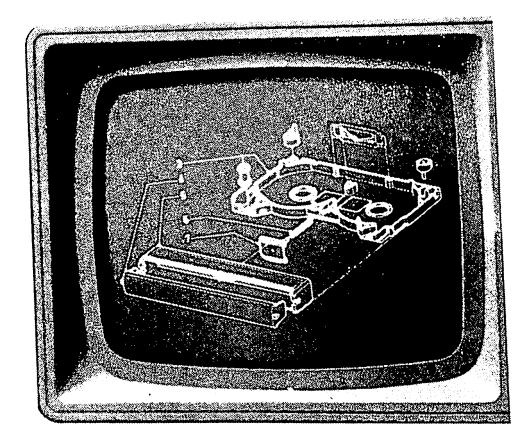

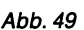

# **DRCS - der frei definierbare**

Trotz der Schrägmosaik- und Strichgrafiken sind viele Grafikdarstellungen nicht möglich, weil das Grundraster noch zu grob ist und entweder eine zu große Fläche auf dem Bildschirm erfordert oder eben keinen ausreichend fein aufgelösten Kurvenverlauf möglich macht.

Hier hilft eine Darstellungsform, der sogenannte »frei definierbare Zeichensatz«, im internationalen Sprachgebrauch als DRCS (dynamically redefinable character set) bezeichnet.

Die Anwendung dieser Technik ermöglicht es, Logos, Grafiken, besondere Zeichen in Fahrplänen oder Wetterkarten, aber auch arabische oder japanische Schriftzeichen darzustellen.

Welches sind nun die Unterschiede zwischen den alphanumerischen und den frei veränderbaren Zeichen?

Wie beschrieben, baut sich jedes alphanumerische Zeichen aus einer Matrix von 10 Reihen zu je 12 Bildpunkten auf. Normalerweise ist für die sichtbare Darstellung auf dem Bildschirm, zum Beispiel des Buchstabens »D«, eine Matrix fest im Speicher programmiert. Der Buchstabe D wird nur durch entsprechendes Betätigen der Buchstaben-Tastatur aufgerufen:

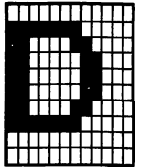

Nicht so einfach ist der Vorgang bei den frei veränderbaren Zeichen; diese müssen, bevor sie über eine Tastatur abgerufen werden können, von der Datenbank in den Speicher des Teilnehmergerätes geladen werden.

Ist das Zeichen einmal im Teilnehmergerät geladen, dann kann es beliebig oft abgerufen werden. Dieses Verfahren ist besonders geeignet, wenn zum Beispiel auf jeder Btx-Seite das gleiche Firmensignet verwendet werden soll.

Damit die frei verfügbaren Zeichen auch flexibel eingesetzt werden können, sind unterschiedliche Betriebsarten möglich. So sind drei verschiedene Matrix-Größen und auch verschiedene Farbauflösungen innerhalb des Feldes vorgesehen.

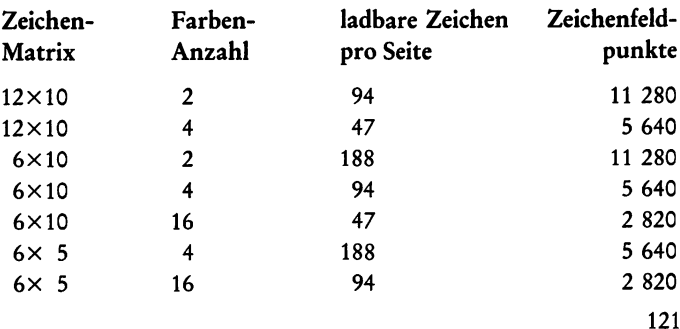

### **Die verschiedenen Zeichenfelder für DRCS**

Alle Zeichen setzen sich dann für den Informationsanbieter aus Punkten im Zeichenfeldraster zusammen. Auch die flächigen Motive werden aus DRCS-Zeichen zusammengesetzt.

Die Tabelle oben zeigt, daß zum Beispiel 11 280 einzelne Zeichenbefehle eingegeben werden müssen, will man 94 DRCS-Zeichen mit einem 12 x 10-Raster aufbauen.

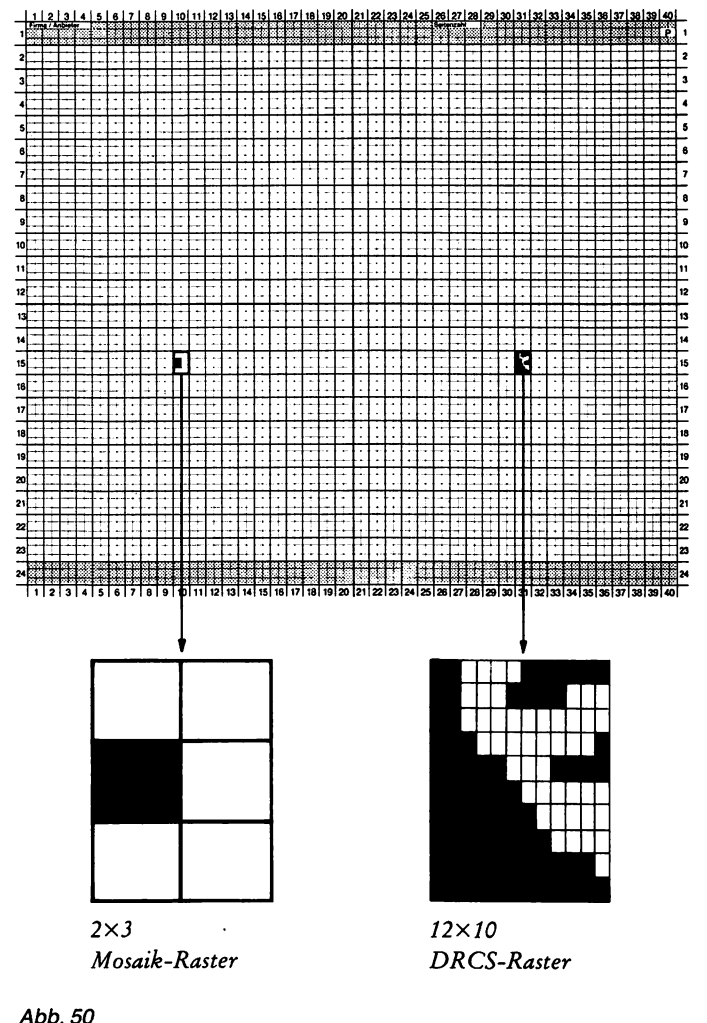

Geht man davon aus, daß durchschnittlich die Hälfte aller Zeichenfeldpunkte ausgefüllt werden muß, sind allein dafür rund 6000 Tasten zu betätigen! Erst nach dieser Vorarbeit kann die Btx-Seite aus den nun vorhandenen Zeichentabellen aufgebaut werden.

Es liegt nahe, daß dafür eine zeitsparende Unterstützung wünschenswert ist. Bei einer manuellen Eingabe der DRCS-Zeichen empfiehlt sich folgendes Hilfsmittel:

Da die auf 47, 94, beziehungsweise 188 begrenzte Anzahl nicht ausreicht, um eine ganze Btx-Seite aus DRCS-Zeichen aufzubauen, kann das Grafikrasterpapier als Vorlage verwendet werden. Es ist vergleichbar mit dem Millimeterpapier, das 960 Zeichenpunkte im 2x3-Raster pro Seite abbildet. Auf einem solchen Blatt finden zum Beispiel 48 DRCS-Zeichen im 10×12-Raster Platz.

Eine solche Vorlage ist für den Entwurf häufig eine wertvolle Hilfe:

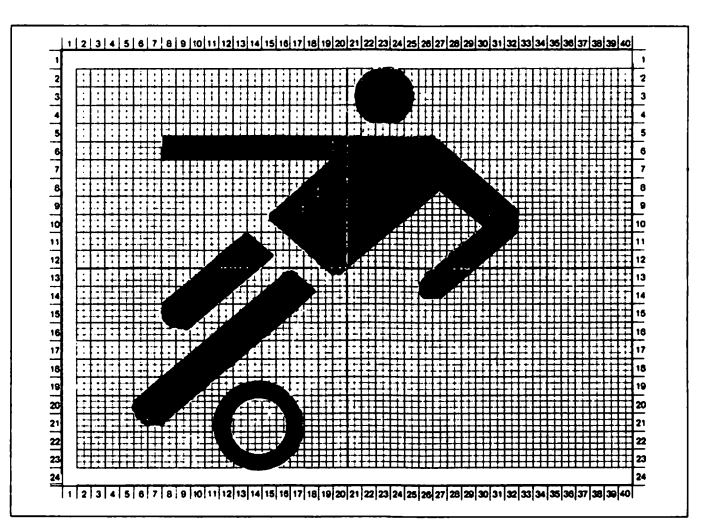

*Abb. 51: (Zeichnung: Siemens)*

So ist zum Beispiel auch das Abbilden von elektrischen Schaltzeichen oder Symbolen möglich. Die Symbole werden auf dem vergrößerten DRCS-Raster aufgezeichnet und auf die Größe eines Mosaik-Zeichenfeldes (2x3-Raster) verkleinert und abgespeichert.

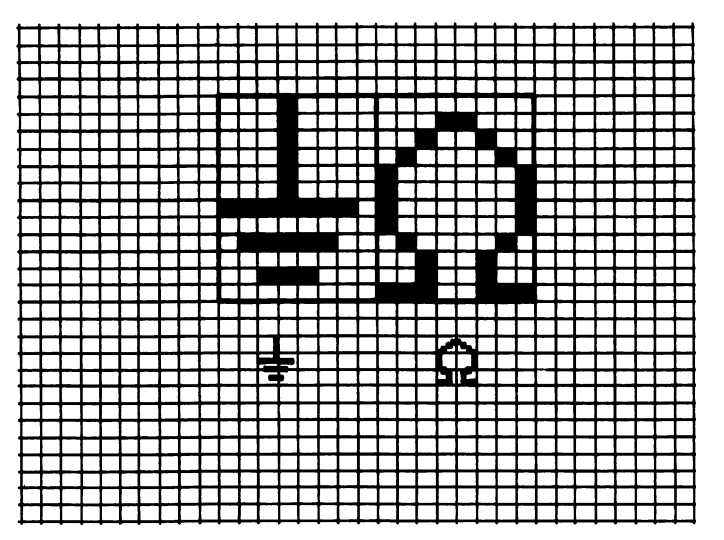

į,

 $\mathbf{I}$ 

*Abb. 52: Vergrößert gezeichnete Symbole (Erdungszeichen Q) und die Darstellung in einem Zeichen feld*

Anstelle des umständlichen Eintastens über die Tastatur lassen sich Vorlagen über Grafik-Tableaus oder Grafik-Abtaster verarbeiten (siehe Seite 84 ff.).

Vom Informationsanbieter sind gute Bilder und abwechslungsreiche Grafiken sicher erwünscht, spielt doch die Präsentation der Information eine nicht zu unterschätzende Rolle für die Akzeptanz von Bildschirmtext.

Für stilisierte Grafiken, in denen besonders markante Teile betont werden sollen, ist die geometrische Darstellung das ideale Mittel. Soll ein Bild in allen Einzelheiten naturgetreu wiedergegeben werden, wie das etwa in Katalogen erforderlich ist, kann wahrscheinlich künftig auf die Mitbenutzung der Laser-Bildplatte nicht verzichtet werden (siehe Seite 78 ff.).

Bewegte Bilder und Musik, wie Sie uns das Fernsehen anbietet, sind mit dem schmalbandigen Übertragungskanal der Telefonleitung nicht möglich. Technisch nicht unmöglich und vielleicht schon bald Wirklichkeit wird die Wiedergabe von codierter Sprache aus »Vocodern« und die Bewegung in Bildausschnitten. Dynamische Bilder, wie die Bewegung der Luftmassen in Wetterkarten oder Funktionsabläufe in Lernprogrammen, können die Btx-Informationen sinnvoll ergänzen.

Kehren wir wieder zu dem jetzt schon Machbaren zurück:

# Die Zeichengestaltung

### *Die Zeichengröße*

Diese ist in vier Werten frei wählbar. Doppelte Schriftbreite ist ebenso möglich wie die doppelte Schrifthöhe. Beide Attribute zusammen ergeben doppelte Größe.

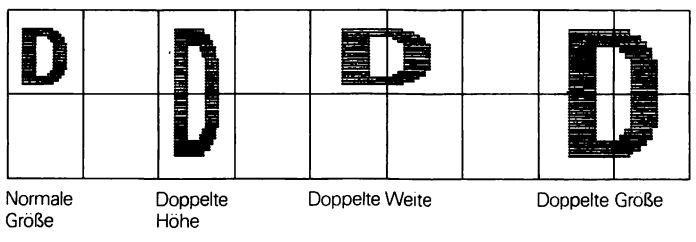

*Abb. 53: (Zeichnung: FTZ, Darmstadt)*

#### *Die Farbwahl*

Innerhalb eines Bildes sind 8 Grundfarben in 2 Intensitätsstufen (volle und reduzierte Leuchtintensität) verwendbar. Neben den Grundfarben sind weitere 16 Farbwerte auf einer Farbpalette von 4096 Farbtönen frei wählbar.

#### *Unterstreichen*

betont alphanumerische Zeichenfolgen, ohne sie selbst zu verändern.

#### *Blinken*

erzeugt Aufmerksamkeit, indem der Vordergrund in der Blinkphase jeweils in der Hintergrundfarbe dargestellt wird; die Kombination mit »Invertieren« (Vertauschen von Vorder- und Hintergrundfarbe) verändert die Blinkphase um 180°. Mehrphasenblinken erzeugt einen Bewegungseffekt.

### *Fenster/Schriftfeld*

runden das Angebot an Sonderfunktionen ab. Fenster erlauben den Durchblick durch die Btx-Seite auf ein dahinterliegendes Farbbild. Ebenso können Videobilder (auch Bilder der Laserplatte) durch das Einspielen von Btx-Informationen ergänzt werden.

#### *Verdecken von Zeichen*

und das Wiederaufdecken dieser verdeckt geschriebenen Bereiche auf Anforderung des Benutzers erlauben interessante Anwendungen nicht nur in den didaktischen Bereichen.

# **Die Struktur einer Btx-Seite**

Bei der Beschreibung des CEPT-Standards haben wir bereits den Aufbau einer Btx-Seite kurz kennengelernt:

Jede Bildschirmtext-Seite besteht aus 24 Zeilen mit jeweils 40 Anschlägen. Die Btx-Seite gilt als kleinste Einheit der Btx-Datenbank und wird dem »Suchbaum« fest zugeordnet.

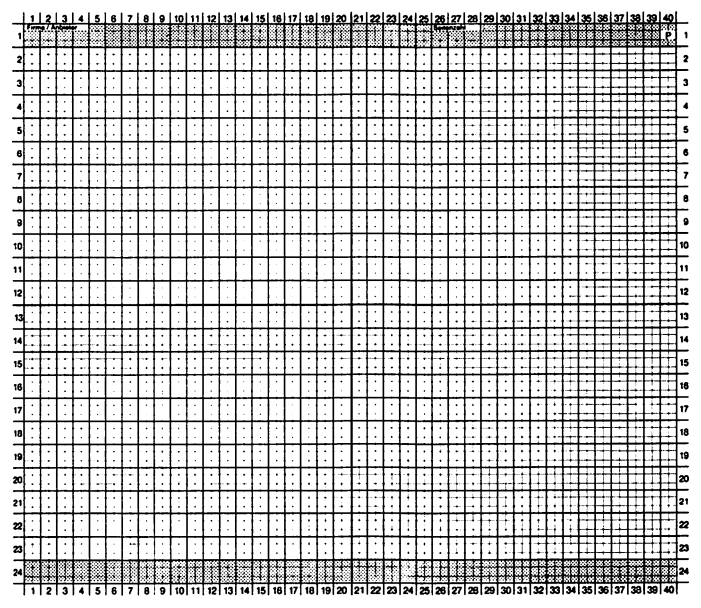

*Abb. 54*

### **Grafik-Eingabe-Formular**

**(alter Standard)**

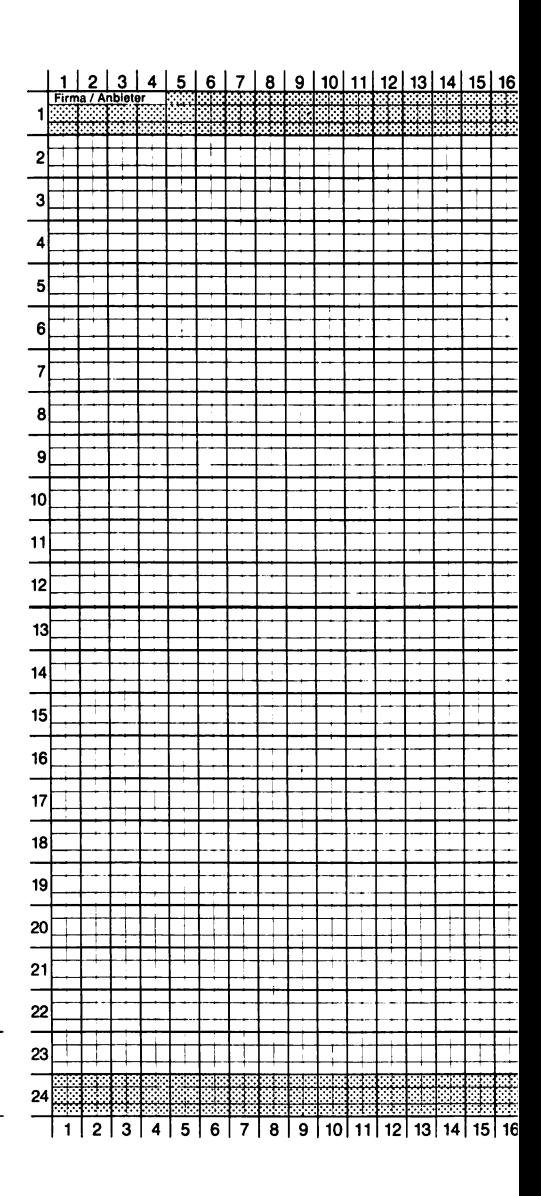

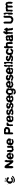

**Titel**

**Datum**

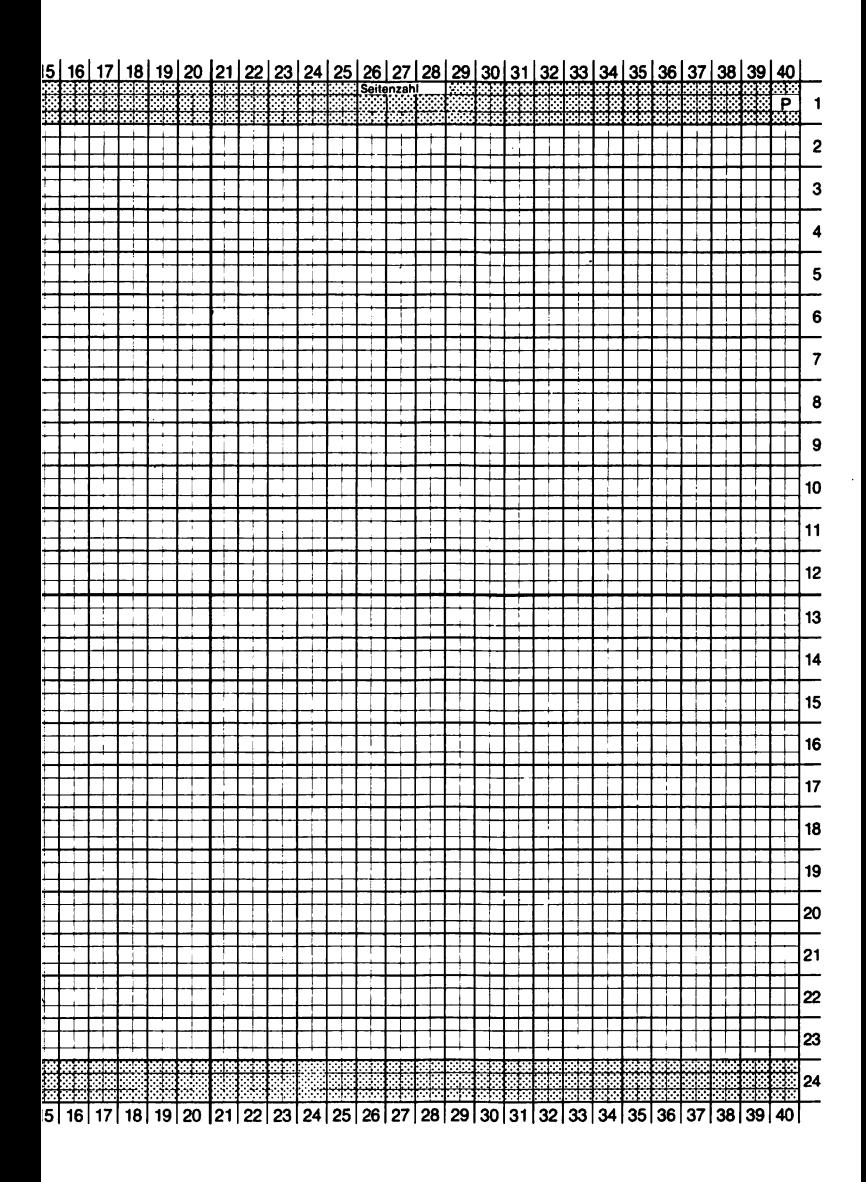

Zeile 1 und Zeile 24 können vom Informationsanbieter nicht beliebig beschriftet werden. Der Name des Anbieters wird automatisch durch die Btx-Zentrale beim Einrichten einer Seite in die linke Ecke der ersten Zeile eingesetzt. Der Inhalt der maximal 880 Zeichen kann vom Informationsanbieter selbst bestimmt werden und ist der Zentrale mitzuteilen. Damit soll für jeden Teilnehmer ersichtlich sein, wer für den Inhalt der Informationen verantwortlich ist. Zu vergleichen ist dies in etwa mit dem Impressum, das zum Beispiel jede Zeitschrift enthält; in ihm sind - unter anderem - die verantwortlichen Redakteure genannt.

Rechts in der ersten Zeile hat der Informationsanbieter die Möglichkeit, für den Abruf seiner Seiten eine Gebühr zu erheben. Bei gebührenfreien Seiten ist die Kurzbezeichnung »0 DM« zu finden. Der Anbieter kann ein Entgelt bis maximal 9,99 DM erheben. Das Inkasso dieser Gebühren obliegt der Bundespost. Der Informationsanbieter bekommt die aufgelaufenen Gebühren in der monatlichen Abrechnung von der Post gutgeschrieben.

In der letzten Zeile finden Sie die Seitennummer und Hinweise von der Btx-Zentrale (z. B. »Seite nicht vorhanden«, »Nur für Mitglieder« etc.).

Die Stellenzahl der Seitennummer ist auf maximal 16 Stellen begrenzt. Der Informationsanbieter legt die jeweilige Seitennummer entsprechend seinem angefertigten Seiten-Strukturplan selbst fest (siehe auch Seite 127ff.).

Jedem Anbieter wird von der Deutschen Bundespost eine Eintrittsseitennummer zugeteilt.

Durch die feste Belegung der 1. und 24. Zeile vermindert sich die zur Verfügung stehende Zeichenkapazität von 24 Zeilen **X** 40 Zeichen = 960 Zeichen auf 22x40 = 880 Zeichen. Dies ist bei den Seitenentwürfen mit Hitfe eines Grafik-Formulars zu berücksichtigen.

# Die Seitentypen

Das Btx-System unterscheidet zwischen

- Leitseiten
- Abzweigseiten
- Folgeseiten und
- Endseiten.

Immer dann, wenn von einer Seite weitere Seiten ausgewählt werden können, spricht man von der »Leitseite«.

Die von der Leitseite ausgewählten Seiten werden als »Abzweigseiten« bezeichnet. Von einer Abzweigseite aus können durch die Wahl der Ziffern 0—9 weitere Seiten erreicht werden. Die Gesamtheit der Seiten, die einer Leitseite folgen, sind ihre »Folgeseiten«. Sie tragen als Bezeichnung Kleinbuchstaben (b—z) nach der Seitennummer. Der Inhalt der Folgeseiten sollte sich immer auf den Inhalt der vorangegangenen Seite beziehen.

Die letzte Seite eines Zweiges wird »Endseite« genannt. Von ihr aus können keine weiteren Seiten mehr angewählt werden. Ein Sprung auf eine beliebige andere Seite ist jedoch möglich.

*Beispiel:*

Die Seite 113 ist die Leitseite der Seiten 1130-1134.

Die Seite 1130 ist die Leitseite der Seite 11 300.

Die Seite 11 301 ist eine Abzweigseite von 1130 und Endseite.

Die Seiten 1130, 1134, 11 301 sind Folgeseiten der Seite 113.

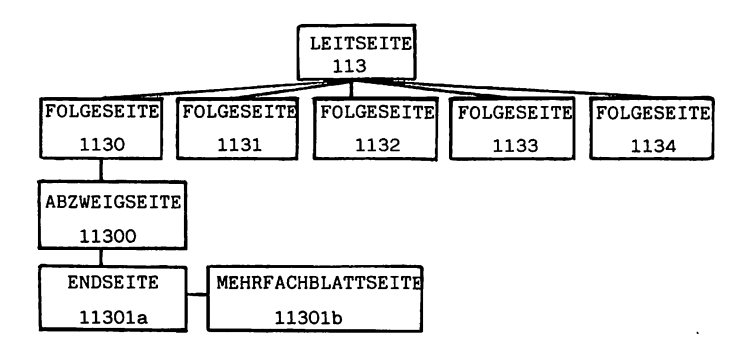

In dieser vereinfachten Darstellung lernen Sie noch einen weiteren Seitentyp kennen, die »Mehrfachblattseite«. Besteht eine Seite aus mehreren Blättern, in unserem Beispiel die Seite 11 301a + b, so ist die Seite 11 301 als Mehrfachblattseite zu bezeichnen. Um von Blatt a nach b zu gelangen, hat der Benutzer die dafür vorgesehene Taste »Umblättern« zu drücken. Während die a-Seiten direkt angewählt werden können, sind die Blätter b-z nur durch »Umblättern« zu erreichen.

Jede Leitseite eröffnet bis zu 10 Auswahlmöglichkeiten. Werden alle 10 möglichen Abzweigseiten zur Auswahl angeboten, so spricht man von einer »strikten Wahl«.

Sind es weniger als 10 Abzweigseiten, so handelt es sich um eine »begrenzte Wahl«. Diese muß generell mit der Wahlmöglichkeit »0« beginnen und in strikter numerischer Folge aufsteigen. Führen die angebotenen Wahlmöglichkeiten nicht alle auf Abzweigseiten oder sind sie nicht in numerischer Folge, dann spricht man von »freier Wahl« (Nutzung für Querverweise).

*Beispiel:*

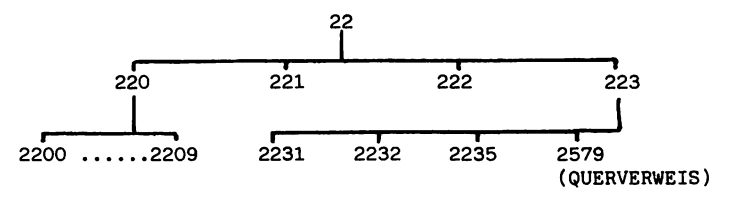

Die Leitseite 22 weist eine begrenzte Wahl auf, nur vier Wahlmöglichkeiten sind geboten (220—223). Es folgen nur Abzweigseiten, die durch die vierte Ziffer gekennzeichnet sind.

Die Seite 220 weist eine strikte Wahl auf, da alle zehn möglichen Abzweigseiten zur Auswahl angeboten werden.

Die Seiten 221 und 222 haben keine Wahl und sind Endseiten.

Die Seite 223 weist freie Wahl auf, die drei Abzweigseiten steigen nicht (mit 0 beginnend) numerisch auf. Bei der Seite 2579 handelt es sich nicht um eine Abzweigseite, sondern um einen Querverweis zu einem anderen Informationsanbieter, der vielleicht die hier angebotenen Informationen mit seinem Angebot ergänzt.

Beachten Sie bitte hierzu nochmals das Eingabe-Formular auf Seiten 128-129.

# **Das Eingeben einer Informationsseite . in die Btx-Datenbank**

Dieses Kapitel beschreibt, wie der Informationsanbieter sein Programm mit Hilfe der alphanumerischen Tastatur eingibt und aktualisiert.

Um eine Seite in die Datenbank eingeben zu können, muß im Dialog mit der Btx-Zentrale zunächst die Seite 910 aufgerufen werden. Auf dieser Seite, die nur den Anbietern zugänglich ist, gibt der Anbieter sein Eingabe-Kennwort ein und erhält das sogenannte »Optionsformat« auf dem Bildschirm aufgezeigt.

Fünf verschiedene Eingaben sind möglich:

- das Eröffnen eines neuen Blatts oder einer neuen Seite,
- das Löschen eine Blatts oder einer Seite,
- das Ändern des Inhalts eines Blatts oder einer Seite,
- das Überschreiben eines Blatts oder einer Seite,
- das Kopieren eines Blatts oder einer Seite.

#### *Das Optionsformat:*

#### **Bildschirmtext** OP

" Überarbeitung der Datenbank<br>"Düsseldorf **A rt der Ü berarbeitung e** Seitenzahl xxxxxxxxx Buchstabe  $\mathbf{x}$ **G.Ben.Gruppe xx Ben.Zugang**  $\mathbf{x}$ **A rt der S e ite x Gebühr** P **XX E x t.R .: N r. xx Passwort**  $\mathbf{x}$ **A rt der Wahl x** Wahlmöglichkeiten:<br>O- XXXXXXXXX<br>2- XXXXXXXXXX **0— x xx x x x x x x 1- xxxxxxxxx 2 - x x x x x x x x x 3 - xxxxxxxxx 4 - xxxxxxxxx 5 - xxxxxxxxx 6 - xxxxxxxxx 7 - xxxxxxxxx 8 - xxxxxxxxx 9 - x x x x x x x x x**

#### **> eingeben um f o r t z ufahren**

*Abb. 55: OptionsformateinerBtx-Seite (Zeichnung: Deutsche Bundespost)*

**133**

# **Das Eröffnen einer Btx-Seite**

Im Optionsformat teilen Sie dem Rechner die Art der Überarbeitung mit. Hierzu wird ein kleiner Kennbuchstabe entsprechend eingesetzt. Folgende Möglichkeiten stehen zur Wahl:

> e = eröffnen  $l =$ löschen  $\ddot{a}$  = ändern  $ii =$  überschreiben  $k = k$ opieren s = Statistik aufrufen und beenden.

Nach der Eingabe »e« fragt das Optionsformat in folgender Reihenfolge weiter ab:

#### *Seitenzahl*

Hier müssen Sie Ihre eigene vorgesehene Seitennummer eingeben, die jeweils mit Ihrer Leitseitennummer beginnt.

#### *Buchstabe*

Die Eingabe des Blattbuchstabens wird in Form eines Kleinbuchstabens (a—z) in das lstellige Datenfeld eingegeben. Vergleichen Sie das Beispiel des Suchbaums auf Seiten 108—109.

#### *Geschlossene Benutzergruppe*

Wenn das Blatt nur von Mitgliedern einer geschlossenen Benutzergruppe abgerufen werden darf, dann muß hier die Nummer der zugeteilten GBG eingegeben werden. Sonst wird dieses Feld übersprungen.

#### *Benutzerzugang*

In der Regel beabsichtigt der Informationsanbieter, seine Informationen allen Btx-Teilnehmern zugänglich zu machen. Er muß darum in das Feld »Benutzer-Zugang« ein »j« für »ja« eingeben. Ein Sperren der Seite ist mit einem »n« für »nein« möglich, dann kann nur der Informationsanbieter seine eigenen Seiten abrufen.

### *A rt der Seite*

Im Bildschirmtext-System werden folgende Seitenarten angeboten:

- $i = Informations site$
- $a =$ Antwortseite
- w = Begrüßungsseite
- $m =$ Mitteilungsseite
- $g = \ddot{U}$ bergabeseite.

Neben den reinen Informationsseiten kann der Anbieter innerhalb seines Programms Begrüßungsseiten einrichten, die Datenfelder für den Namen, die Adresse, die Telefonnummer und Datum mit Uhrzeit enthalten können. Diese Datenfelder werden von der Btx-Zentrale bei Aufruf auf dem Bildschirm gezeigt und durch den Benutzer ausgefüllt.

Antwortseiten ermöglichen es dem Benutzer, dem jeweiligen Anbieter Mitteilungen zuzusenden. Die Mitteilungsseiten ermöglichen auf unterschiedlich gestalteten elektronischen Formblättern, Mitteilungen an einen Btx-Teilnehmer zu senden.

Besonders berechtigte Anbieter haben die Möglichkeit, Übergabeseiten zu erstellen. Diese Seiten bilden den programmäßigen Schnittpunkt zwischen den Informationen, die in der Btx-Zentrale gespeichert sind, und den Informationen, die aus dem externen Rechner abgerufen werden.

### *Gebühr*

Die Gebühr wird im Optionsformat vom Informationsanbieter festgelegt (vergleichen Sie Seite 101). Die Gebührenseiten müssen auf der vorangehenden Seite angekündigt werden.

### *Nummer des externen Rechners*

Dieses Datenfeld erscheint nur, wenn die Berechtigung zum Anschluß eines externen Rechners besteht.

### *Paßwortfür den Zugang zum externen Rechner*

Auch dieses Datenfeld erscheint nur, wenn der Informationsanbieter mit einem externen Rechner arbeitet (vergleichen Sie Seite 62 ff.).

#### *A rt der Wahl*

Wenn Sie sich, verehrter Leser, an die unterschiedlichen Seitentypen erinnern, die auf Seite 130 ff. beschrieben sind, so finden Sie nun hier die Kurzbeschreibung, in welcher *Form* Sie der Btx-Datenbank als Informationsanbieter die Seitentypen mitteilen müssen:

s = strikte Wahl  $f =$  freie Wahl  $1 \ldots 9$  = begrenzte Wahl

 $k =$  keine Wahl.

Bei der Eingabe des Kennbuchstabens »s« erscheinen anschließend die Datenfelder für die Eingabe der Seitenzahlen der 10 Abzweigseiten.

Bei der freien Wahl »f« ist die gewünschte Seitenzahl zu jeder Wahlmöglichkeit nacheinander einzugeben.

Bei der begrenzten Wahl ist die Ziffer 1 bis 9, den Wahlmöglichkeiten entsprechend, einzugeben.

Nun ist das Optionsformat vollständig ausgefüllt. Auf dem Bildschirm erscheint das leere Blatt, das der Anbieter in den Zeilen 2—23 freizügig gestalten und beschreiben kann.

# **Das Löschen einer Btx-Seite**

Nachdem der Kennbuchstabe »1« für Löschen eingegeben ist, fragt das Optionsformat nach der zu löschenden Seitenzahl und dem Buchstaben des zu löschenden Blattes. Der Auftrag zum Löschen des Blattes wird von der Btx-Zentrale erst übernommen, wenn der Vorgang durch Drücken der Taste »END« abgeschlossen wird. Die Btx-Zentrale bestätigt dann in der 24. Zeile mit dem Hinweis »Seite gelöscht« beziehungsweise »Blatt gelöscht«.

# **Das Ändern und Überschreiben einer Btx-Seite**

Das nachträgliche Ändern einer Btx-Seite ist mit folgenden Optionsangaben möglich:

»Art der Überarbeitung« »ä« (für ändern)

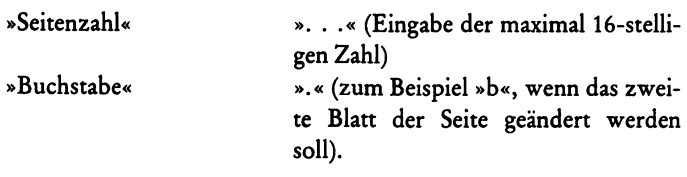

Das zu ändernde Blatt baut sich nun auf dem Bildschirm auf. Die gewünschten Änderungen werden durchgeführt und durch Drükken derTaste »END« abgeschlossen.

In der 24. Zeile der Btx-Seite erscheint daraufhin die Anzeige »Seite geändert« beziehungsweise »Blatt geändert«.

Um einzelne Felder im Optionsformat zu überschreiben, ist bei der Optionsangabe »Art der Überarbeitung« entsprechend das »ü« für überschreiben einzugeben. Es werden dann die bereits für das angelegte Optionsformat eingegebenen Datenfelder mit neuen Informationen überschrieben.

# **Das Kopieren einer Btx-Seite**

Ändert sich der persönlich angelegte Strukturbaum, und müssen bestehende Seiten auf eine neue Seite oder auf ein neues Blatt übertragen werden, so ist die Optionseingabe »k« einzugeben. Die eingegebenen Datenfelder des zu kopierenden Blatts erscheinen auf dem Bildschirm. Bei Abschluß des Kopiervorgangs wird dieses Blatt gelöscht und mit den Daten und dem Seiteninhalt des kopierten Blatts neu erstellt.

# **Schluß der Überarbeitung und Aufrufen der Statistikseite**

Jeder Informationsanbieter hat die Möglichkeit, eine Statistik über die Abrufhäufigkeit seiner Btx-Seiten zu erfragen. Hierzu ruft er die Statistikseite 912 auf.

Eine andere Statistik erscheint nach Durchführung der Eingaben in die Btx-Datenbank. Nach Eingabe im Optionsformat des Buchstaben »s« in der Zeile »Art für Überarbeitung« baut sich folgende Seiteauf:

```
B ild s c h ir m te x t 9102a 0P
                          BTZ - D\overline{u} sseldorf
 Systemnummer : 0 1002 1354
 DIE 24 NOV 1981 12:01:00<br>Seitenzuteilung : <u>7400</u>
 davon in Gebrauchs 6748
 In dieser Serie<br>Wurden – O.S
 wurden – O Seiten geänder
 wurden – O Seiten gelösch
 wurden – O Seiten eröffne<sup>.</sup>
 wurden – 9 Seiten überschriebe
 wurden – O Seiten kopier
 wurden 0 Seiten abgefragt
 Verbrachte Zeit
 im Eingabesystem: 0 Std. 48 Min.
 # S t a t i s t i k 2 .T e il
 0 Benutzersystem (Seite 0)
 9 B ild s c h irm te x t beenden
Seitenzuteilung überschritten
```
*Abb. 56: Btx-Statistik (Zeichnung: Deutsche Bundespost)*

Ihr sind die folgenden Daten zu entnehmen:

- Die Btx-Zentrale,
- die System-Nummer,
- die Anzahl der zugeteilten Seiten,
- die Anzahl der im Gebrauch befindlichen Seiten,
- die im Editiersystem verbrauchte Zeit
- und Steuerungshinweise.

Dem oben gezeigten Beispiel entnehmen wir, daß der Btx-Anbieter am Dienstag, 24. November 1981, in 48 Minuten insgesamt 9 Seiten überschrieben hat.

# **Bildschirmtext-Informationen**

# **Kleines Bildschirmtext-Wörterbuch von Anbieter bis Zeichenvorrat**

#### **Anbieter**

Wer Informationen über das Bildschirmtext-System an Btx-Teilnehmer bringt, ist Btx-Anbieter.

#### **Antiope**

ist das französische Codierungs- und Gestaltungssystem zur Darstellung von Bild und Text auf einem Bildschirm.

#### **Antwortseite**

Formularähnliche Datenfelder auf einem Bildschirm, in die der Teilnehmer Informationen für den *^>* Mitteilungsdienst einschreiben kann.

#### **Baud**

ist die Maßeinheit für Übertragungsgeschwindigkeiten in der Nachrichtenübermittlungstechnik. Werden *^>* Bit übertragen, so sagt die Baud-Zahl aus, wie viele Bit pro Sekunde übertragen wer $den (Bildschirmtext = 1200 bit/s).$ 

#### **BIGFON**

(Breitbandiges Integriertes Glasfaser-Fernmelde-Orts-Netz). Über eine Glasfaserleitung können per Laserlicht-Signale gleichzeitig mehrere Fernmeldedienste übertragen werden. Damit wird künftig  $\text{die} \rightarrow \text{Breitbandkommunikation verwirklicht.}$ 

#### **Bildplatte**

Notwendig für die Wiedergabe von Bild- und Tonsignalen. Die CAV-Laser-Bildplatte kann bis zu 54 000 Einzelbilder speichern und mit dem Btx-System gekoppelt werden.

#### **Bildschirmtext (Btx)**

ist das interaktive Informationssystem über das Fernmeldenetz der

Deutschen Bundespost in Verbindung mit dem Telefon und dem Fernsehgerät.

#### Bildschirmtextseite

ist die kleinste Einheit der Btx-Datenbank, besteht aus 24 Zeilen zu je 40 Zeichen in einem2x3-Mosaikraster.

#### Bildschirmtext-Zentrale

Sie vermittelt zwischen Anbieter und Teilnehmer, bei ihr sind die Btx-Informationsseiten in einer Datenbank auf Abruf gespeichert. Sie stellt die Verbindung zu externen Rechnern dar.

Bit (Binary Digit = Binärzeichen)

ist die kleinste Informationsmenge, die von einem Computer verarbeitet werden kann; er kann nur zwischen offenen und geschlossenen Stromkreisen unterscheiden. Das Btx-System baut auf einer 8- Bit-Codierung auf  $(8 \text{ bit} = 1 \text{ Byte})$ .

BITEG

Bildschirmtext-Erprobungsgesetz (Berlin)

#### Breitband-Kommunikation

Die Bezeichnung für elektronische Informationsübermittlungen in einem Breitbandnetz. Femseh-, Hörfunkprogramme, Bild-Telefon, Bildschirmtext u.v.m. wird über ein Breitbandnetz übermittelt.

Captain

japanisches Bildschirmtext-System.

**CATV** 

Cable-TV = Kabelfemsehen.

CCTV (Closed Circuit Television)

nicht öffentliches Kabelfernsehen, z. B. Überwachungsanlagen.

**Ceefax** 

Videotext-System der BBC, England.

**CEPT** 

Gremium der europäischen Post- und Fernmeldeverwaltungen, die sich auf das einheitliche, europäische Bildschirmtextsystem CEPT geeinigt haben.

#### CEPT-Standard

Der festgelegte Standard schreibt folgendes vor:

Die Btx-Zeichen werden mit 7-bit codiert. Die Kompositionsmethode ermöglicht auch Sonderbuchstaben und Umlaute (ä/ü) aufzurufen. Mit dem 8. bit sind die Attributzeichen gespeichert (z. B. Farbe, doppelte Schrifthöhe etc.).

Außerdem kann der Anbieter freiprogrammierbare Zeichen selbst  $gestalten \rightarrow DRCS-Zeichen.$ 

#### Code

Die Zuordnung z. B. von Buchstaben in eine andere Einheit (z. B. in Ziffern, Symbole etc.).

#### Cursor

rechteckiges Feld, das anzeigt, an welcher Stelle das nächste Zeichen auf dem Bildschirm erscheint.

#### Datenbank

ist die Gesamtheit aller Informationen, die in einem Computer gespeichert sind.

#### Datenpaket-Vermittlung

In den Datennetzen der Bundespost werden die Daten in Paketen zusammengestellt, mit dem Adressaten versehen und durch das Netz zusammen mit anderen Paketen transportiert.

#### Decoder

Der Decoder schlüsselt die über das Telefonnetz ankommenden Btx-Daten zu Signalen auf, die er an das Fernsehgerät weiterleitet, und erzeugt aus ihnen die entsprechende Btx-Tafel.

#### Datex-Netz

Sammelbegriff für Datenübertragungsnetze.

#### Dialog

wechselseitiger Informationsaustausch zwischen zwei Partnern.

#### DRCS-Zeichen

vom Anbieter freiprogrammierbare Btx-Zeichen zur Herstellung individueller Grafiken.

#### Editieren

mittels Btx-Tastatur Informationen z. B. an die Btx-Zentrale oder an Btx-Teilnehmer herausgeben.

#### EDV

Elektronische Datenverarbeitung.

#### Eingabetastatur

Sie entspricht einer Schreibmaschinentastatur und dient dem  $\rightarrow$ Editieren und Erstellen von Btx-Grafiken und Informationsseiten.

#### Externer Rechner

Ein vom Teilnehmer an die Btx-Zentrale angeschlossener eigener Computer.

#### Feldversuch

Um Aufschlüsse über die Btx-Möglichkeiten zu erlangen, fand ein

dreijähriger Btx-Probeversuch in Düsseldorf und in Berlin statt. Floppy-Disk

Datenspeicher, der über eine Diskette (magnetbeschichtete Kunststoffplatte) Informationen speichert, z. B. auch Btx-Seiten.

#### GBG Geschlossene Benutzergruppe

Bildschirmtext-Informationen können vom Anbieter her nur für einen bestimmten Kreis von Teilnehmern zugänglich gemacht werden (z. B. nur für Mitglieder bestimmter Verbände).

#### Grafik-Tableau

Mit einem elektromagnetischen Zeichenstift können grafische Darstellungen auf einem Tableau entworfen und auf den Bildschirm übertragen werden, oder auf Diskette, bzw. Kassette gespeichert werden.

#### Hardware

Geräteteile, die z. B. für den Btx-Anschluß notwendig sind.

#### Informationsanbieter

 $\rightarrow$  Anbieter.

#### interaktive videotex

internationale Bezeichnung für Bildschirmtext.

#### interaktiv

wechselseitig.

#### Keyboard

 $\rightarrow$  Eingabetastatur.

#### Kommunikation

Informationsaustausch, der wechselseitig (Dialog) oder einseitig (Monolog) zwischen Partnern erfolgt. Dabei ist unter Partner nicht nur der Mensch, sondern auch die Maschine zu verstehen.

#### Kompositionsmethode

ermöglicht das kombinierte Aufrufen von Sonderzeichen mit Alphazeichen; der Cursor rückt erst nach Zusammenstellung beider Zeichen um eine Stelle nach rechts.

#### Leitseite

Die erste Seite im Programm des Informations-Anbieters.

#### Medien

Bezeichnung der Informationsorgane (Druckschriften, Hörfunk, Fernsehen, Bildplatte, Videokassette, Videotext, Bildschirmtext). Modem

stellt die Verbindung zwischen Femsprechgerät und Fernsehgerät her.

#### Off-line

Besteht keine Verbindung mit der Btx-Zentrale, können mit den Endgeräten im »Off-Line«-Betrieb z. B. Btx-Seiten aufgearbeitet werden.

#### On-Hne

Die Betriebsbezeichnung, wenn die Verbindung mit der Zentrale hergestellt ist.

#### Optionsformat

Ein Formular der Btx-Zentrale mit festen Feldern, die für eine Btx-Seite im Eingabe-System auszufüllen ist, wenn z. B. neue Seiten eröffnet werden, oder bestehende überschrieben oder kopiert werden.

#### Peripheriegeräte

End- oder Zusatzgeräte, die für die Sendung bzw. für den Empfang oder auch für die Verarbeitung von Daten eingesetzt werden (z. B. Drucker, Diskettenstation, Eingabetastatur, Grafik-Tableau).

#### Prestel

Britisches Bildschirmtext-System. Auf diesem Prinzip basiert der deutsche Bildschirmtext.

#### Rechnerverbund

Er ermöglicht es, EDV-Anlagen der Informationsanbieter, gleich welchen Computertyps, an die Btx-Zentrale anzuschließen.

#### Schnittstellen

grenzen technische Funktionen und/oder administrative Zuständigkeiten bei Geräten und Netzen voneinander ab.

#### Software

Mit Software bezeichnet man die Programme eines Computers, die das Arbeiten des Computers überhaupt erst ermöglichen.

#### Standard, neuer

*^>* CEPT-Standard.

#### Steuerzeichen

Sie regulieren die Darstellung der alphanumerischen Zeichen (Größe, Farbe, Art)  $\rightarrow$  CEPT-Standard.

#### Suchbaum/Strukturbaum

Verzweigsystem in hierarchischer Anordnung zur Gliederung der Leitseiten, Abzweigseiten, Folgeseiten und Endseiten.

#### Telekommunikation

*^>* Kommunikation mit Hilfe von nachrichtentechnischen Übertragungsverfahren.

#### Teletext

Internationale Bezeichnung für Videotext, der Informationsdienst der Fernseh-Sendeanstalten.

Telex

Internationale Bezeichnung für Fernschreiben.

Telidon

Kanadisches Bildschirmtext-System.

Übertragungsgeschwindigkeit

 $\rightarrow$  Baud.

#### Umbrella-System

Damit bieten Btx-Agenturen oder -Anbieter anderen Anbietern eigene Seiten aus ihrem System an.

Video

Lat.: Ich sehe. Der Begriff steht für die elektronische Bild- und Ton-Aufzeichnung und -Wiedergabe.

Videotex

Internationale Bezeichnung für Bildschirmtext.

Videotext

→ Teletext.

#### Zeichenvorrat

Damit wird der Vorrat von alphanumerischen sowie Steuer- und Grafikzeichen im Btx-System bezeichnet.

## **Internationales Abkürzungsverzeichnis der Editier-Funktionen**

#### Alphanumerisches Tastenfeld

- SHIFT Großbuchstaben und Zeichen auf der oberen Hälfte der Tasten.
- CR Wagenrücklauf, der Cursor wird an den Anfang der Zeile zurückgesetzt.
- CAN Delete Line-nur im Eingabesystem wirksam. Alle der Schreibposition folgenden Zeichen der aktuellen Zeile werden mit Leerzeichen überschrieben.

### **Cursorsteuerung**

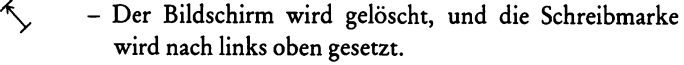

- $\searrow$  Cursor wird nach links oben gesetzt.<br>  $\leftarrow$  Cursor um eine Position nach links.
- ← Cursor um eine Position nach links.<br>
→ Cursor um eine Position nach rechts<br>
↑ Cursor um eine Zeile nach oben.<br>
↓ Cursor um eine Zeile nach unten.
- Cursor um eine Position nach rechts.
- Cursor um eine Zeile nach oben.
- *I* CursorumeineZeilenachunten.

#### **Numerisches Tastenfeld**

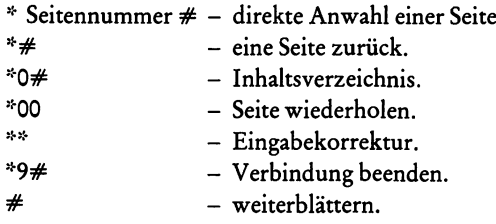

#### **Farbsteuerzeichenfeld**

Damit wird die Farbe für Schrift und Grafik gewählt; jede gewählte Farbe gilt für den Rest der Zeile oder so lange, bis eine andere Farbe gewählt wird.

TEXT - Bei eingerasteter Text-Taste bewirkt eine Farbwahl, daß die nachfolgenden Eingaben als Schrift auf dem Schirm dargestellt werden.

> Bei ausgerasteter Text-Taste erscheinen die folgenden Eingaben als Grafikzeichen.

#### **Grafikfeld**

Zur einfacheren Eingabe einer Grafik dient das Grafikfeld. Jeder der 6 rastbaren Tasten ist ein Element des Grafikzeichens zugeordnet. Die gedrückte Tastenkombination ist also ein genaues Abbild des Grafikzeichens, das nach Betätigung der Taste auf dem Bildschirm erscheint.

#### **Steuerzeichenfeld**

Jede gewählte Darstellungsart gilt für den Rest der Zeile, wenn sie zuvor nicht aufgehoben wird.

- FL (Taste zusammen mit SHIFT drücken). Flash = die folgende Darstellung blinkt.
- $ST Steady = Blinkfunktion aus.$
- EB End-Box = die Eingabe im Eingabesystem des Btx-Rechners wird damit beendet.
- SB Start-Box = damit kann während der Eingabe in den Rechner die Eingabe unterbrochen und neu begonnen werden.
- $NH Normal Height = Normal$  = Normale Zeichenhöhe.
- DH Double Height = Doppelte Zeichenhöhe.
- CD Conceal Display = der nachfolgende Text wird nicht auf dem Bildschirm dargestellt, er wird erst sichtbar, wenn die »Antwort«-Taste am Fernsteuergeber gedrückt wird.
- CG Continuous Graphics = die Grafikelemente werden zusammenhängend dargestellt.
- SG Separated Graphics = die Grafikelemente werden gerastert dargestellt.
- BB Black Background = schwarzer Hintergrund.
- NB New Background = Wird ein Farbsteuerzeichen gedrückt - und danach NB, dann wird ein Hintergrund in der gewählten Farbe dargestellt.

*Hinweis:* Die zuvor beschriebenen Tasten sind nur für Informationsanbieter benutzbar. Sie wirken nicht beim Beschreiben von Antwortseiten, sondern nur im Off-Line-Betrieb.
Beispiel der Tasten-Anordnung einer Informationsanbieter-Tastatur:

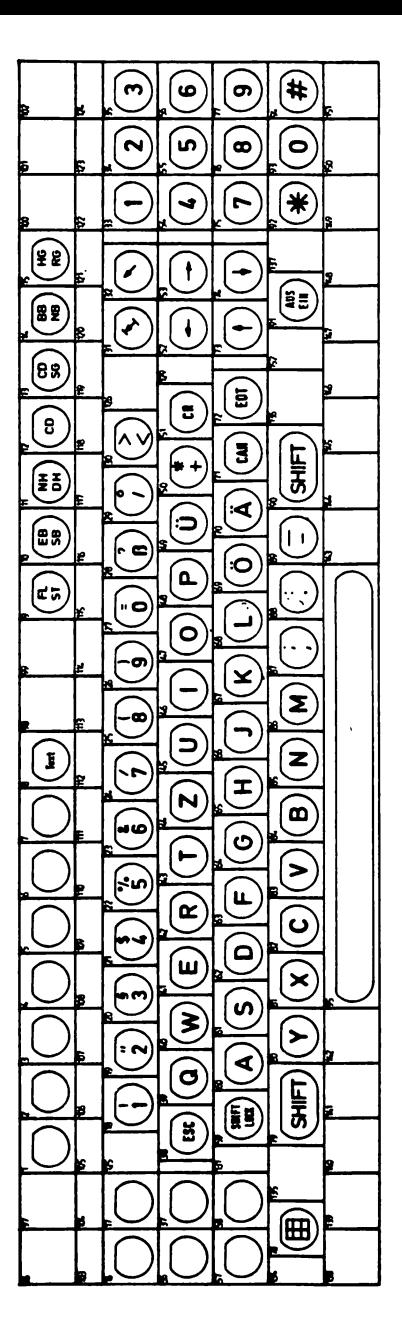

Abb. 57: Editortastatur (Zeichnung: Blaupunkt)

### **Kleines Adreßbuch der Btx-Geräte-Anbieter**

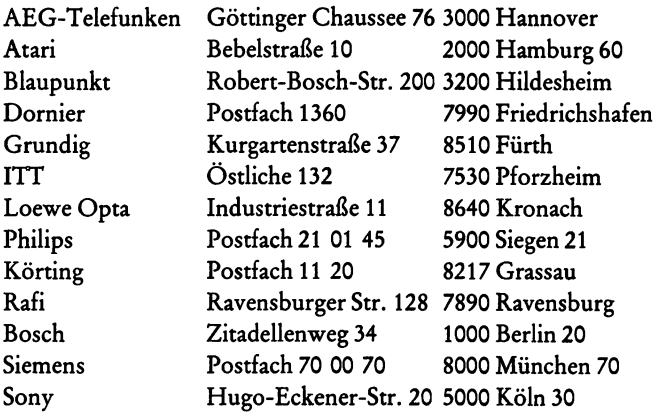

### **Bildschirmtext-Periodika**

### Bildschirmtext

Informationen und Praxistips für Teilnehmer, Anbieter und alle, die es werden wollen.

Vogel-Verlag, Max-Planck-Str. 7/9, 8700 Würzburg Erscheinungsweise: monatlich

### Bildschirmtext-Aktuell

Spezial-Informationsdienst für aktive und potentielle Informationsanbieter.

Neue Pressegesellschaft, Postfach 33 33, 7900 Ulm Erscheinungsweise: vierzehntägig

Btx-Praxis, vereinigt mit Info-Anbieter Fachzeitschrift für Bildschirmtext-Anwender. Neue Pressegesellschaft, Postfach 33 33, 7900 Ulm Erscheinungsweise: vierzehntägig

### bildschirmtext magazin

für Teleleser. Neue Pressegesellschaft, Postfach 33 33, 7900 Ulm Erscheinungsweise: alle sechs Wochen

**Fiba-Report** Fiba-Press, PählerWeg 16c, 8031 Gilching Erscheinungsweise: vierzehntägig

**PR-Magazin** PR und Pressearbeit in den neuen Medien. Verlag Rommerskirchen, Rolandshof, 5480 Remagen-Rolandseck Erscheinungsweise: monatlich

### **vt**

Magazin für Bildschirmtext. Basler Zeitung, St. Alban-Anlage 14, CH-4002 Basel, Schweiz Erscheinungsweise: sechsmal jährlich

### **Bildschirmtext-V erzeichnisse**

### **Wer Was Wo A—Z**

Das offizielle Anbieter- und Schlagwortverzeichnis, Beilage zum Bildschirmtext-Magazin, Neue Pressegesellschaft, Ulm

### **Deutsches Btx-System-Telefonbuch**

Verzeichnis der Systemnummern der Teilnehmer am Mitteilungsdienst

Beilage zum Bildschirmtext-Magazin, Verlag Hans Müller, Nürnberg

### **Bildschirmtext ABC**

Kombiniertes Anbieter- und Schlagwörterverzeichnis, Verlag Hans-Müller, Nürnberg

### **Fachkontakte Bundespost**

### **FTZ Fernmeldetechnisches Zentralamt**

Postfach 5000, 6100 Darmstadt

- Ref. T 24: Bildschirmtext
- Ref. T 25: Technik d. Btx-Einrichtungen
- Ref. T 11: Rechnerverbund

**Projektleitung Bildschirmtext Bundespostministerium** Postfach 8001, 5300 Bonn

### **Organisationen der Btx-Anbieter**

**Bildschirmtext-Anbieter-Vereinigung e. V. (Btx-AV)** IHK Berlin, Hardenbergstraße 16—18, 1000 Berlin 12

**Btx-Anbieter-Club Düsseldorf** IHK Düsseldorf, Ernst-Schneider-Platz 1, 4000 Düsseldorf

**Btx-Anbieter-Club Hamburg** IHK-Hamburg, Postfach 11 14 49, 2000 Hamburg 11

**Btx-Anbieter-Club Nürnberg** IHK Nürnberg, Postfach 106, 8500 Nürnberg

**Btx-Anbieter-Club Berlin** IHK Berlin, Hardenbergstraße 16—18, 1000 Berlin 12

**Btx-Anbieter-Club Stuttgart** IHK Mittlerer Neckar, Postfach 84, 7000 Stuttgart 1

**Btx-Anbieter-Club Frankfurt** IHK Frankfurt, Börsenplatz 6, 6000 Frankfurt 1

**Btx-Anbieter Club Kiel** IHK Kiel, Lorentzendamm 24, 2300 Kiel

### **Btx-Fach-Arbeitskreise**

**Arbeitskreis Bildschirmtext-T echnik** Prof. Dr. Frank, Institut Btx GmbH, Erenburgerstr. 12, 6520 Worms

**Arbeitskreis Information** Herr Draeger, Stiftung Warentest, Lützowplatz 11, 1000 Berlin 30

**Arbeitskreis Wissenschaftliche Begleituntersuchung** Dr. Brehpol, Institut der Deutschen Wirtschaft, Oberländer Ufer 84-88, 5000 Köln 51

**Arbeitskreis Gebührenfragen** Dr. Meyer, Deutscher Industrie- und Handels-Tag Adenauerallee 148, 5300 Bonn 1

**Arbeitskreis Rechtsfragen** Rechtsanwalt Lachmann, Muthesiusstraße 3, 1000 Berlin 41

### **Das DEUTSCHE VIDEO INSTITUT e.V.**

versteht sich als neutraler Mittler zwischen Verbraucher und Hersteller zur sinnvollen Nutzung der neuen Medien.

Deutsches Video Institut e.V. **Budapester Straße 44 II. OG • D-1000 Berlin 30 Telefon: (030) 261 16 70/79 • Telex: 1 84 502 dvi**

### **Bildschirmtext-Seminar-Anbieter und Btx-Berater**

(Auswahl)

**AFK Akademie Führung und Kommunikation** Marbachweg 356, 6000 Frankfurt/Main

**Deutsches Video Institut e. V.** Budapester Straße 44, 1000 Berlin 30

**UVB-Unternehmensberatung** Dürener Str. 220, 5000 Köln 41

**Institut Bildschirmtext GmbH** Erenburger Straße 12, 6520 Worms

**teleplan Agentur für neue Medien** Rolandshof, 5480 Remagen-Rolandseck

**Unternehmensberatung Peter Kragler** Loferer Straße 12, 8000 München 80

**Video Marketing Förster** Kiesenbacher Str. 40, 7892 Albbruck

# Quellennachweis

An dieser Stelle danke ich allen Firmen, Institutionen und Personen, die durch ihre freundliche Unterstützung mit Bild- und Textmaterial zum Gelingen dieses Buches beigetragen haben:

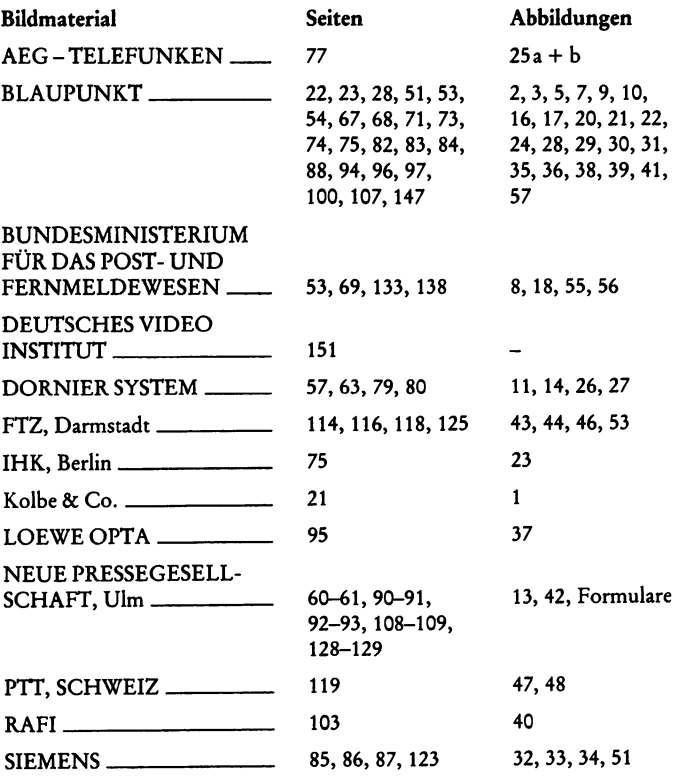

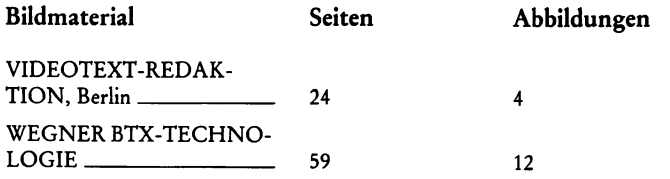

### **Weiteres Informationsmaterial wurde gestellt durch:**

BASLER ZEITUNGEN DIEBOLD DEUTSCHLAND FERNMELDEAMT 3, Berlin KAMMERER, FORSCHUNGSGRUPPE KRAGLER, DIPL.-ING., UNTERNEHMENSBERATUNG SONY VOGELVERLAG, Würzburg VERLAG ROMMERSKIRCHEN, Rolandseck ZIMMERMANN, DR. ING., DORNIERSYSTEM

y.

# **Register**

### **A**

**Abzweigseite 130ff. Ändern 133, 137 Akzentuierungszeichen 118 Akzeptanz 63 Alphamosaikbilder 118 Alphanumerisches Tastenfeld 144 Alphanumerische Zeichen 47 Alphatastatur68, 71, 103 Alphazeichen 118 Anbieter 26, 48, 117 Anbieterverzeichnis27, 110 Anschlußkosten im Rechnerverbund 62 Anton-Code 70 Arbeitskreise 150 Arbeitsplatz 81, 95, 97 Arbeitstisch 95 Archiv 72, 73 Aufzeichnungsmöglichkeit 72 Ausrüstung 67, 81 Aus-Taste 113 AVI-System 42**

### B

**Bank 39 Bedienungsfunktionen 106ff. Begleituntersuchungen 32, 36 Begrenzte Wahl 132 Begrüßungsseite 105ff., 111 Bell 12 Benutzerzugang 134 Beratung 46 Bestellseite 111 ff. BfA BIG FON 9, 19,21 Bildplatte 78ff.**

**Bildpunkte 81 Bildsalat 115 Bildtelefon 23 Bildtelegrafennetz 17 Bit 115ff., 118 Blindenschrift 25, 76 Blinken 125 Blockmosaik-Bilder 119 BraiUe-Schrift 25 Breese, Samuel Finley 12 Breitbandkabel 18 Breitbandkommunikation 18 Btx-Angebot 37ff. Btx-Anwendungsmöglichkeiten 32, 65 Btx-Ausrüstung 67 Btx-Berater 151 Btx-Beratungsagentur46, 153 Btx-Eigenschaften 39 Btx-Endgerät 119 Btx-Gesetz 26 Btx-Seite 27, 67, 117ff. Btx-Terminal 56 Btx-Unterhaltung 69 Btx-Vermittlung49, 113 Btx-Versuchgesetz 26 Btx-Zentrale 27, 29 Buchclub 40 Büroautomation 16 Bürokommunikation 16 C Captain 31 CEPT 114** 

**Code 69 Cursor** 118

**Cursor-Steuerung 145**

### **D**

**Datenbank 133 Daten-Paketvermittlung 64 Daten-Sichtgerät 95 Datenschutz 104 Datenübertragungsnetz 63 DATEV-Service-Netz 40 Datex-P-Netz 63 Decoder 23, 26, 28, 47,51,95 Deutsches Video Institut 151 Dialog 27, 52ff.,68 Dialog-Seiten 67 Direktanwahl 111 Diskettenspeicher 74 DRCS 120ff. DRCS-Raster 123 Drucker51, 74, 96**

### **E**

**Editier-Arbeitshilfe 89 Editieren 82 Editierplatz 95ff. Eingabeformular-Dokumentation 89 Eingabesystem 88 Eingabetastatur 69, 82 Eingeben einer Seite 133 Einkaufstips 41 Einnahmen 101 Eintritts-Seitennummer 130 Einzelmitteilungen 27 Elektronische Datenverarbeitung 15 Elektronischer Briefkasten 27, 53, 56 Elektronische Zeitung 44 End-Seite 130ff. Eröffnen 133 Europäischer Standard 114**

### **F**

**Fachkontakte 149 Farbdisplay 81 Farbdrucker 76 Farbgrafik-Abtaster 85, 124 Farbschlitzpunkte 81 Farbwahl 125 Feldversuch 29, 51**

**Fernbedienung 68 Fernkopieren 18 Femmeldenetz 26, 28 Fernschreiber 13,17 Fernsehkonsum 37 Fernsprecher 12 Fernsprechnetz 13, 68 Fenster 126 Floppy-Disk 74, 96 Folgeseite 130ff. Formulare 89 Freie Wahl 132**

### **G**

**GBG 56 Gebühren 49, 52-55, 130, 135 Gebührenfreie Seite 130 Gebührenseite54, 135 Gerätekosten 98 Geschlossene Benutzergruppe 56, 134 GGA18 Glasfaserkabel 19 Glasfasertechnik 19-22, 36 Grafik-Eingabeformular 89 Grafiken 124 Grafikfeld 145 Grafikrasterpapier 89 Grafik-Tableau 96, 98,124 Grafikzeichen 117, 120 Grafik-Zeichensatz 119 Grundausrüstung 81 Gutenberg 12**

### **H**

**Handel 150f. Hersteller 153f.**

### I

**Info-Call 42 Informationsanbieter47, 55, 81 Informationsflut 14 Informationsseiten 26, 47, 49 Informationssystem 26 Informationstafel 43, 52 Inhaltsverzeichnis 27, 54, 57, 58,** 110 **Inhouse-System 42, 47, 52, 57**

**Innerbetrieblicher Einsatz 42 Interaktive Kommunikation 11,18 Interaktive Telekommunikation 26 Internationaler Standard 51,114 Installationskosten 98 Invertieren 126**

### **K**

**Kabelfernsehen 9 Kabeltext 18 Kammerer, Forschungsgruppe**  $32 - 37$ **Kassettenrecorder 72 Kennwort52, 87, 133 Kennwort, persönlich 95, 104ff. Kennzahl 50 Kennziffer 104ff. Keyboard 82ff. Kommunikation, interaktiv 11, 18 Kommunikation, kreativ 11 Kommunikationsformen 44 Kommunikations-Protokoll 62 Kommunikationssystem 26, 29 Kompensationsmethode 118 Kontrolhnonitor 81 Kopieren 133, 137 Kosten 98ff. Kupfer-Koaxial-Technik 19**

### **L**

**Länderbezeichnungen 30ff. Laser-Bildplatte 19, 78, 124 Laserlicht 19 Laserstrahl 14, 19 Laserstrahltechnik 19 Layout 86 Leasing 102** Lego-Grafik 119 **Leitseite 130 Leitzentrale 49 Lieben 13 Löschen 133, 136**

### **M**

Matrix 115, 118, 121 **Mehrfachblattseite 132 Mehrfachseitenspeicher 84 Mikrocomputer 87**

**Miniaturisierung 15 Mitschnitt von Btx 72 Mitteilungsdienst 27 Mobile Btx-Geräte 88 Modem 29, 47, 50, 51, 62, 68, 105 Monitor 81 Morse-Apparat 12 Morseschrift 12 Mosaik-Grafik 118 Mosaik-Raster 123 Mosaik-Zeichenfeld 124**

### **N**

**Nachrichtenagenturen Numerisches Tastenfeld 145**

### O

**Off-Line-Betrieb 84 Optionsformat 133 Organisation 150**

### **P**

**Passwort 135 Periodika 148 Peripheriegeräte 68, 78 Presse 43 Prestel31**

### **Q**

**Querverweis 132**

### **R**

**Rechner, externer 62, 63 Rechnerunterstützendes Eingabesystem 96 Rechnerverbund 31, 62, 63, 88 Redakteurarbeitsplatz 97 Reis, Philipp 12 Reiseveranstalter 40**

### S

**Satellit 13 Satelliten-Fernsehen 9 Seitenabrufgebühr 55 Seitennummer55,111,130 Seitenstruktur 130 Seitenstrukturplan 130 Seitentypen 130**

**Seitenzahl 134 Selektivität 39 Seminar-Anbieter 151 Sondergrafikzeichen 120 Sondertastatur 67 Sonderzeichen 25 Sparkasse 39** Speicher 51 **Speichermöglichkeit 71 Speicherschreibmaschine 17 Spezial-Peripheriegeräte 88 Sprachgenerator 76 Sputnik 13 Suchbaum 107, 108, 110 Suchhilfe 110 Systembetreuung 97 Schlagwortverzeichnis43,110 Schlußzeichen 54 Schmalbandnetz 18 Schrägmosaikgrafik 119 Schreibmaschine 13 Schriftfeld 126 Schriftgrafik 119 Standardgröße 117 Statistikaufrufen 134,137 Stellenmarkt 41 Stephan 12 Sternen-Symbol 104,107 Steuerzeichenfeld 145 Stichwortverzeichnis27, 54, 110 Strichgrafik 119 Strikte Wahl 132**

### **T**

**Tastatur 51, 67, 82ff., 103, 115 Tastenanordnung 147 Teilnehmer 26, 28, 52ff. Teilnehmernummer48, 52, 55, 87, 105, 111 Telefax 17 Telegrafenapparat 12 Telekauf 62 Telekommunikation 11 Telekonto 63, 103**

**Telereservierung 62 Teletex 17 Teletext 25 Teletexte 18, 25 Teletextgerät 13 Telex 17,18 Texteingabeformular 90 Thermodrucker 74 Transistoren 15**

### **U**

**Überschreiben 133,136 Übersichtstafel 53,107 Übertragungsgeschwindigkeit 64 Unterstreichen 125**

### **V**

**Verbindung, virtuell 64 Verdecken 126 Versandhäuser 40 Versicherungen 40 Videorekorder 14, 23 Videotex 30 Videotext 17, 2 3 -25 Videotext-Decoder 24 Videotext-Programmangebot 23 Videotext-Redaktion 23 Videotext-Untertitel 25 Videotext-Zeitung 23 Vocoder 124**

### **W**

**Wartungsvertrag 97 Werbebriefe, elektronisch 27 Werbeseiten 55**

### **Z**

**Zahlenbriefe 69 Zeichen, alphanumerisch 47 Zeichenfeld 121 Zeichenfeldpunkte 121 Zeichengröße 125 Zentrale 27, 48, 50, 52, 62 Zusatzgeräte 69, 78**

## humboldt-taschenbücher

### **ht-praktische ratgeber**

### **Haushalt**

**H aushaltstips (213) Mixgetränke (218) Partybuch (231)** Speisepilz/Giftpilz (256) **W eine (288)** Deutsche Weine (361) **Umzug (387) Alkoholfr. Mixgetränke (396) Tee zubereiten (437) W eih nachtsgesch en k e, W eihnachtsschm uck (434) Selbstversorgung (449)**

### Do it vourself

**A nstreichen,Tapezieren (234) Werken und Basteln (235) Heimwerkstatt (320) Einrichten, Reparieren (321) AuBenarbeiten (334) Holzarbeiten (335)**

### **Kind und Erziehung**

**Erziehen (80) Vom am en (210) Unser Baby (233) S ch ulsorgen (239) Schulanfang (262)** Schwangerschaft/Geburt (392)

### **Tips für Kinder**

**K inderspiele (47) Was Kinder basteln (172) Was Kinder raten (193) Was Kinder schenken (264)** 

### **Gesundheit**

**Erste Hilfe (207) Kneippkur (230) Zuckerkranke (236) Herzinfarkt (250) Verdauung (310)**

### **ht-kochen mit pfiff!**

**KQchentlp8 TiefkOhlkost (219) S chnellkochtopf (251) Backen (269) K 0chenbegriffe (340) Kräuter und GewQrze (341) G esch en k e aus der KQche (404) Fr0hst0ck (418) Milch, Quark, Joghurt (440) Eiergerichte (453)**

**Di9t/Leichte Kost Diätkost f. Zuckerkranke (257)**

### **ht-freizeit- hobby-quiz**

**Mein liebstes Hobby Briefmarkensammler (58) Z ierfische (171) M ikroskopieren (249) M odelleisenbahn (266) Mein Aquarium (272) Bergwandern (278) Steine, Mineralien, Kristalle(280) Pfeiferauchen (318) Jagd (325) Am Brunnen v. d. Tore (331) Tanzen (362) Modellflug (383) Gitarrenschule (390) Campingurlaub (399) 100 Volkslieder (400)**

**AutogenesTraining (336) R ückenschm erzen (339) Heilpflanzen (342)** Guter Schlaf (354) **H eilm assage (355) Rheuma (364) Allergien (365) Hautkrankheiten (388) Sauna (406) Heilfasten (407) K opfschm erzen (408) Naturheilkunde (410) Alternativ kochen (417) W elche Kur ist richtig (423) Entspannungs-Training (430) D epressionen (431) Erkältung und Grippe (435) B and sch eib en besch w erd. (442)** Streß vermeiden (452) **Frauenkrankheiten (455)**

### **Schönheit**

**S ch ön h eitstip s (203)** Schönheitspflege (343)

### **Praktische Lebenshilfe**

**Leichter lernen (191) R uhestand (216) Traumbuch (226) N ähen (240) R eden f. jeden Anlaß (247) Handschriften deuten (274) A ngst erkennen/ übenwinden (276) G ästebuch (287)** Taschenrechner (292) **Briefe besser schreiben (301) Gutes Benehmen (303) Fotolexikon (308) Partnenwahl/ Partnerschaft (312)**

**Diätkost f. Leber/Gallenkr. (260)** Schlankheitsküche (316)

**Kalte Küche Kalte KQche (221) Salate (286) K äselexikon (358) Früchte zubereiten (378)**

#### **Fleisch- u. Fischgerichte F leischgerichte (222) F ischgerichte (223) Grillen + Flambieren (245) Fondues (294)**

Elektron. Bauelemente (414) **Video - mein Hobby (422) Trödel, Raritäten, Kuriositäten (445)**

### **Handarbeiten**

**Häkeln (314) Stricken (315) S ch ö n ste Handarbeiten (459)**

### **Künstlerisches Gestalten**

**Basteln mit Stoff (267) Z eichnen (268) Bauernmalerei (368) Batik (369) Malen (381)**

**Gedächtnis/K onzentr. (313) Krankenversicherung (322) Versicherungen (357) Autofahren heute (375) Landleben f. Städter (376) Liebesbriefe sch reib en (377) B ehörden (409) Bildschirm text (457)**

### **Beruf**

**Buchführung (211) G eschäftsbriefe (229) S o bewirbt man sich (255) Komma-Lexikon (259) Der richtige Beruf (411) T ischcom puter(415) Programmiersprache BASIC (456)**

#### **Zimmerpflanzen/Blumen**

**Zimmerpflanzen (270) Kakteen (271) Ikebana (353) 100 sch ö n ste Kakteen (370)** Die schönsten Zimmerpfl. (428)

### **Haustiere**

**Katzen (212) D ackel (224) Pudel (258) W ellensittiche (285) G oldham ster(289) Schäferhunde (298) Wie helfe ich krankem Hund (319) Hundelexikon (332) Kanarienvögel (356) Wie erziehe ich m einen Hund (371) Ponys (393) C ocker-Spaniels (441) A quarienfische (447)**

**Tontopfgerichte (367) G eflügeigerichte (379)**

**Vor- und Nachspeisen Allerlei S uppen (307) N a ch sp eisen (317)**

#### **Ausländische KQche M ittelm eerküche (275) ltal. K üche (328) Jugosl. Küche (359) C hines. K üche (366) Franz. K üche (405)**

**Töpfern (384) Trockenblumen (385) Stoffm alerei (394) G lasm alerei (402) Aquarellmalerei (426) Porzellan/Keramik bem alen (429) Ölmalerei (450) Künstl. Blumen (458)**

### **Fotografieren/Filmen**

**Modern fotografieren (204) Modern filmen (232) Filmen - Technik, Motive (330) Fotom otive (346) Fotolabor (389)**

## humboldt-taschenbücher

#### **Garten**

**Garten im Jahreslauf (202) Gartenarbeit (252) Unser Garten (254) R osen f.j.G arten (347) Balkon - Terrasse (350) O bst und G em 08e im** eigenen Garten (403) **Hydrokultur (413) G artenteich (448)**

#### **Schach**

Schach f. Anfänger (85) **S ch a ch o. Partner (299) Schachtaktik (363) Eröffnungsspiete (386) Schach ohne Partner fQr Könner (432)**

### **ht-sport für alle 3portschleBen**

**Allgemein Taschenlexikon d. Sports (302) Sportbegriffe von A - Z (324)**

**Fttnesa/GymnastIkAYogaA.aufen Yoga (82) Gymnastik für alle (228) Yoga + Gymnastik (333) Lauf dich fit (382) Radfahren (421)**

**Ballsportarten Volleyball (436) FuBball (451)**

**Judo/Kerate Selbstverteidigung (178)** Judo/Karate/Taekwon-Do (372) **Judo f. Jugendliche (391) Judo - mein Freizeitsport (454)**

### **Bauer im Schachspiel (433)**

#### **Kartenspiele**

**K artenspiele (199) Skat (248) Bridge (273) Patiencen (293)**

### **Gesellschaftsspiele**

**Sportschießen (300) Wassersport/Angeln S egelsp ort (123) Angeln und F ischen (206) Tauchen mein Hobby (277) Taschenlexikon Wassersport (304) S egelsu rfen Anfänger (305)**

**Kanu (326) M eeresangeln (327) Ta8chenlexikonSegel8port(349)**

**Skisport**

**S egelsu rfen f0r Fortgeschrittene (398)**

**Wer knobeit mit? (143) Zaubertricks (164)** Spielen Sie mit (190) **Mit Zahlen spielen (237) G esellsch a ftssp iele (281)** Brettspiele/Denkspiele (282) **GIQckS8pieie (309)** Schreibsplele/ Streichholzspiele (352)

**2 00 S p iele (401) W 0rfeispiele (412) Z ahlenspiele (443)**

#### **Qulz**

**Frag mich - ich antworte (23) Wer weiß es (68) Frag mich was (79) Frag noch w as (83) Frag weiter (90) Kreuzworträtsel-Lexikon (91) Wer ist das (118) Quiz i.Wort u.Bild (174) Rätsel, ieicht g elö st (263)**

#### **Tests**

Spaß mit Tests (195) **Teste D eine Intelligenz (225)**

### **Tennla/Squash/Golf**

**Tennis-R egeln (253) Golf (279) Squash (360) Tennis-Training (374) Tennis-Gymnastik (395)** Tennis: Schlagtechnik (420)

#### **Reiten**

**Moderne Reitlehre (205) Pferde u. Reiten (323)** Pferderennen + Wetten (348) **Pferd f. Freizeit u. Sport (380) Mit Pferden um gehen (427) Reiten lernen (444)** 

**Italienisch f. Fortgeschr. (108) Italienisch lem en - Bild f. Bild (344) Weitere Sprechen R ussisch in 20 Lekt. (81) Dänisch in 30T agen (124) Serbokroatisch f.d.U rlaub(183) G riechisch f.d.U rlaub (373)**

#### **Kegeln/Bowllng/BIIIard Kegeln (243) Billard (419)**

**Skilanglauf (241) Skisport-Berater (242) Ski aktuell (265)**

### **ht-sprachen**

**Englisch Englisch in 30 Tagen (11) E nglisch f. Fortgeschr. (61) E nglisch lernen - Bild f. Bild (296)**

**Französisch Französisch in 30 Tagen (40) Französisch f. Fortgeschr. (109)** **Französisch lernen - Bild f. Bild (297)**

**8panisch** Spanisch in 30 Tagen (57) Spanisch lernen -**Bild f. Bild (345)**

**Italienisch Italienisch in 30 Tagen (55)**

### **ht-moderne information Staatsbürgerkunde (438)**

**Kultur + Kunst M usikinstrumente (70) Taschenlexikon derA ntlke (180) Baustile (351) Malerei (397)**

#### **Wirtschaft**

**W irtschaftslexikon (24) Betriebsw irtschaft (153) Volkswirtschaft (246) Begriffe d. Managements (261)** 

**Philosophie Wörterbuch d. Philosophie (43)**

**Geschichte W eltgeschichte (291)** **TeehnikTClektronik Com puterrechnen (146)**

**Wie Transistoren funktionieren (151) Elektrotechnik(163) Datenverarbeitung (200) M ikroprozessoren (338)**

**Biologie Pflanzen bestimmen (208) Tiere bestimmen (209)** 

**Aktuelle Information lm R ausch der Drogen (140)** Die neuesten Wörter (187) **W eltatlas (227) Astrologie (284) Fremdwörterlexikon (446)**

#### **Psychologie**

**P sychoanalyse (168) Taschenbuch d. P sych ologie (238) P8i - Rätselhafte Kräfte d e s M enschen (244) Erkenne dich erkenne andere! (283) Wörterbuch d erP sy c h o lo g ie (416)**

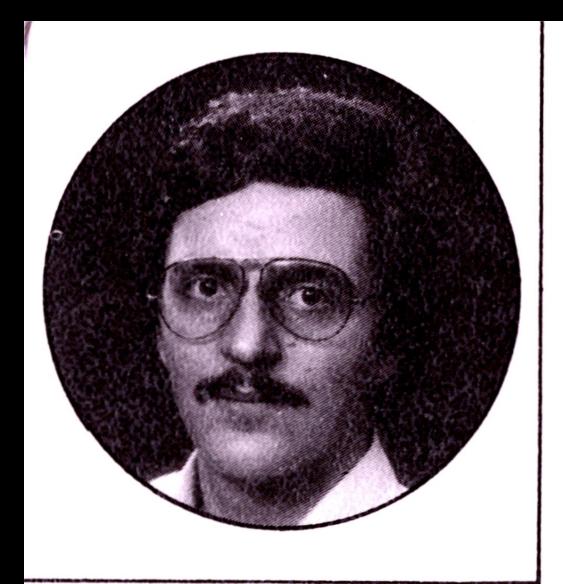

*Hans-Peter Förster***,** *Video-Marketing-Berater und Referent im Deutschen Video Institut hat durch seinen Beruf das neue Medien-Zeitaiter von Anfang an aktiv miteriebt.*

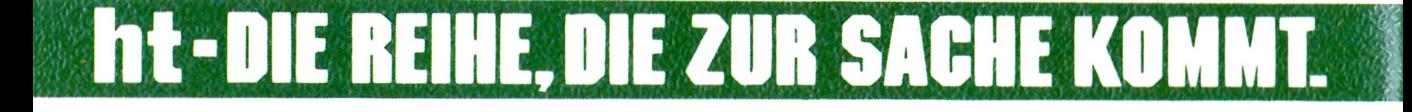

Immer mehr setzt sich Bildschirmtext (Btx) im Geschäftsleben, aber auch als Annehmlichkeit im Privathaushalt durch. Btx, das bedeutet: schnelle und jederzeit greifbare Informationen für Beruf, Alltag, Schule, Freizeit.

Durch unseren Band erfahren Sie unter anderem

- alles über die wichtigsten Begriffe der Bürokommunikation,
- wie das Btx-System funktioniert,
- wie das Btx-Angebot aussieht,
- wie Sie sich an der Btx-Kommunikation beteiligen können,
- welche Kosten damit verbunden sind,
- wer Btx-Geräte, Btx-Kurse und Btx-lnformationen anbietet.

**ISBN 3-581-66457-7 DM 7.80** 

# ratgeber **©**

# praktische ratgeber humboldt-taschenbücher